# Package 'BSDA'

September 5, 2021

Type Package Title Basic Statistics and Data Analysis Version 1.2.1 Date 2021-09-04 LazyData yes Maintainer Alan T. Arnholt <arnholtat@appstate.edu> Description Data sets for book ``Basic Statistics and Data Analysis'' by Larry J. Kitchens. **Depends** lattice,  $R$  ( $>= 2.10$ ) Imports e1071 License GPL-3 **Suggests** ggplot2 ( $>= 2.1.0$ ), dplyr, tidyr URL <https://github.com/alanarnholt/BSDA>, <https://alanarnholt.github.io/BSDA/> BugReports <https://github.com/alanarnholt/BSDA/issues> RoxygenNote 7.1.1 NeedsCompilation no Author Alan T. Arnholt [aut, cre], Ben Evans [aut] Repository CRAN

Date/Publication 2021-09-05 04:40:01 UTC

# R topics documented:

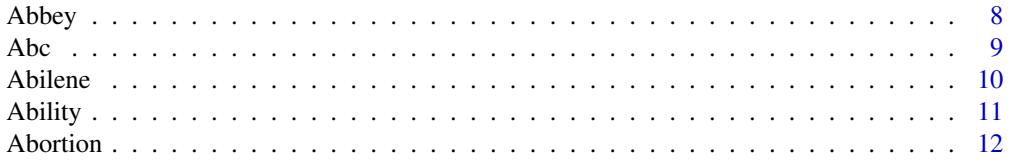

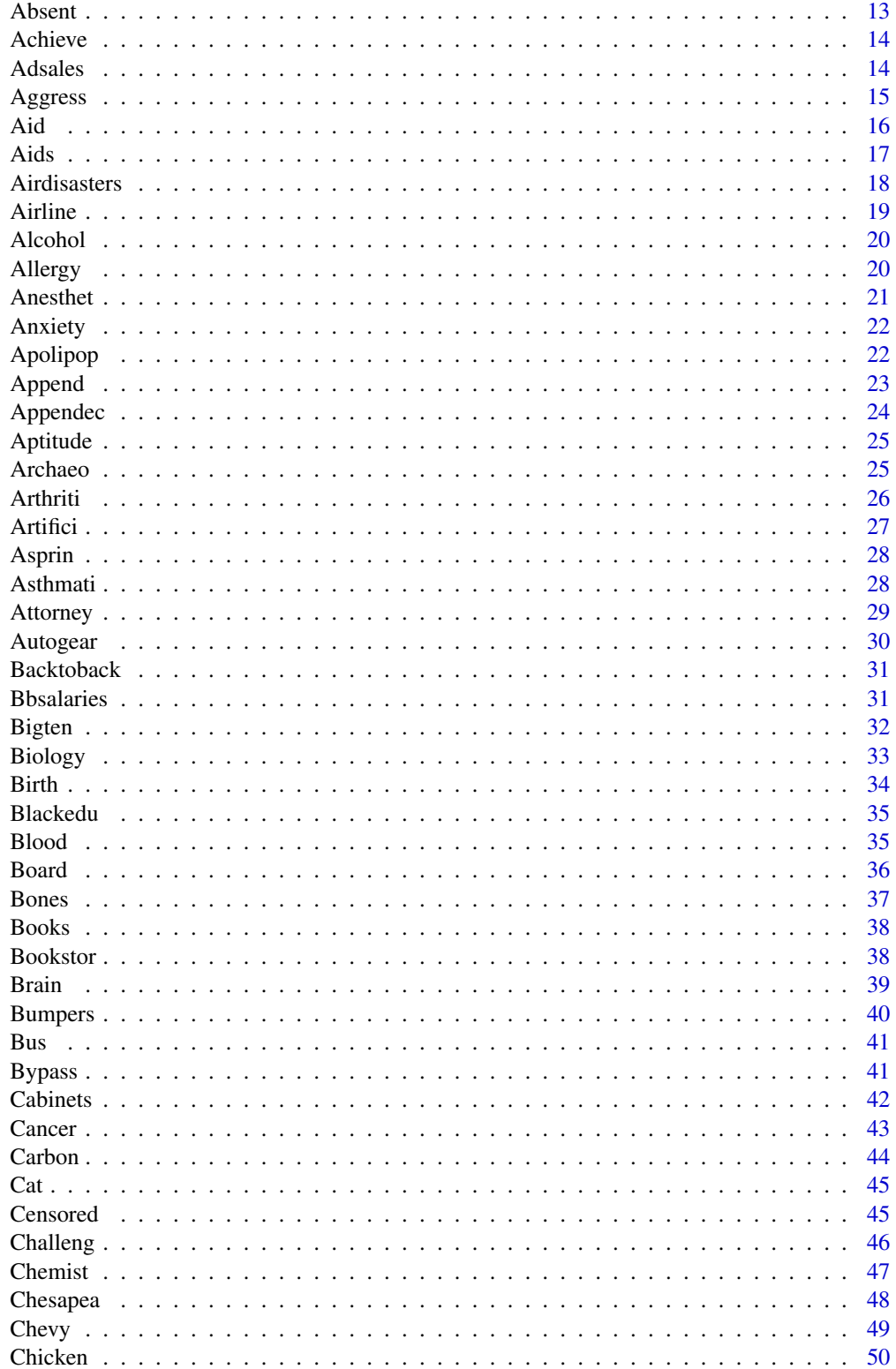

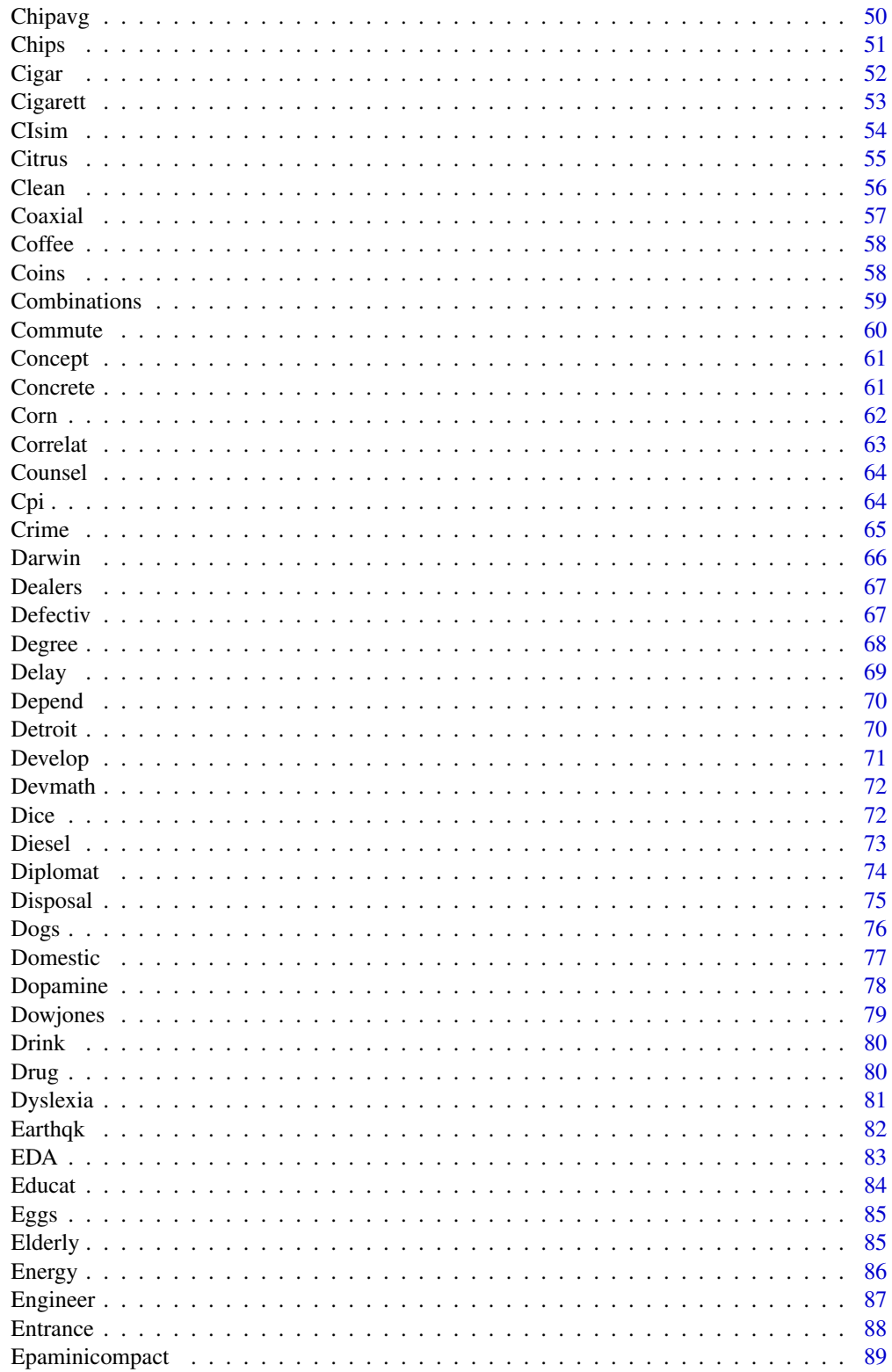

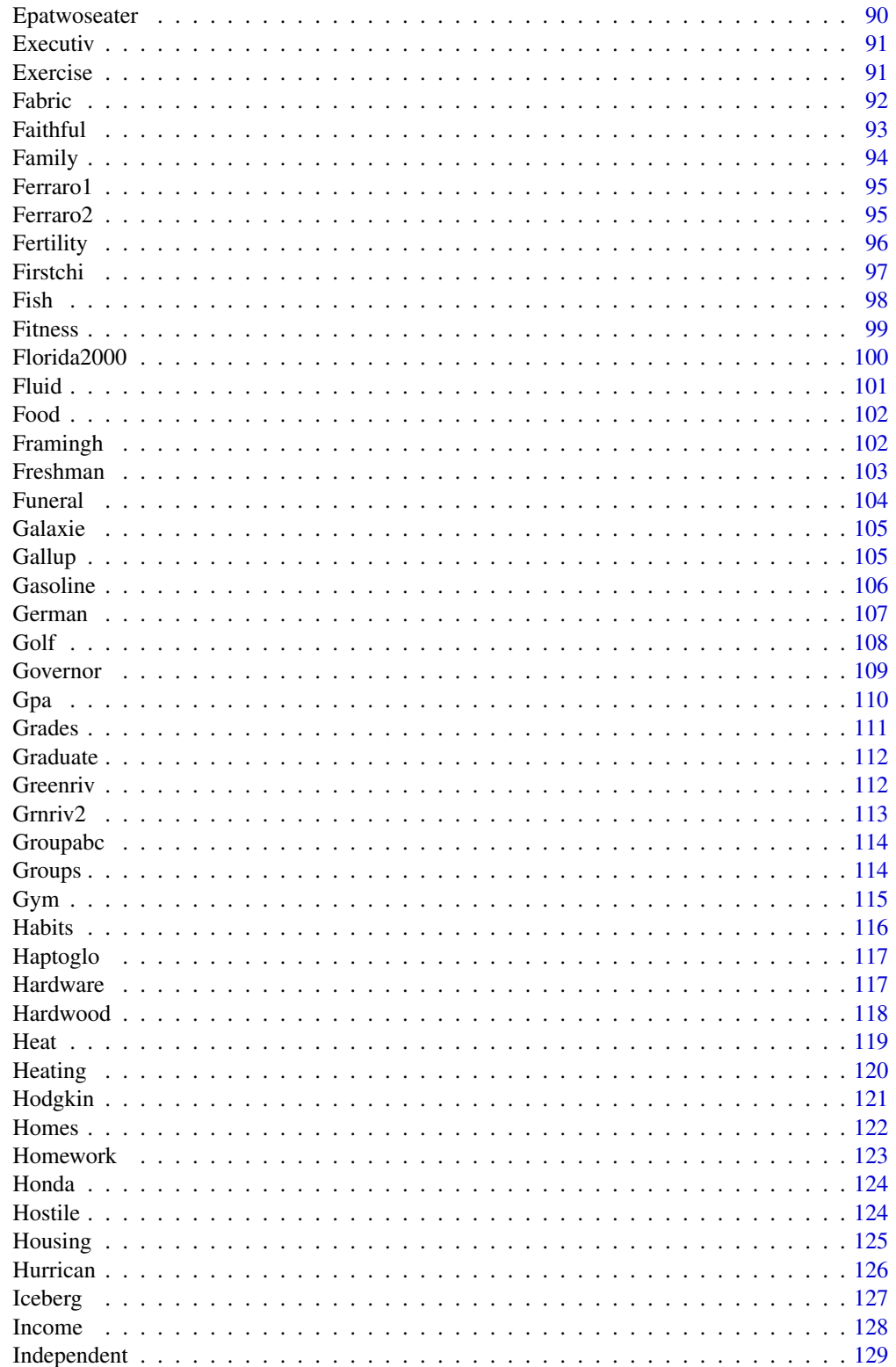

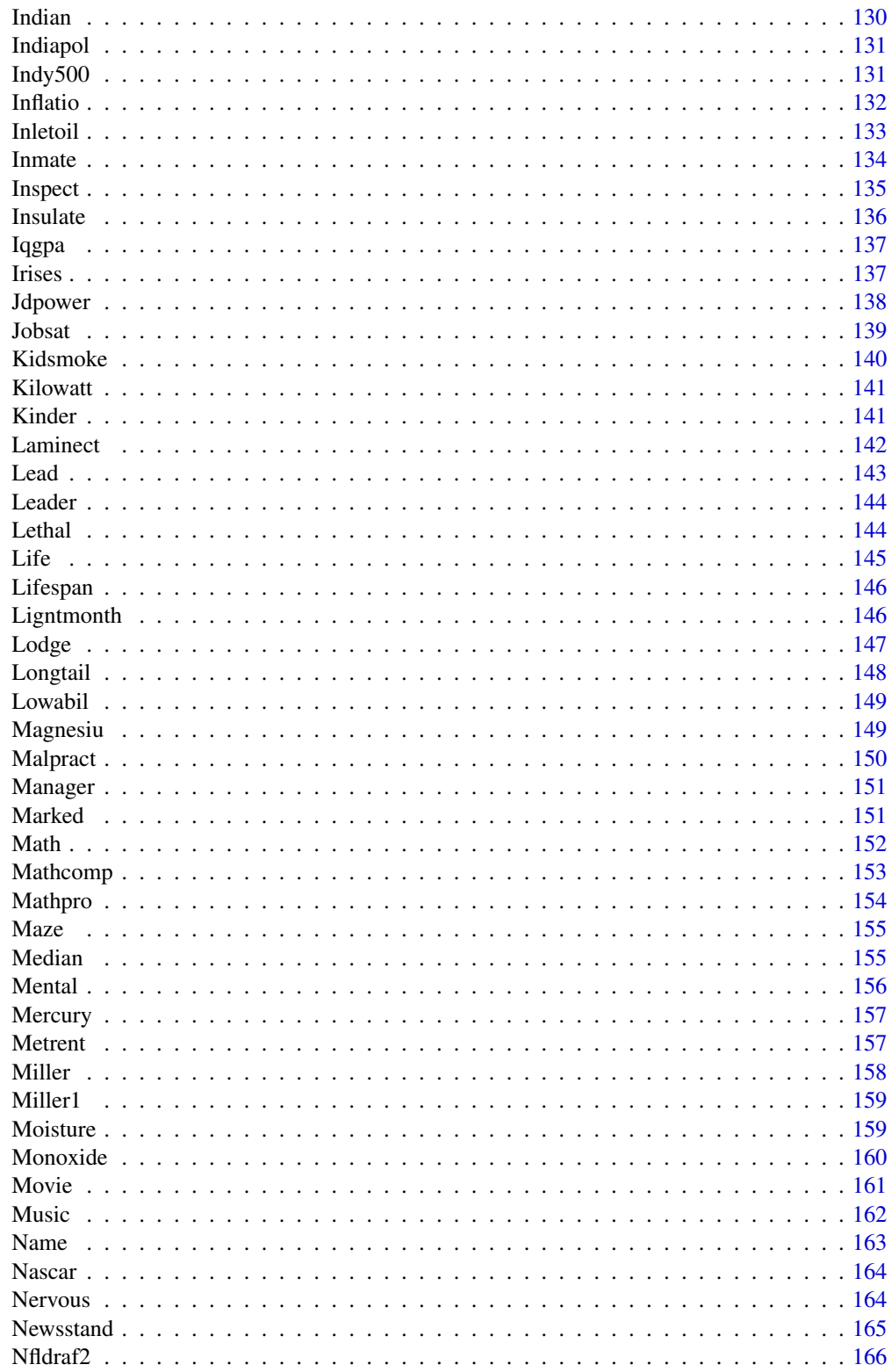

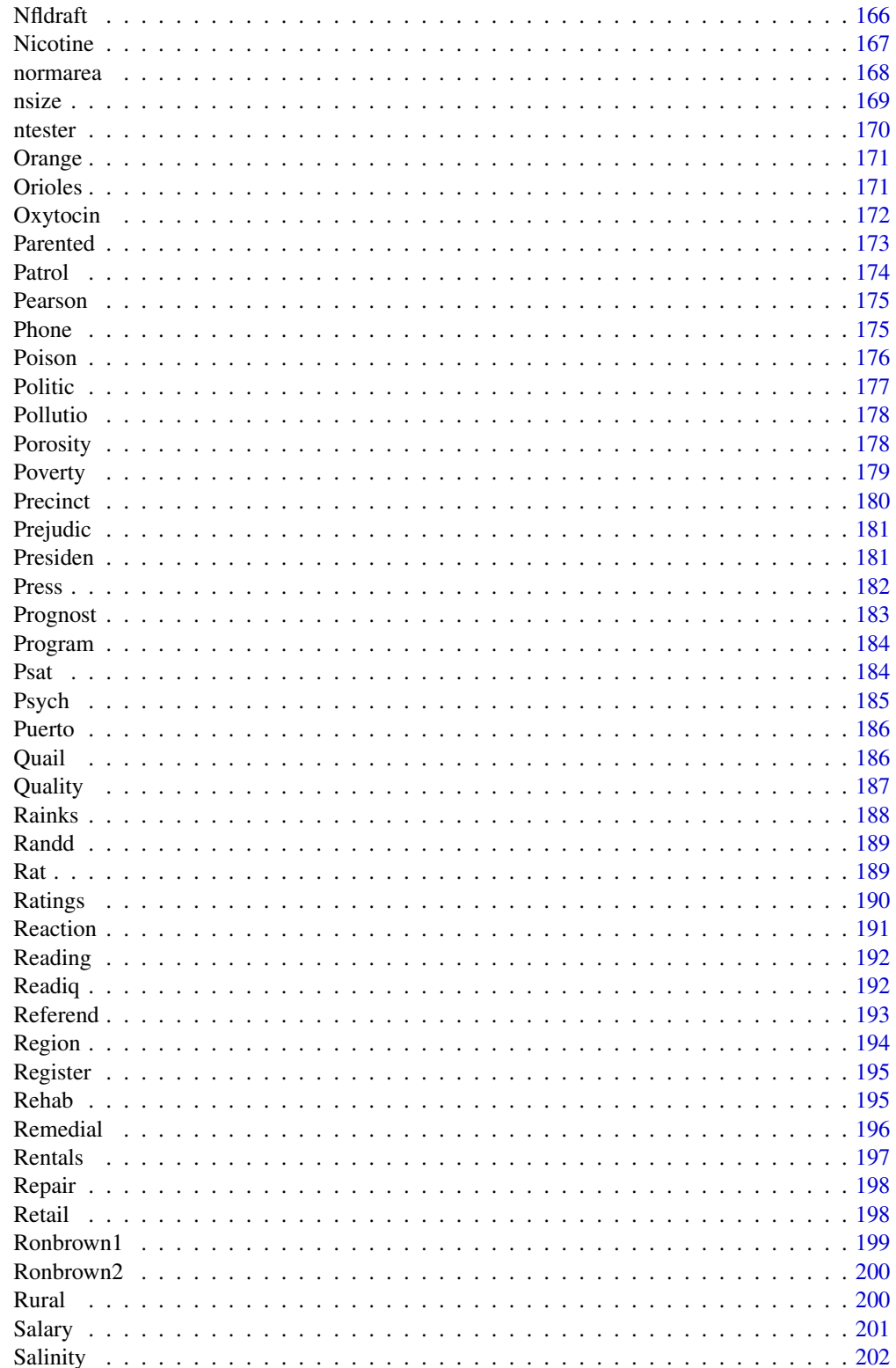

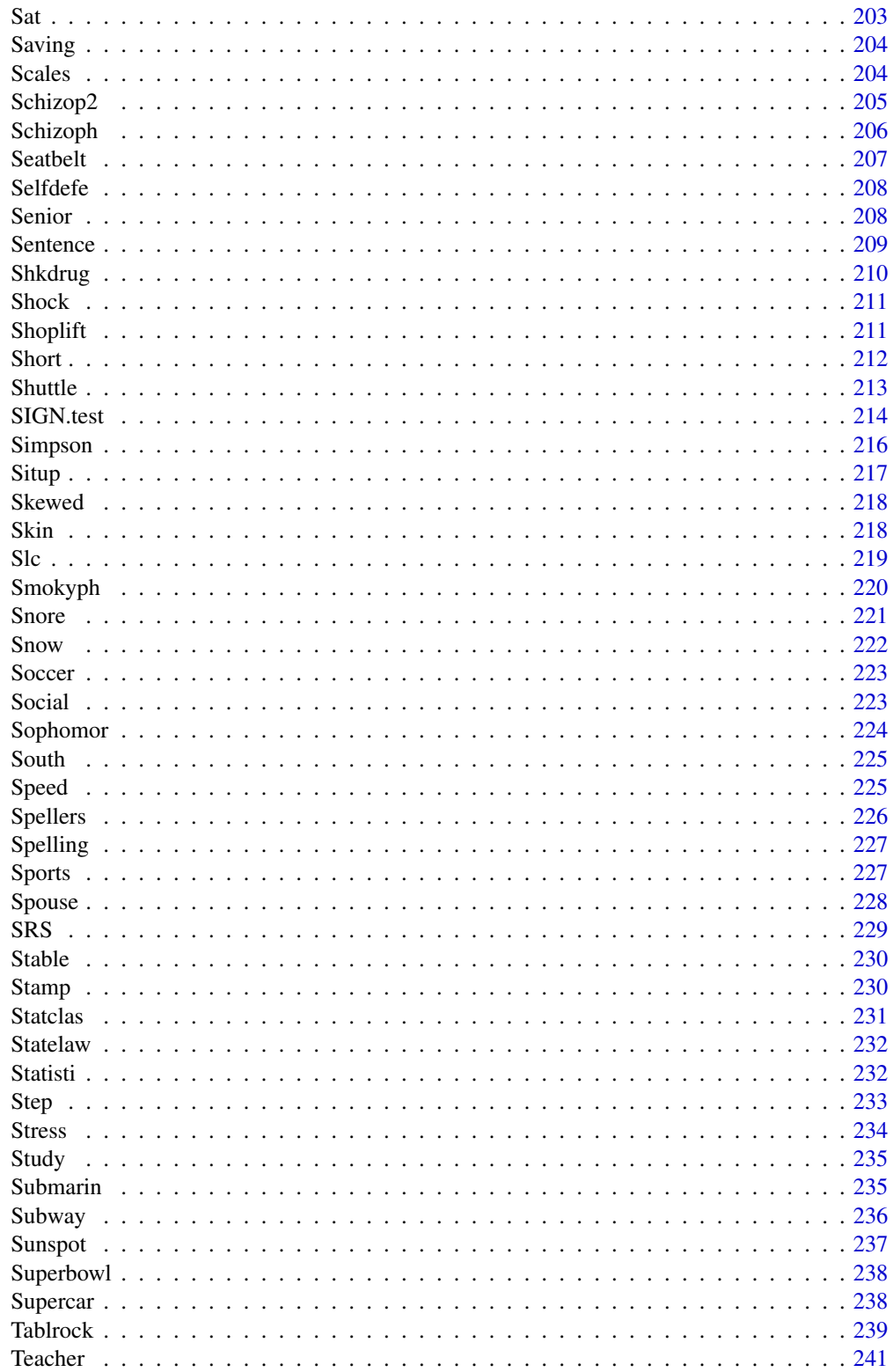

278

<span id="page-7-0"></span>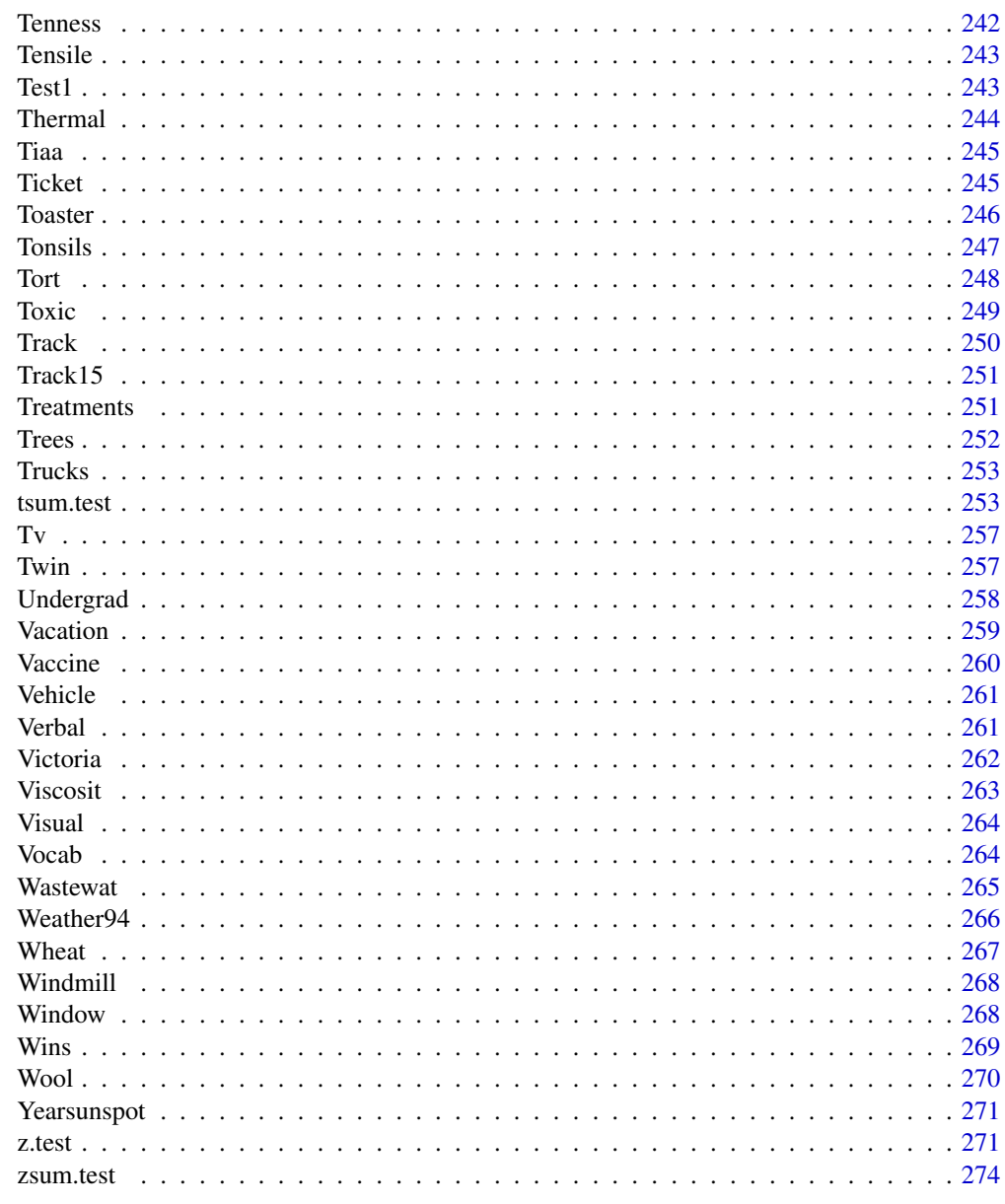

### **Index**

Abbey

Daily price returns (in pence) of Abbey National shares between<br>7/31/91 and 10/8/91

## Description

Data used in problem 6.39

<span id="page-8-0"></span>Abc 9

### Usage

Abbey

### Format

A data frame/tibble with 50 observations on one variable

price daily price returns (in pence) of Abbey National shares

### Source

Buckle, D. (1995), Bayesian Inference for Stable Distributions, *Journal of the American Statistical Association*, 90, 605-613.

### References

Kitchens, L. J. (2003) *Basic Statistics and Data Analysis*. Pacific Grove, CA: Brooks/Cole, a division of Thomson Learning.

#### Examples

```
qqnorm(Abbey$price)
qqline(Abbey$price)
t.test(Abbey$price, mu = 300)
hist(Abbey$price, main = "Exercise 6.39",
    xlab = "daily price returns (in pence)",
    col = "blue")
```
Abc *Three samples to illustrate analysis of variance*

### Description

Data used in Exercise 10.1

### Usage

Abc

### Format

A data frame/tibble with 54 observations on two variables

response a numeric vector

group a character vector A, B, and C

#### <span id="page-9-0"></span>References

Kitchens, L. J. (2003) *Basic Statistics and Data Analysis*. Pacific Grove, CA: Brooks/Cole, a division of Thomson Learning.

### Examples

```
boxplot(response ~ group, col=c("red", "blue", "green"), data = Abc )
anova(lm(response ~ group, data = Abc))
```
### Abilene *Crimes reported in Abilene, Texas*

#### Description

Data used in Exercise 1.23 and 2.79

#### Usage

Abilene

#### Format

A data frame/tibble with 16 observations on three variables

crimetype a character variable with values Aggravated assault, Arson, Burglary, Forcible rape, Larceny theft, Murder, Robbery, and Vehicle theft.

year a factor with levels 1992 and 1999

number number of reported crimes

#### Source

*Uniform Crime Reports*, US Dept. of Justice.

### References

#### <span id="page-10-0"></span>Ability 11

### Examples

```
par(mfrow = c(2, 1))barplot(Abilene$number[Abilene$year=="1992"],
names.arg = Abilene$crimetype[Abilene$year == "1992"],
main = "1992 Crime Stats", col = "red")
barplot(Abilene$number[Abilene$year=="1999"],
names.arg = Abilene$crimetype[Abilene$year == "1999"],
main = "1999 Crime Stats", col = "blue")
par(mfrow = c(1, 1))## Not run:
library(ggplot2)
ggplot2::ggplot(data = Abilene, aes(x = crimetype, y = number, fill = year)) +geom\_bar(stat = "identity", position = "dodge") +theme_bw() +
           theme(axis.text.x = element_text(angle = 30, hjust = 1))
## End(Not run)
```
Ability *Perceived math ability for 13-year olds by gender*

### Description

Data used in Exercise 8.57

#### Usage

Ability

### Format

A data frame/tibble with 400 observations on two variables

gender a factor with levels girls and boys

ability a factor with levels hopeless, belowavg, average, aboveavg, and superior

#### References

#### 12 Abortion

#### Examples

```
CT \le -xtabs(~gender + ability, data = Ability)
CT
chisq.test(CT)
```
#### Abortion *Abortion rate by region of country*

### **Description**

Data used in Exercise 8.51

#### Usage

Abortion

### Format

A data frame/tibble with 51 observations on the following 10 variables:

state a character variable with values alabama, alaska, arizona, arkansas, california, colorado, connecticut, delaware, dist of columbia, florida, georgia, hawaii, idaho, illinois, indiana, iowa, kansas, kentucky, louisiana, maine, maryland, massachusetts, michigan, minnesota, mississippi, missouri, montana, nebraska, nevada, new hampshire, new jersey, new mexico, new york, north carolina, north dakota, ohio, oklahoma, oregon, pennsylvania, rhode island, south carolina, south dakota, tennessee, texas, utah, vermont, virginia, washington, west virginia, wisconsin, and wyoming

region a character variable with values midwest northeast south west

regcode a numeric vector

rate1988 a numeric vector

rate1992 a numeric vector

rate1996 a numeric vector

provide1988 a numeric vector

provide1992 a numeric vector

lowhigh a numeric vector

rate a factor with levels Low and High

#### References

<span id="page-11-0"></span>

#### <span id="page-12-0"></span>Absent 13

### Examples

```
T1 <- xtabs(~region + rate, data = Abortion)
T1
chisq.test(T1)
```
### Absent *Number of absent days for 20 employees*

### Description

Data used in Exercise 1.28

### Usage

Absent

#### Format

A data frame/tibble with 20 observations on one variable

days days absent

#### References

Kitchens, L. J. (2003) *Basic Statistics and Data Analysis*. Pacific Grove, CA: Brooks/Cole, a division of Thomson Learning.

```
CT <- xtabs(~ days, data = Absent)
CT
barplot(CT, col = "pink", main = "Exercise 1.28")
plot(ecdf(Absent$days), main = "ECDF")
```
<span id="page-13-0"></span>

Data used in Example 7.14 and Exercise 10.7

#### Usage

Achieve

#### Format

A data frame/tibble with 25 observations on two variables

score mathematics achiement score

gender a factor with 2 levels boys and girls

### References

Kitchens, L. J. (2003) *Basic Statistics and Data Analysis*. Pacific Grove, CA: Brooks/Cole, a division of Thomson Learning.

### Examples

anova $(\text{lm}(\text{score} \sim \text{gender}, \text{data} = \text{Achieve}))$ t.test(score  $\sim$  gender, var.equal = TRUE, data = Achieve)

Adsales *Number of ads versus number of sales for a retailer of satellite dishes*

#### Description

Data used in Exercise 9.15

#### Usage

Adsales

### Format

A data frame/tibble with six observations on three variables

month a character vector listing month

ads a numeric vector containing number of ads

sales a numeric vector containing number of sales

#### <span id="page-14-0"></span>Aggress 15

### References

Kitchens, L. J. (2003) *Basic Statistics and Data Analysis*. Pacific Grove, CA: Brooks/Cole, a division of Thomson Learning.

#### Examples

```
plot(sales ~ ads, data = Adsales, main = "Exercise 9.15")
mod <- lm(sales ~ ads, data = Adsales)
abline(mod, col = "red")summary(mod)
predict(mod, newdata = data.frame(ads = 6), interval = "conf", level = 0.99)
```
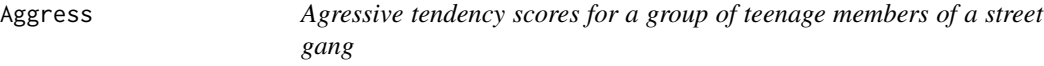

### Description

Data used in Exercises 1.66 and 1.81

### Usage

Aggress

#### Format

A data frame/tibble with 28 observations on one variable

aggres measure of aggresive tendency, ranging from 10-50

### References

Kitchens, L. J. (2003) *Basic Statistics and Data Analysis*. Pacific Grove, CA: Brooks/Cole, a division of Thomson Learning.

```
with(data = Aggress,
     EDA(aggres))
# OR
IQR(Aggress$aggres)
diff(range(Aggress$aggres))
```
<span id="page-15-0"></span>Aid *Monthly payments per person for families in the AFDC federal program*

### Description

Data used in Exercises 1.91 and 3.68

### Usage

Aid

#### Format

A data frame/tibble with 51 observations on two variables

state a factor with levels Alabama, Alaska, Arizona, Arkansas, California, Colorado, Connecticut, Delaware, District of Colunbia, Florida, Georgia, Hawaii, Idaho, Illinois, Indiana, Iowa, Kansas, Kentucky, Louisiana, Maine, Maryland, Massachusetts, Michigan, Minnesota, Mississippi, Missour, Montana, Nebraska, Nevada, New Hampshire, New Jersey, New Mexico, New York, North Carolina, North Dakota, Ohio, Oklahoma, Oregon, Pennsylvania, Rhode Island, South Carolina, South Dakota, Tennessee, Texas, Utah, Vermont, Virginia, Washington, West Virginia, Wisconsin, and Wyoming

**payment** average monthly payment per person in a family

#### Source

US Department of Health and Human Services, 1993.

### References

Kitchens, L. J. (2003) *Basic Statistics and Data Analysis*. Pacific Grove, CA: Brooks/Cole, a division of Thomson Learning.

```
hist(Aid$payment, xlab = "payment", main =
"Average monthly payment per person in a family",
col = "lightblue")
boxplot(Aid$payment, col = "lightblue")
dot(state \sim payment, data = Aid)
```
<span id="page-16-0"></span>

Data used in Exercise 6.60

### Usage

Aids

#### Format

A data frame/tibble with 295 observations on three variables

duration time (in months) from HIV infection to the clinical manifestation of full-blown AIDS

age age (in years) of patient

group a numeric vector

#### Source

Kalbsleich, J. and Lawless, J., (1989), An analysis of the data on transfusion related AIDS, *Journal of the American Statistical Association, 84*, 360-372.

### References

Kitchens, L. J. (2003) *Basic Statistics and Data Analysis*. Pacific Grove, CA: Brooks/Cole, a division of Thomson Learning.

```
with(data = Aids,EDA(duration)
\mathcal{L}with(data = Aids,
     t.test(duration, mu = 30, alternative = "greater")
)
with(data = Aids,
     SIGN.test(duration, md = 24, alternative = "greater")
)
```
<span id="page-17-0"></span>

Data used in Exercise 1.12

#### Usage

Airdisasters

### Format

A data frame /tibble with 141 observations on the following seven variables

year a numeric vector indicating the year of an aircraft accident

deaths a numeric vector indicating the number of deaths of an aircraft accident

decade a character vector indicating the decade of an aircraft accident

#### Source

2000 *World Almanac and Book of Facts*.

### References

Kitchens, L. J. (2003) *Basic Statistics and Data Analysis*. Pacific Grove, CA: Brooks/Cole, a division of Thomson Learning.

```
par(las = 1)stripchart(deaths \sim decade, data = Airdisasters,
           subset = decade != "1930s" & decade != "1940s",
           method = "stack", pch = 19, cex = 0.5, col = "red",
          main = "Aircraft Disasters 1950 - 1990",
          xlab = "Number of fatalities")
par(las = 0)
```
<span id="page-18-0"></span>

Data for Example 2.9

### Usage

Airline

### Format

A data frame/tibble with 11 observations on three variables

airline a charater variable with values Alaska, Amer West, American, Continental, Delta, Northwest, Pan Am, Southwest, TWA, United, and USAir

ontime a numeric vector

complaints complaints per 1000 passengers

### Source

Transportation Department.

### References

Kitchens, L. J. (2003) *Basic Statistics and Data Analysis*. Pacific Grove, CA: Brooks/Cole, a division of Thomson Learning.

```
with(data = Airline,
     barplot(complaints, names.arg = airline, col = "lightblue",
     \text{las} = 2))
plot(complaints \sim ontime, data = Airline, pch = 19, col = "red",
     xlab = "On time", ylab = "Complaints")
```
<span id="page-19-0"></span>

Data used in Exercise 5.79

### Usage

Alcohol

### Format

A data frame/tibble with 14 observations on one variable

age age when individual started drinking

### References

Kitchens, L. J. (2003) *Basic Statistics and Data Analysis*. Pacific Grove, CA: Brooks/Cole, a division of Thomson Learning.

#### Examples

qqnorm(Alcohol\$age) qqline(Alcohol\$age) SIGN.test(Alcohol\$age, md = 20, conf.level = 0.99)

Allergy *Allergy medicines by adverse events*

#### Description

Data used in Exercise 8.22

### Usage

Allergy

### Format

A data frame/tibble with 406 observations on two variables

event a factor with levels insomnia, headache, and drowsiness

medication a factor with levels seldane-d, pseudoephedrine, and placebo

#### <span id="page-20-0"></span>Anesthet 21

### Source

Marion Merrel Dow, Inc. Kansas City, Mo. 64114.

### References

Kitchens, L. J. (2003) *Basic Statistics and Data Analysis*. Pacific Grove, CA: Brooks/Cole, a division of Thomson Learning.

### Examples

```
T1 \le xtabs(\leevent + medication, data = Allergy)
T1
chisq.test(T1)
```
Anesthet *Recovery times for anesthetized patients*

### Description

Data used in Exercise 5.58

#### Usage

Anesthet

### Format

A with 10 observations on one variable

recover recovery time (in hours)

#### References

Kitchens, L. J. (2003) *Basic Statistics and Data Analysis*. Pacific Grove, CA: Brooks/Cole, a division of Thomson Learning.

```
qqnorm(Anesthet$recover)
qqline(Anesthet$recover)
with(data = Anesthet,
t.test(recover, conf.level = 0.90)$conf
)
```
<span id="page-21-0"></span>

Data used in Exercise 2.96

### Usage

Anxiety

### Format

A data frame/tibble with 20 observations on two variables

anxiety anxiety score before a major math test

math math test score

### References

Kitchens, L. J. (2003) *Basic Statistics and Data Analysis*. Pacific Grove, CA: Brooks/Cole, a division of Thomson Learning.

#### Examples

```
plot(math ~< anxiety, data = Anxiety, ylab = "score",
     main = "Exercise 2.96")
with(data = Anxiety,
cor(math, anxiety)
\mathcal{L}linmod <- lm(math ~ anxiety, data = Anxiety)
abline(linmod, col = "purple")
summary(linmod)
```
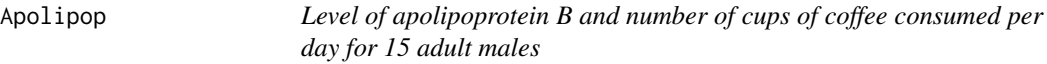

### Description

Data used in Examples 9.2 and 9.9

#### Usage

Apolipop

#### <span id="page-22-0"></span>Append 23

### Format

A data frame/tibble with 15 observations on two variables

coffee number of cups of coffee per day

apolipB level of apoliprotein B

#### References

Kitchens, L. J. (2003) *Basic Statistics and Data Analysis*. Pacific Grove, CA: Brooks/Cole, a division of Thomson Learning.

#### Examples

```
plot(apolipB ~ coffee, data = Apolipop)
linmod <- lm(apolipB ~ coffee, data = Apolipop)
summary(linmod)
summary(linmod)$sigma
anova(linmod)
anova(linmod)[2, 3]^.5
par(mfrow = c(2, 2))plot(linmod)
par(mfrow = c(1, 1))
```
Append *Median costs of an appendectomy at 20 hospitals in North Carolina*

#### Description

Data for Exercise 1.119

#### Usage

Append

### Format

A data frame/tibble with 20 observations on one variable

fee fees for an appendectomy for a random sample of 20 hospitals in North Carolina

#### Source

North Carolina Medical Database Commission, August 1994.

#### References

### <span id="page-23-0"></span>24 Appendec

### Examples

```
fee <- Append$fee
11 \leftarrow \text{mean}(\text{fee}) - 2 \star \text{sd}(\text{fee})ul <- mean(fee) + 2*sd(fee)
limits <-c(ll, ul)
limits
fee[fee < ll | fee > ul]
```
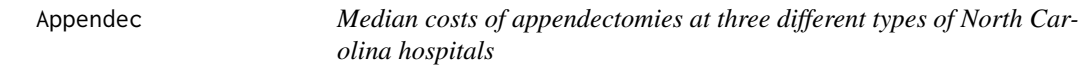

### Description

Data for Exercise 10.60

#### Usage

Appendec

### Format

A data frame/tibble with 59 observations on two variables

cost median costs of appendectomies at hospitals across the state of North Carolina in 1992

region a vector classifying each hospital as rural, regional, or metropolitan

### Source

*Consumer's Guide to Hospitalization Charges in North Carolina Hospitals* (August 1994), North Carolina Medical Database Commission, Department of Insurance.

### References

Kitchens, L. J. (2003) *Basic Statistics and Data Analysis*. Pacific Grove, CA: Brooks/Cole, a division of Thomson Learning.

```
boxplot(cost \sim region, data = Appendec, col = c("red", "blue", "cyan"))
anova(lm(cost ~ region, data = Appendec))
```
<span id="page-24-0"></span>

Data for Exercises 2.1, 2.26, 2.35 and 2.51

### Usage

Aptitude

#### Format

A data frame/tibble with 8 observations on two variables

aptitude aptitude test scores

product productivity scores

### References

Kitchens, L. J. (2003) *Basic Statistics and Data Analysis*. Pacific Grove, CA: Brooks/Cole, a division of Thomson Learning.

#### Examples

```
plot(production ~ aptitude, data = Aptitude, main = "Exercise 2.1")model1 <- lm(p \cdot r \cdot n) aptitude, data = Aptitude)
model1
abline(model1, col = "red", lwd=3)resid(model1)
fitted(model1)
cor(Aptitude$product, Aptitude$aptitude)
```
Archaeo *Radiocarbon ages of observations taken from an archaeological site*

### Description

Data for Exercises 5.120, 10.20 and Example 1.16

#### Usage

Archaeo

#### <span id="page-25-0"></span>26 **Arthritis 2019 Arthritis 2019 Arthritis 2019 Arthritis 2019 Arthritis**

### Format

A data frame/tibble with 60 observations on two variables

age number of years before 1983 - the year the data were obtained

phase Ceramic Phase numbers

### Source

Cunliffe, B. (1984) and Naylor and Smith (1988).

#### References

Kitchens, L. J. (2003) *Basic Statistics and Data Analysis*. Pacific Grove, CA: Brooks/Cole, a division of Thomson Learning.

#### Examples

```
boxplot(age \sim phase, data = Archaeo, col = "yellow",
       main = "Example 1.16", xlab = "Ceramic Phase", ylab = "Age")
anova(lm(age ~ as.factor(phase), data= Archaeo))
```
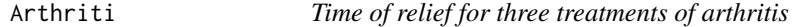

### Description

Data for Exercise 10.58

#### Usage

Arthriti

#### Format

A data frame/tibblewith 51 observations on two variables

time time (measured in days) until an arthritis sufferer experienced relief

treatment a factor with levels A, B, and C

### References

#### <span id="page-26-0"></span>Artifici 27

### Examples

```
boxplot(time \sim treatment, data = Arthriti,
col = c("lightblue", "lightgreen", "yellow"),
ylab = "days")
anova(lm(time ~ treatment, data = Arthriti))
```
Artifici *Durations of operation for 15 artificial heart transplants*

### Description

Data for Exercise 1.107

### Usage

Artifici

#### Format

A data frame/tibble with 15 observations on one variable

duration duration (in hours) for transplant

### References

Kitchens, L. J. (2003) *Basic Statistics and Data Analysis*. Pacific Grove, CA: Brooks/Cole, a division of Thomson Learning.

```
stem(Artifici$duration, 2)
summary(Artifici$duration)
values <- Artifici$duration[Artifici$duration < 6.5]
values
summary(values)
```
<span id="page-27-0"></span>

Data for Exercise 10.51

#### Usage

Asprin

#### Format

A data frame/tibble with 15 observations on two variables

time time (in seconds) for aspirin to dissolve

impurity impurity of an ingredient with levels 1%, 5%, and 10%

### References

Kitchens, L. J. (2003) *Basic Statistics and Data Analysis*. Pacific Grove, CA: Brooks/Cole, a division of Thomson Learning.

### Examples

boxplot(time  $\sim$  impurity, data = Asprin,  $col = c("red", "blue", "green")$ 

Asthmati *Asthmatic relief index on nine subjects given a drug and a placebo*

#### Description

Data for Exercise 7.52

#### Usage

Asthmati

### Format

A data frame/tibble with nine observations on three variables

drug asthmatic relief index for patients given a drug placebo asthmatic relief index for patients given a placebo difference difference between the placebo and drug

#### <span id="page-28-0"></span>Attorney 29

#### References

Kitchens, L. J. (2003) *Basic Statistics and Data Analysis*. Pacific Grove, CA: Brooks/Cole, a division of Thomson Learning.

#### Examples

```
qqnorm(Asthmati$difference)
qqline(Asthmati$difference)
shapiro.test(Asthmati$difference)
with(data = Asthmati,
     t.test(placebo, drug, paired = TRUE, mu = 0, alternative = "greater")
)
```
Attorney *Number of convictions reported by U.S. attorney's offices*

#### **Description**

Data for Example 2.2 and Exercises 2.43 and 2.57

#### Usage

Attorney

#### Format

A data frame/tibble with 88 observations on three variables

staff U.S. attorneys' office staff per 1 million population

convict U.S. attorneys' office convictions per 1 million population

district a factor with levels Albuquerque, Alexandria, Va, Anchorage, Asheville, NC, Atlanta, Baltimore, Baton Rouge, Billings,Mt, Birmingham,Al, Boise,Id, Boston, Buffalo, Burlington,Vt, Cedar Rapids, Charleston,WVA, Cheyenne,Wy, Chicago, Cincinnati, Cleveland, Columbia,SC, Concord,NH, Denver, Des Moines, Detroit, East St. Louis, Fargo,ND, Fort Smith,Ark, Fort Worth, Grand Rapids,Mi, Greensboro,NC, Honolulu, Houston, Indianapolis, Jackson,Miss, Kansas City, Knoxville,Tn, Las Vegas, Lexington,Ky, Little Rock, Los Angeles, Louisville, Memphis, Miami, Milwaukee, Minneapolis, Mobile,Ala, Montgomery,Ala, Muskogee,Ok, Nashville, New Haven,Conn, New Orleans, New York (Brooklyn), New York (Manhattan), Newark,NJ, Oklahoma City, Omaha, Oxford,Miss, Pensacola,Fl, Philadelphia, Phoenix, Pittsburgh, Portland, Maine, Portland, Ore, Providence, RI, Raleigh, NC, Roanoke, Va, Sacramento, Salt Lake City, San Antonio, San Diego, San Francisco, Savannah,Ga, Scranton,Pa, Seattle, Shreveport, La, Sioux Falls, SD, South Bend, Ind, Spokane, Wash, Springfield, Ill, St. Louis, Syracuse,NY, Tampa, Topeka,Kan, Tulsa, Tyler,Tex, Washington, Wheeling,WVa, and Wilmington,Del

### References

Kitchens, L. J. (2003) *Basic Statistics and Data Analysis*. Pacific Grove, CA: Brooks/Cole, a division of Thomson Learning.

### Examples

```
par(mfrow=c(1, 2))
plot(convict ~ staff, data = Attorney, main = "With Washington, D.C.")
plot(convict[-86] ~staff[-86], data = Attorney,
main = "Without Washington, D.C.")
par(mfrow=c(1, 1))
```
Autogear *Number of defective auto gears produced by two manufacturers*

### Description

Data for Exercise 7.46

#### Usage

Autogear

### Format

A data frame/tibble with 20 observations on two variables

defectives number of defective gears in the production of 100 gears per day

manufacturer a factor with levels A and B

### References

Kitchens, L. J. (2003) *Basic Statistics and Data Analysis*. Pacific Grove, CA: Brooks/Cole, a division of Thomson Learning.

```
t.test(defectives ~ manufacturer, data = Autogear)
wilcox.test(defectives ~ manufacturer, data = Autogear)
t.test(defectives ~ manufacturer, var.equal = TRUE, data = Autogear)
```
<span id="page-29-0"></span>

<span id="page-30-0"></span>

Data for Exercise 7.40

#### Usage

Backtoback

### Format

A data frame/tibble with 24 observations on two variables

score a numeric vector

group a numeric vector

### References

Kitchens, L. J. (2003) *Basic Statistics and Data Analysis*. Pacific Grove, CA: Brooks/Cole, a division of Thomson Learning.

#### Examples

wilcox.test(score  $\sim$  group, data = Backtoback) t.test(score ~ group, data = Backtoback)

Bbsalaries *Baseball salaries for members of five major league teams*

### Description

Data for Exercise 1.11

### Usage

Bbsalaries

### Format

A data frame/tibble with 142 observations on two variables

salary 1999 salary for baseball player

team a factor with levels Angels, Indians, Orioles, Redsoxs, and Whitesoxs

#### <span id="page-31-0"></span>References

Kitchens, L. J. (2003) *Basic Statistics and Data Analysis*. Pacific Grove, CA: Brooks/Cole, a division of Thomson Learning.

#### Examples

```
stripchart(salary ~ team, data = Bbsalaries, method = "stack",
           pch = 19, col = "blue", cex = 0.75)
title(main = "Major League Salaries")
```
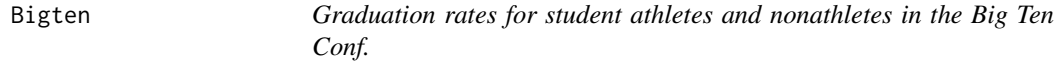

### Description

Data for Exercises 1.124 and 2.94

#### Usage

Bigten

### Format

A data frame/tibble with 44 observations on the following four variables

school a factor with levels Illinois, Indiana, Iowa, Michigan, Michigan State, Minnesota, Northwestern, Ohio State, Penn State, Purdue, and Wisconsin

rate graduation rate

year factor with two levels 1984-1985 and 1993-1994

status factor with two levels athlete and student

#### Source

NCAA Graduation Rates Report, 2000.

### References

#### <span id="page-32-0"></span>Biology 33

### Examples

```
boxplot(rate \sim status, data = subset(Bigten, year = "1993-1994"),
horizontal = TRUE, main = "Graduation Rates 1993-1994")
with(data = Bigten,
     tapply(rate, list(year, status), mean)
)
```
Biology *Test scores on first exam in biology class*

### Description

Data for Exercise 1.49

### Usage

Biology

### Format

A data frame/tibble with 30 observations on one variable

score test scores on the first test in a beginning biology class

### References

Kitchens, L. J. (2003) *Basic Statistics and Data Analysis*. Pacific Grove, CA: Brooks/Cole, a division of Thomson Learning.

```
hist(Biology$score, breaks = "scott", col = "brown", freq = FALSE,
main = "Problem 1.49", xlab = "Test Score")
lines(density(Biology$score), lwd=3)
```
<span id="page-33-0"></span>

Data for Example 1.10

#### Usage

Birth

#### Format

A data frame/tibble with 51 observations on three variables

state a character with levels Alabama, Alaska, Arizona, Arkansas, California, Colorado, Connecticut, Delaware, District of Colunbia, Florida, Georgia, Hawaii, Idaho, Illinois, Indiana, Iowa, Kansas, Kentucky, Louisiana, Maine, Maryland, Massachusetts, Michigan, Minnesota, Mississippi, Missour, Montana, Nebraska, Nevada, New Hampshire, New Jersey, New Mexico, New York, North Carolina, North Dakota, Ohio, Oklahoma, Oregon, Pennsylvania, Rhode Island, South Carolina, South Dakota, Tennessee, Texas, Utah, Vermont, Virginia, Washington, West Virginia, Wisconsin, and Wyoming

rate live birth rates per 1000 population

year a factor with levels 1990 and 1998

#### Source

*National Vital Statistics Report, 48*, March 28, 2000, National Center for Health Statistics.

#### References

Kitchens, L. J. (2003) *Basic Statistics and Data Analysis*. Pacific Grove, CA: Brooks/Cole, a division of Thomson Learning.

```
rate1998 <- subset(Birth, year == "1998", select = rate)
stem(x = rate1998$rate, scale = 2)
hist(rate1998$rate, breaks = seq(10.9, 21.9, 1.0), xlab = "1998 Birth Rate",
     main = "Figure 1.14 in BSDA", col = "pink")
hist(rate1998$rate, breaks = seq(10.9, 21.9, 1.0), xlab = "1998 Birth Rate",
     main = "Figure 1.16 in BSDA", col = "pink", freq = FALSE)
lines(density(rate1998$rate), lwd = 3)
rm(rate1998)
```
<span id="page-34-0"></span>

Data for Exercise 8.55

#### Usage

Blackedu

### Format

A data frame/tibble with 3800 observations on two variables

gender a factor with levels Female and Male

education a factor with levels High school dropout, High school graudate, Some college, Bachelor's degree, and Graduate degree

### Source

Bureau of Census data.

### References

Kitchens, L. J. (2003) *Basic Statistics and Data Analysis*. Pacific Grove, CA: Brooks/Cole, a division of Thomson Learning.

### Examples

```
T1 <- xtabs(~gender + education, data = Blackedu)
T1
chisq.test(T1)
```
Blood *Blood pressure of 15 adult males taken by machine and by an expert*

### Description

Data for Exercise 7.84

#### Usage

Blood

### <span id="page-35-0"></span>Format

A data frame/tibble with 15 observations on the following two variables

machine blood pressure recorded from an automated blood pressure machine

expert blood pressure recorded by an expert using an at-home device

### References

Kitchens, L. J. (2003) *Basic Statistics and Data Analysis*. Pacific Grove, CA: Brooks/Cole, a division of Thomson Learning.

#### Examples

```
DIFF <- Blood$machine - Blood$expert
shapiro.test(DIFF)
qqnorm(DIFF)
qqline(DIFF)
rm(DIFF)
t.test(Blood$machine, Blood$expert, paired = TRUE)
```
Board *Incomes of board members from three different universities*

### Description

Data for Exercise 10.14

#### Usage

Board

### Format

A data frame/tibble with 7 observations on three variables

salary 1999 salary (in \$1000) for board directors

university a factor with levels A, B, and C

#### References
#### Bones 37

# Examples

```
boxplot(salary \sim university, data = Board, col = c("red", "blue", "green"),
        ylab = "Income")
tapply(Board$salary, Board$university, summary)
anova(Im(salary ~ university, data = Board))## Not run:
library(dplyr)
dplyr::group_by(Board, university) %>%
         summarize(Average = mean(salary))
```
## End(Not run)

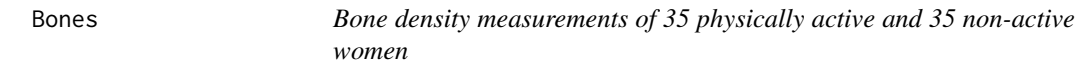

# Description

Data for Example 7.22

## Usage

Bones

#### Format

A data frame/tibble with 70 observations on two variables

density bone density measurements

group a factor with levels active and nonactive

# References

Kitchens, L. J. (2003) *Basic Statistics and Data Analysis*. Pacific Grove, CA: Brooks/Cole, a division of Thomson Learning.

```
t.test(density \sim group, data = Bones, alternative = "greater")
t.test(rank(density) \sim group, data = Bones, alternative = "greater")
wilcox.test(density \sim group, data = Bones, alternative = "greater")
```
Data for Exercise 9.53

# Usage

Books

# Format

A data frame/tibble with 17 observations on two variables

book number of books read

spelling spelling score

## References

Kitchens, L. J. (2003) *Basic Statistics and Data Analysis*. Pacific Grove, CA: Brooks/Cole, a division of Thomson Learning.

# Examples

plot(spelling ~ book, data = Books) mod <- lm(spelling ~ book, data = Books) summary(mod)  $abline(mod, col = "blue", lwd = 2)$ 

Bookstor *Prices paid for used books at three different bookstores*

### Description

Data for Exercise 10.30 and 10.31

#### Usage

Bookstor

#### Brain 39

# Format

A data frame/tibble with 72 observations on two variables

dollars money obtained for selling textbooks

store a factor with levels A, B, and C

### References

Kitchens, L. J. (2003) *Basic Statistics and Data Analysis*. Pacific Grove, CA: Brooks/Cole, a division of Thomson Learning.

#### Examples

```
boxplot(dollars ~ store, data = Bookstor,col = c("purple", "lightblue", "cyan"))
kruskal.test(dollars ~ store, data = Bookstor)
```
Brain *Brain weight versus body weight of 28 animals*

#### Description

Data for Exercises 2.15, 2.44, 2.58 and Examples 2.3 and 2.20

#### Usage

Brain

## Format

A data frame/tibble with 28 observations on three variables

species a factor with levels African elephant, Asian Elephant, Brachiosaurus, Cat, Chimpanzee, Cow, Diplodocus, Donkey, Giraffe, Goat, Gorilla, Gray wolf, Guinea Pig, Hamster, Horse, Human, Jaguar, Kangaroo, Mole, Mouse, Mt Beaver, Pig, Potar monkey, Rabbit, Rat, Rhesus monkey, Sheep, and Triceratops

bodyweight body weight (in kg)

brainweight brain weight (in g)

#### Source

P. Rousseeuw and A. Leroy, *Robust Regression and Outlier Detection* (New York: Wiley, 1987).

#### References

Kitchens, L. J. (2003) *Basic Statistics and Data Analysis*. Pacific Grove, CA: Brooks/Cole, a division of Thomson Learning.

#### Examples

```
plot(log(brainweight) ~ log(bodyweight), data = Brain,
     pch = 19, col = "blue", main = "Example 2.3")
mod \leq lm(log(brainweight) \sim log(bodyweight), data = Brain)
abline(mod, 1ty = "dashed", col = "blue")
```
Bumpers *Repair costs of vehicles crashed into a barrier at 5 miles per hour*

#### Description

Data for Exercise 1.73

## Usage

Bumpers

# Format

A data frame/tibble with 23 observations on two variables

- car a factor with levels Buick Century, Buick Skylark, Chevrolet Cavalier, Chevrolet Corsica, Chevrolet Lumina, Dodge Dynasty, Dodge Monaco, Ford Taurus, Ford Tempo, Honda Accord, Hyundai Sonata, Mazda 626, Mitsubishi Galant, Nissan Stanza, Oldsmobile Calais, Oldsmobile Ciere, Plymouth Acclaim, Pontiac 6000, Pontiac Grand Am, Pontiac Sunbird, Saturn SL2, Subaru Legacy, and Toyota Camry
- repair total repair cost (in dollars) after crashing a car into a barrier four times while the car was traveling at 5 miles per hour

#### Source

Insurance Institute of Highway Safety.

#### References

Kitchens, L. J. (2003) *Basic Statistics and Data Analysis*. Pacific Grove, CA: Brooks/Cole, a division of Thomson Learning.

```
EDA(Bumpers$repair)
stripchart(Bumpers$repair, method = "stack", pch = 19, col = "blue")
library(lattice)
dot(car \sim repair, data = Bumpers)
```
Data for Exercise 8.25

# Usage

Bus

# Format

A data frame/tibble with 29363 observations on two variables

attendance a factor with levels absent and present

shift a factor with levels am, noon, pm, swing, and split

## References

Kitchens, L. J. (2003) *Basic Statistics and Data Analysis*. Pacific Grove, CA: Brooks/Cole, a division of Thomson Learning.

# Examples

T1 <- xtabs(~attendance + shift, data = Bus) T1 chisq.test(T1)

Bypass *Median charges for coronary bypass at 17 hospitals in North Carolina*

# Description

Data for Exercises 5.104 and 6.43

## Usage

Bypass

# Format

A data frame/tibble with 17 observations on two variables

hospital a factor with levels Carolinas Med Ct, Duke Med Ct, Durham Regional, Forsyth Memorial, Frye Regional, High Point Regional, Memorial Mission, Mercy, Moore Regional, Moses Cone Memorial, NC Baptist, New Hanover Regional, Pitt Co. Memorial, Presbyterian, Rex, Univ of North Carolina, and Wake County

charge median charge for coronary bypass

## Source

*Consumer's Guide to Hospitalization Charges in North Carolina Hospitals* (August 1994), North Carolina Medical Database Commission, Department of Insurance.

### References

Kitchens, L. J. (2003) *Basic Statistics and Data Analysis*. Pacific Grove, CA: Brooks/Cole, a division of Thomson Learning.

#### Examples

```
EDA(Bypass$charge)
t.test(Bypass$charge, conf.level=.90)$conf
t.test(Bypass$charge, mu = 35000)
```
Cabinets *Estimates of costs of kitchen cabinets by two suppliers on 20 prospective homes*

## Description

Data for Exercise 7.83

#### Usage

Cabinets

#### Format

A data frame/tibble with 20 observations on three variables

home a numeric vector

supplA estimate for kitchen cabinets from supplier A (in dollars)

supplB estimate for kitchen cabinets from supplier A (in dollars)

#### Cancer 43

#### References

Kitchens, L. J. (2003) *Basic Statistics and Data Analysis*. Pacific Grove, CA: Brooks/Cole, a division of Thomson Learning.

## Examples

```
DIF <- Cabinets$supplA - Cabinets$supplB
qqnorm(DIF)
qqline(DIF)
shapiro.test(DIF)
with(data = Cabinets,
     t.test(supplA, supplB, paired = TRUE)
)
with(data = Cabinets,
     wilcox.test(supplA, supplB, paired = TRUE)
)
rm(DIF)
```
Cancer *Survival times of terminal cancer patients treated with vitamin C*

#### Description

Data for Exercises 6.55 and 6.64

#### Usage

Cancer

### Format

A data frame/tibble with 64 observations on two variables

survival survival time (in days) of terminal patients treated with vitamin C

type a factor indicating type of cancer with levels breast, bronchus, colon, ovary, and stomach

#### Source

Cameron, E and Pauling, L. 1978. "Supplemental Ascorbate in the Supportive Treatment of Cancer." *Proceedings of the National Academy of Science*, 75, 4538-4542.

#### References

Kitchens, L. J. (2003) *Basic Statistics and Data Analysis*. Pacific Grove, CA: Brooks/Cole, a division of Thomson Learning.

#### Examples

```
boxplot(survival ~\sim type, Cancer, col = "blue")
stomach <- Cancer$survival[Cancer$type == "stomach"]
bronchus <- Cancer$survival[Cancer$type == "bronchus"]
boxplot(stomach, ylab = "Days")
SIGN.test(stomach, md = 100, alternative = "greater")
SIGN.test(bronchus, md = 100, alternative = "greater")
rm(bronchus, stomach)
```
Carbon *Carbon monoxide level measured at three industrial sites*

## Description

Data for Exercise 10.28 and 10.29

### Usage

Carbon

### Format

A data frame/tibble with 24 observations on two variables

CO carbon monoxide measured (in parts per million)

site a factor with levels SiteA, SiteB, and SiteC

## References

Kitchens, L. J. (2003) *Basic Statistics and Data Analysis*. Pacific Grove, CA: Brooks/Cole, a division of Thomson Learning.

```
boxplot(CO \sim site, data = Carbon, col = "lightgreen")
kruskal.test(CO \sim site, data = Carbon)
```
Data for Exercise 1.116

# Usage

Cat

# Format

A data frame/tibble with 17 observations on one variable

score reading score on the California Achievement Test

### References

Kitchens, L. J. (2003) *Basic Statistics and Data Analysis*. Pacific Grove, CA: Brooks/Cole, a division of Thomson Learning.

# Examples

```
stem(Cat$score)
fivenum(Cat$score)
boxplot(Cat$score, main = "Problem 1.116", col = "green")
```
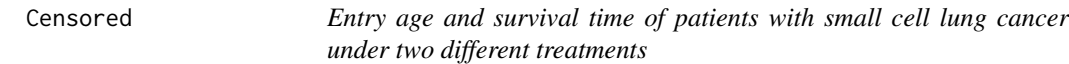

# Description

Data for Exercises 7.34 and 7.48

## Usage

Censored

# Format

A data frame/tibble with 121 observations on three variables

survival survival time (in days) of patients with small cell lung cancer

treatment a factor with levels armA and armB indicating the treatment a patient received

age the age of the patient

# Source

Ying, Z., Jung, S., Wei, L. 1995. "Survival Analysis with Median Regression Models." *Journal of the American Statistical Association*, 90, 178-184.

#### References

Kitchens, L. J. (2003) *Basic Statistics and Data Analysis*. Pacific Grove, CA: Brooks/Cole, a division of Thomson Learning.

### Examples

```
boxplot(survival \sim treatment, data = Censored, col = "yellow")
wilcox.test(survival ~ treatment, data = Censored, alternative = "greater")
```
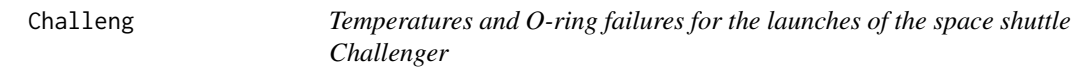

# Description

Data for Examples 1.11, 1.12, 1.13, 2.11 and 5.1

#### Usage

Challeng

#### Format

A data frame/tibble with 25 observations on four variables

flight a character variable indicating the flight

date date of the flight

temp temperature (in fahrenheit)

failures number of failures

#### Chemist 47

#### Source

Dalal, S. R., Fowlkes, E. B., Hoadley, B. 1989. "Risk Analysis of the Space Shuttle: Pre-Challenger Prediction of Failure." *Journal of the American Statistical Association*, 84, No. 408, 945-957.

### References

Kitchens, L. J. (2003) *Basic Statistics and Data Analysis*. Pacific Grove, CA: Brooks/Cole, a division of Thomson Learning.

#### Examples

```
stem(Challeng$temp)
summary(Challeng$temp)
IQR(Challeng$temp)
quantile(Challeng$temp)
fivenum(Challeng$temp)
stem(sort(Challeng$temp)[-1])
summary(sort(Challeng$temp)[-1])
IQR(sort(Challeng$temp)[-1])
quantile(sort(Challeng$temp)[-1])
fivenum(sort(Challeng$temp)[-1])
par(mfrow=c(1, 2))
qqnorm(Challeng$temp)
qqline(Challeng$temp)
qqnorm(sort(Challeng$temp)[-1])
qqline(sort(Challeng$temp)[-1])
par(mfrow=c(1, 1))
```
Chemist *Starting salaries of 50 chemistry majors*

#### Description

Data for Example 5.3

#### Usage

Chemist

# Format

A data frame/tibble with 50 observations on one variable

salary starting salary (in dollars) for chemistry major

#### References

Kitchens, L. J. (2003) *Basic Statistics and Data Analysis*. Pacific Grove, CA: Brooks/Cole, a division of Thomson Learning.

#### Examples

EDA(Chemist\$salary)

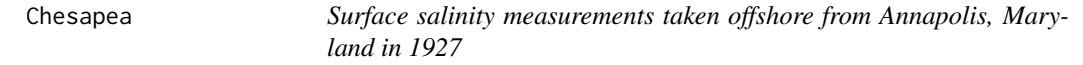

# Description

Data for Exercise 6.41

#### Usage

Chesapea

## Format

A data frame/tibble with 16 observations on one variable

salinity surface salinity measurements (in parts per 1000) for station 11, offshore from Annanapolis, Maryland, on July 3-4, 1927.

# Source

Davis, J. (1986) *Statistics and Data Analysis in Geology, Second Edition*. John Wiley and Sons, New York.

#### References

Kitchens, L. J. (2003) *Basic Statistics and Data Analysis*. Pacific Grove, CA: Brooks/Cole, a division of Thomson Learning.

```
qqnorm(Chesapea$salinity)
qqline(Chesapea$salinity)
shapiro.test(Chesapea$salinity)
t.test(Chesapea$salinity, mu = 7)
```
Data for Exercise 8.35

#### Usage

Chevy

# Format

A data frame/tibble with 67 observations on two variables

year a factor with levels 1988-90 and 1991-93

frequency a factor with levels much better than average, above average, average, below average, and much worse than average

### Source

Insurance Institute for Highway Safety and the Highway Loss Data Institute, 1995.

## References

Kitchens, L. J. (2003) *Basic Statistics and Data Analysis*. Pacific Grove, CA: Brooks/Cole, a division of Thomson Learning.

```
T1 <- xtabs(~year + frequency, data = Chevy)
T1
chisq.test(T1)
rm(T1)
```
Data for Exercise 10.15

# Usage

Chicken

# Format

A data frame/tibble with 13 observations onthree variables

gain weight gain over a specified period

feed a factor with levels ration1, ration2, and ration3

#### References

Kitchens, L. J. (2003) *Basic Statistics and Data Analysis*. Pacific Grove, CA: Brooks/Cole, a division of Thomson Learning.

# Examples

boxplot(gain  $\sim$  feed, col = c("red","blue","green"), data = Chicken)  $anova(Im(gain ~ feet, data = Chicken))$ 

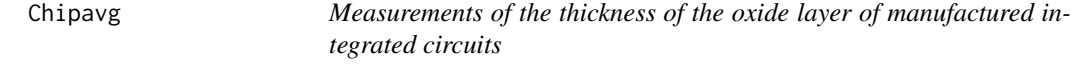

# Description

Data for Exercises 6.49 and 7.47

### Usage

Chipavg

 $Chips$  51

# Format

A data frame/tibble with 30 observations on three variables

wafer1 thickness of the oxide layer for wafer1

wafer2 thickness of the oxide layer for wafer2

thickness average thickness of the oxide layer of the eight measurements obtained from each set of two wafers

#### Source

Yashchin, E. 1995. "Likelihood Ratio Methods for Monitoring Parameters of a Nested Random Effect Model." *Journal of the American Statistical Association*, 90, 729-738.

# References

Kitchens, L. J. (2003) *Basic Statistics and Data Analysis*. Pacific Grove, CA: Brooks/Cole, a division of Thomson Learning.

## Examples

```
EDA(Chipavg$thickness)
t.test(Chipavg$thickness, mu = 1000)
boxplot(Chipavg$wafer1, Chipavg$wafer2, name = c("Wafer 1", "Wafer 2"))
shapiro.test(Chipavg$wafer1)
shapiro.test(Chipavg$wafer2)
t.test(Chipavg$wafer1, Chipavg$wafer2, var.equal = TRUE)
```
Chips *Four measurements on a first wafer and four measurements on a second wafer selected from 30 lots*

# Description

Data for Exercise 10.9

#### Usage

Chips

### Format

A data frame/tibble with 30 observations on eight variables

wafer11 first measurement of thickness of the oxide layer for wafer1

wafer12 second measurement of thickness of the oxide layer for wafer1

wafer13 third measurement of thickness of the oxide layer for wafer1

wafer14 fourth measurement of thickness of the oxide layer for wafer1

wafer21 first measurement of thickness of the oxide layer for wafer2

wafer22 second measurement of thickness of the oxide layer for wafer2

wafer23 third measurement of thickness of the oxide layer for wafer2

wafer24 fourth measurement of thickness of the oxide layer for wafer2

## Source

Yashchin, E. 1995. "Likelihood Ratio Methods for Monitoring Parameters of a Nested Random Effect Model." *Journal of the American Statistical Association*, 90, 729-738.

#### References

Kitchens, L. J. (2003) *Basic Statistics and Data Analysis*. Pacific Grove, CA: Brooks/Cole, a division of Thomson Learning.

### Examples

```
with(data = Chips,
     boxplot(wafer11, wafer12, wafer13, wafer14, wafer21,
              wafer22, wafer23, wafer24, col = "pink")
\mathcal{L}
```
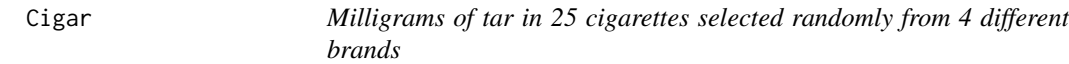

#### Description

Data for Example 10.4

#### Usage

Cigar

#### **Cigarett** 53

# Format

A data frame/tibble with 100 observations on two variables

tar amount of tar (measured in milligrams)

brand a factor indicating cigarette brand with levels brandA, brandB, brandC, and brandD

#### References

Kitchens, L. J. (2003) *Basic Statistics and Data Analysis*. Pacific Grove, CA: Brooks/Cole, a division of Thomson Learning.

#### Examples

boxplot(tar  $\sim$  brand, data = Cigar, col = "cyan", ylab = "mg tar")  $anova(Im(tar \sim brand, data = Cigar))$ 

Cigarett *Effect of mother's smoking on birth weight of newborn*

#### Description

Data for Exercise 2.27

### Usage

Cigarett

#### Format

A data frame/tibble with 16 observations on two variables

cigarettes mothers' estimated average number of cigarettes smoked per day

weight children's birth weights (in pounds)

### References

Kitchens, L. J. (2003) *Basic Statistics and Data Analysis*. Pacific Grove, CA: Brooks/Cole, a division of Thomson Learning.

# Examples

```
plot(weight \sim cigarettes, data = Cigaret)model <- lm(weight ~ cigarettes, data = Cigarett)
abline(model, col = "red")
with(data = Cigarett,
     cor(weight, cigarettes)
\mathcal{L}rm(model)
```
CIsim *Confidence Interval Simulation Program*

# Description

This program simulates random samples from which it constructs confidence intervals for one of the parameters mean (Mu), variance (Sigma), or proportion of successes (Pi).

# Usage

```
CIsim(
  samples = 100,
 n = 30,mu = 0,
  sigma = 1,
 conf. level = 0.95,type = "Mean"
)
```
# Arguments

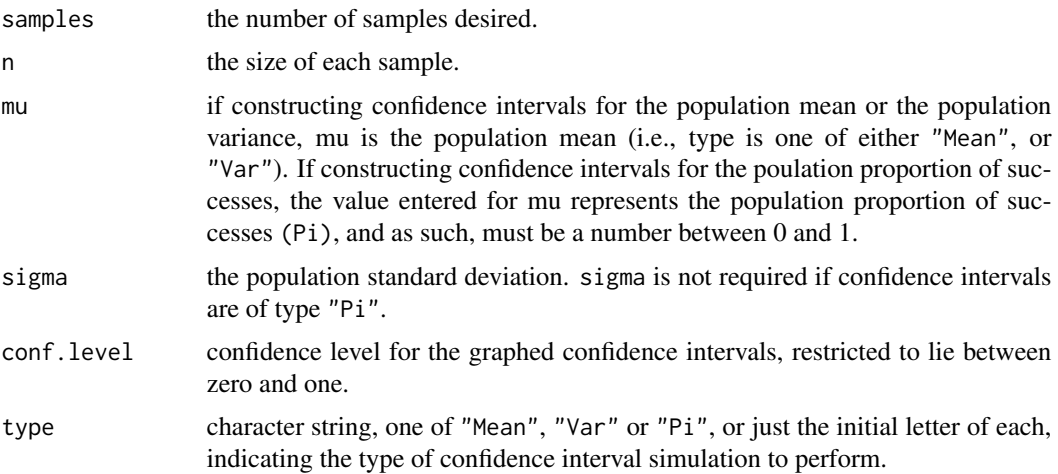

#### Citrus 55

## Details

Default is to construct confidence intervals for the population mean. Simulated confidence intervals for the population variance or population proportion of successes are possible by selecting the appropriate value in the type argument.

## Value

Graph depicts simulated confidence intervals. The number of confidence intervals that do not contain the parameter of interest are counted and reported in the commands window.

#### Author(s)

Alan T. Arnholt

#### Examples

```
CIsim(100, 30, 100, 10)
    # Simulates 100 samples of size 30 from
    # a normal distribution with mean 100
   # and standard deviation 10. From the
    # 100 simulated samples, 95% confidence
    # intervals for the Mean are constructed
    # and depicted in the graph.
CIsim(100, 30, 100, 10, type="Var")
    # Simulates 100 samples of size 30 from
    # a normal distribution with mean 100
    # and standard deviation 10. From the
    # 100 simulated samples, 95% confidence
    # intervals for the variance are constructed
    # and depicted in the graph.
CIsim(100, 50, .5, type="Pi", conf.level=.90)
    # Simulates 100 samples of size 50 from
   # a binomial distribution where the population
   # proportion of successes is 0.5. From the
   # 100 simulated samples, 90% confidence
    # intervals for Pi are constructed
    # and depicted in the graph.
```
Citrus *Percent of peak bone density of different aged children*

#### Description

Data for Exercise 9.7

56 Clean

### Usage

Citrus

# Format

A data frame/tibble with nine observations on two variables

age age of children

percent percent peak bone density

### References

Kitchens, L. J. (2003) *Basic Statistics and Data Analysis*. Pacific Grove, CA: Brooks/Cole, a division of Thomson Learning.

# Examples

```
model <- lm(percent ~ age, data = Citrus)
summary(model)
anova(model)
rm(model)
```
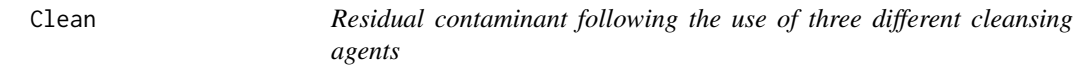

# Description

Data for Exercise 10.16

# Usage

Clean

### Format

A data frame/tibble with 45 observations on two variables

clean residual contaminants

agent a factor with levels A, B, and C

#### References

Kitchens, L. J. (2003) *Basic Statistics and Data Analysis*. Pacific Grove, CA: Brooks/Cole, a division of Thomson Learning.

#### Coaxial 57

# Examples

```
boxplot(clean \sim agent, col = c("red", "blue", "green"), data = Clean)
anova(Im(clean \sim agent, data = Clean))
```
# Coaxial *Signal loss from three types of coxial cable*

# Description

Data for Exercise 10.24 and 10.25

# Usage

Coaxial

## Format

A data frame/tibble with 45 observations on two variables

signal signal loss per 1000 feet

cable factor with three levels of coaxial cable typeA, typeB, and typeC

#### References

Kitchens, L. J. (2003) *Basic Statistics and Data Analysis*. Pacific Grove, CA: Brooks/Cole, a division of Thomson Learning.

```
boxplot(signal ~ cable, data = Coaxial, col = c("red", "green", "yellow"))
kruskal.test(signal ~ cable, data = Coaxial)
```
Data for Exercise 7.55

# Usage

Coffee

#### Format

A data frame/tibble with nine observations on three variables

without workers' productivity scores without a coffee break

with workers' productivity scores with a coffee break

differences with minus without

## References

Kitchens, L. J. (2003) *Basic Statistics and Data Analysis*. Pacific Grove, CA: Brooks/Cole, a division of Thomson Learning.

### Examples

```
qqnorm(Coffee$differences)
qqline(Coffee$differences)
shapiro.test(Coffee$differences)
t.test(Coffee$with, Coffee$without, paired = TRUE, alternative = "greater")
wilcox.test(Coffee$with, Coffee$without, paired = TRUE,
alterantive = "greater")
```
Coins *Yearly returns on 12 investments*

# Description

Data for Exercise 5.68

#### Usage

Coins

### Combinations 59

# Format

A data frame/tibble with 12 observations on one variable

return yearly returns on each of 12 possible investments

## References

Kitchens, L. J. (2003) *Basic Statistics and Data Analysis*. Pacific Grove, CA: Brooks/Cole, a division of Thomson Learning.

## Examples

qqnorm(Coins\$return) qqline(Coins\$return)

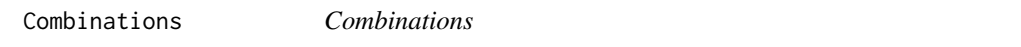

### Description

Computes all possible combinations of n objects taken k at a time.

### Usage

Combinations(n, k)

#### Arguments

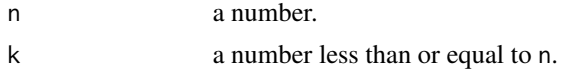

# Value

Returns a matrix containing the possible combinations of n objects taken k at a time.

## See Also

[SRS](#page-228-0)

```
Combinations(5,2)
   # The columns in the matrix list the values of the 10 possible
   # combinations of 5 things taken 2 at a time.
```
Data for Exercises 1.13, and 7.85

### Usage

Commute

#### Format

A data frame/tibble with 39 observations on three variables

city a factor with levels Atlanta, Baltimore, Boston, Buffalo, Charlotte, Chicago, Cincinnati, Cleveland, Columbus, Dallas, Denver, Detroit, Hartford, Houston, Indianapolis, Kansas City, Los Angeles, Miami, Milwaukee, Minneapolis, New Orleans, New York, Norfolk, Orlando, Philadelphia, Phoenix, Pittsburgh, Portland, Providence, Rochester, Sacramento, Salt Lake City, San Antonio, San Diego, San Francisco, Seattle, St. Louis, Tampa, and Washington

year year

time commute times

### Source

Federal Highway Administration.

#### References

Kitchens, L. J. (2003) *Basic Statistics and Data Analysis*. Pacific Grove, CA: Brooks/Cole, a division of Thomson Learning.

```
stripplot(year ~ time, data = Committee, jitter = TRUE)dot(\)ear \sim time, data = Commute)
bwplot(year \sim time, data = Commute)
stripchart(time \sim year, data = Commute, method = "stack", pch = 1,
           cex = 2, col = c("red", "blue"),group.names = c("1980", "1990"),
          main = "", xlab = "minutes")title(main = "Commute Time")
boxplot(time \sim year, data = Commute, names=c("1980", "1990"),
        horizontal = TRUE, las = 1)
```
Data for Exercise 1.68 and 1.82

# Usage

Concept

## Format

A data frame/tibble with 28 observations on one variable

self Tennessee self concept scores

# References

Kitchens, L. J. (2003) *Basic Statistics and Data Analysis*. Pacific Grove, CA: Brooks/Cole, a division of Thomson Learning.

# Examples

```
summary(Concept$self)
sd(Concept$self)
diff(range(Concept$self))
IQR(Concept$self)
summary(Concept$self/10)
IQR(Concept$self/10)
sd(Concept$self/10)
diff(range(Concept$self/10))
```
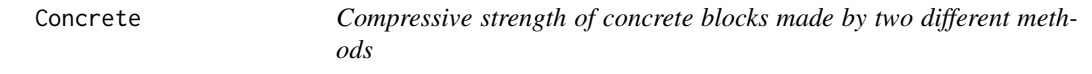

# Description

Data for Example 7.17

## Usage

Concrete

# Format

A data frame/tibble with 20 observations on two variables

strength comprehensive strength (in pounds per square inch)

method factor with levels new and old indicating the method used to construct a concrete block

## References

Kitchens, L. J. (2003) *Basic Statistics and Data Analysis*. Pacific Grove, CA: Brooks/Cole, a division of Thomson Learning.

## Examples

```
wilcox.test(strength \sim method, data = Concrete, alternative = "greater")
```
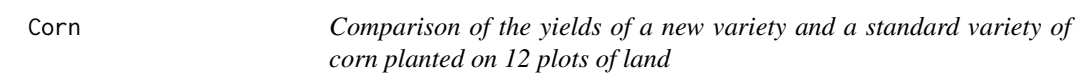

# Description

Data for Exercise 7.77

### Usage

Corn

### Format

A data frame/tibble with 12 observations on three variables

new corn yield with new meathod

standard corn yield with standard method

differences new minus standard

### References

Kitchens, L. J. (2003) *Basic Statistics and Data Analysis*. Pacific Grove, CA: Brooks/Cole, a division of Thomson Learning.

#### Correlat 63

# Examples

```
boxplot(Corn$differences)
qqnorm(Corn$differences)
qqline(Corn$differences)
shapiro.test(Corn$differences)
t.test(Corn$new, Corn$standard, paired = TRUE, alternative = "greater")
```
Correlat *Exercise to illustrate correlation*

# Description

Data for Exercise 2.23

# Usage

Correlat

### Format

A data frame/tibble with 13 observations on two variables

x a numeric vector

y a numeric vector

# References

Kitchens, L. J. (2003) *Basic Statistics and Data Analysis*. Pacific Grove, CA: Brooks/Cole, a division of Thomson Learning.

```
plot(y \sim x, data = Correlat)model \leq -\ln(y \sim x, \text{ data} = \text{Correlat})abline(model)
rm(model)
```
Data for Exercise 6.96

# Usage

Counsel

# Format

A data frame/tibble with 18 observations on one variable

score standardized psychology scores after a counseling process

## References

Kitchens, L. J. (2003) *Basic Statistics and Data Analysis*. Pacific Grove, CA: Brooks/Cole, a division of Thomson Learning.

# Examples

EDA(Counsel\$score) t.test(Counsel\$score, mu = 70)

Cpi *Consumer price index from 1979 to 1998*

#### Description

Data for Exercise 1.34

#### Usage

Cpi

# Format

A data frame/tibble with 20 observations on two variables

year year

cpi consumer price index

#### Crime 65

### Source

Bureau of Labor Statistics.

# References

Kitchens, L. J. (2003) *Basic Statistics and Data Analysis*. Pacific Grove, CA: Brooks/Cole, a division of Thomson Learning.

### Examples

```
plot(cpi \sim year, data = Cpi, type = "l", lty = 2, lwd = 2, col = "red")
barplot(Cpi$cpi, col = "pink", las = 2, main = "Problem 1.34")
```
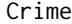

Violent crime rates for the states in 1983 and 1993

#### Description

Data for Exercises 1.90, 2.32, 3.64, and 5.113

#### Usage

Crime

# Format

A data frame/tibble with 102 observations on three variables

- state a factor with levels Alabama, Alaska, Arizona, Arkansas, California, Colorado, Connecticut, DC, Delaware, Florida, Georgia, Hawaii, Idaho, Illinois, Indiana, Iowa, Kansas, Kentucky, Louisiana, Maine, Maryland, Massachusetts, Michigan, Minnesota, Mississippi, Missour, Montana, Nebraska, Nevada, New Hampshire, New Jersey, New Mexico, New York, North Carolina, North Dakota, Ohio, Oklahoma, Oregon, Pennsylvania, Rhode Island, South Carolina, South Dakota, Tennessee, Texas, Utah, Vermont, Virginia, Washington, West Virginia, Wisconsin, and Wyoming
- year a factor with levels 1983 and 1993

rate crime rate per 100,000 inhabitants

#### Source

U.S. Department of Justice, Bureau of Justice Statistics, *Sourcebook of Criminal Justice Statistics*, 1993.

### References

Kitchens, L. J. (2003) *Basic Statistics and Data Analysis*. Pacific Grove, CA: Brooks/Cole, a division of Thomson Learning.

#### Examples

boxplot(rate  $\sim$  year, data = Crime, col = "red")

Darwin *Charles Darwin's study of cross-fertilized and self-fertilized plants*

# Description

Data for Exercise 7.62

## Usage

Darwin

# Format

A data frame/tibble with 15 observations on three variables

pot number of pot

cross height of plant (in inches) after a fixed period of time when cross-fertilized self height of plant (in inches) after a fixed period of time when self-fertilized

# Source

Darwin, C. (1876) *The Effect of Cross- and Self-Fertilization in the Vegetable Kingdom*, 2nd edition, London.

# References

Kitchens, L. J. (2003) *Basic Statistics and Data Analysis*. Pacific Grove, CA: Brooks/Cole, a division of Thomson Learning.

```
differ <- Darwin$cross - Darwin$self
qqnorm(differ)
qqline(differ)
shapiro.test(differ)
wilcox.test(Darwin$cross, Darwin$self, paired = TRUE)
rm(differ)
```
Dealers *Automobile dealers classified according to type dealership and service rendered to customers*

# Description

Data for Example 2.22

### Usage

Dealers

### Format

A data frame/tibble with 122 observations on two variables

type a factor with levels Honda, Toyota, Mazda, Ford, Dodge, and Saturn

service a factor with levels Replaces unnecessarily and Follows manufacturer guidelines

# References

Kitchens, L. J. (2003) *Basic Statistics and Data Analysis*. Pacific Grove, CA: Brooks/Cole, a division of Thomson Learning.

#### Examples

```
xtabs(~type + service, data = Dealers)
T1 <- xtabs(~type + service, data = Dealers)
T1
addmargins(T1)
pt <- prop.table(T1, margin = 1)
pt
barplot(t(pt), col = c("red", "skyblue"), legend = colnames(T1))rm(T1, pt)
```
Defectiv *Number of defective items produced by 20 employees*

# Description

Data for Exercise 1.27

#### Usage

Defectiv

## Format

A data frame/tibble with 20 observations on one variable

number number of defective items produced by the employees in a small business firm

#### References

Kitchens, L. J. (2003) *Basic Statistics and Data Analysis*. Pacific Grove, CA: Brooks/Cole, a division of Thomson Learning.

#### Examples

```
T1 \le xtabs(\sim number, data = Defectiv)
T1
barplot(T1, col = "pink", ylab = "Frequency",
xlab = "Defective Items Produced by Employees", main = "Problem 1.27")
rm(T1)
```
Degree *Percent of bachelor's degrees awarded women in 1970 versus 1990*

### Description

Data for Exercise 2.75

#### Usage

Degree

### Format

A data frame/tibble with 1064 observations on two variables

field a factor with levels Health, Education, Foreign Language, Psychology, Fine Arts, Life Sciences, Business, Social Science, Physical Sciences, Engineering, and All Fields

awarded a factor with levels 1970 and 1990

#### Source

U.S. Department of Health and Human Services, National Center for Education Statistics.

#### References

Kitchens, L. J. (2003) *Basic Statistics and Data Analysis*. Pacific Grove, CA: Brooks/Cole, a division of Thomson Learning.

#### Delay 69

# Examples

```
T1 <- xtabs(~field + awarded, data = Degree)
T1
barplot(t(T1), beside = TRUE, col = c("red", "skyblue"), legend = colnames(T1))rm(T1)
```
Delay *Delay times on 20 flights from four major air carriers*

### Description

Data for Exercise 10.55

#### Usage

Delay

# Format

A data frame/tibble with 80 observations on two variables

delay the delay time (in minutes) for 80 randomly selected flights

carrier a factor with levels A, B, C, and D

# References

Kitchens, L. J. (2003) *Basic Statistics and Data Analysis*. Pacific Grove, CA: Brooks/Cole, a division of Thomson Learning.

```
boxplot(delay ~ carrier, data = Delay,
       main = "Exercise 10.55", ylab = "minutes",
       col = "pink")kruskal.test(delay ~carrier, data = Delay)
```
Data for Exercise 1.26

# Usage

Depend

# Format

A data frame/tibble with 50 observations on one variable

number number of dependent children in a family

# References

Kitchens, L. J. (2003) *Basic Statistics and Data Analysis*. Pacific Grove, CA: Brooks/Cole, a division of Thomson Learning.

#### Examples

```
T1 <- xtabs(\sim number, data = Depend)
T1
barplot(T1, col = "lightblue", main = "Problem 1.26",
xlab = "Number of Dependent Children", ylab = "Frequency")
rm(T1)
```
Detroit *Educational levels of a sample of 40 auto workers in Detroit*

#### Description

Data for Exercise 5.21

### Usage

Detroit

### Format

A data frame/tibble with 40 observations on one variable

educ the educational level (in years) of a sample of 40 auto workers in a plant in Detroit

#### Develop 71

# References

Kitchens, L. J. (2003) *Basic Statistics and Data Analysis*. Pacific Grove, CA: Brooks/Cole, a division of Thomson Learning.

#### Examples

EDA(Detroit\$educ)

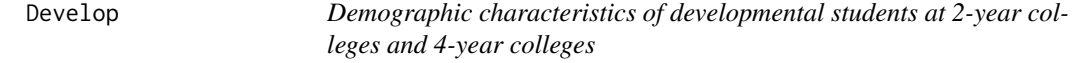

# Description

Data used for Exercise 8.50

#### Usage

Develop

# Format

A data frame/tibble with 5656 observations on two variables

race a factor with levels African American, American Indian, Asian, Latino, and White college a factor with levels Two-year and Four-year

## Source

*Research in Development Education* (1994), V. 11, 2.

### References

Kitchens, L. J. (2003) *Basic Statistics and Data Analysis*. Pacific Grove, CA: Brooks/Cole, a division of Thomson Learning.

```
T1 <- xtabs(~race + college, data = Develop)
T1
chisq.test(T1)
rm(T1)
```
Data for Exercise 6.47

# Usage

Devmath

## Format

A data frame/tibble with 40 observations on one variable

score first exam score

# Source

Data provided by Dr. Anita Kitchens.

### References

Kitchens, L. J. (2003) *Basic Statistics and Data Analysis*. Pacific Grove, CA: Brooks/Cole, a division of Thomson Learning.

# Examples

EDA(Devmath\$score) t.test(Devmath\$score, mu = 80, alternative = "less")

Dice *Outcomes and probabilities of the roll of a pair of fair dice*

# Description

Data for Exercise 3.109

### Usage

Dice
Diesel 73

# Format

A data frame/tibble with 11 observations on two variables

x possible outcomes for the sum of two dice

px probability for outcome x

### References

Kitchens, L. J. (2003) *Basic Statistics and Data Analysis*. Pacific Grove, CA: Brooks/Cole, a division of Thomson Learning.

## Examples

```
roll1 <- sample(1:6, 20000, replace = TRUE)
roll2 <- sample(1:6, 20000, replace = TRUE)
outcome <- roll1 + roll2
T1 <- table(outcome)/length(outcome)
remove(roll1, roll2, outcome)
T1
round(t(Dice), 5)
rm(roll1, roll2, T1)
```
Diesel *Diesel fuel prices in 1999-2000 in nine regions of the country*

#### Description

Data for Exercise 2.8

### Usage

Diesel

#### Format

A data frame/tibble with 650 observations on three variables

date date when price was recorded

pricepergallon price per gallon (in dollars)

location a factor with levels California, CentralAtlantic, Coast, EastCoast, Gulf, LowerAtlantic, NatAvg, NorthEast, Rocky, and WesternMountain

#### Source

Energy Information Administration, National Enerfy Information Center: 1000 Independence Ave., SW, Washington, D.C., 20585.

### References

Kitchens, L. J. (2003) *Basic Statistics and Data Analysis*. Pacific Grove, CA: Brooks/Cole, a division of Thomson Learning.

#### Examples

```
par(las = 2)boxplot(pricepergallon \sim location, data = Diesel)
boxplot(pricepergallon ~ location,
      data = droplevels(Diesel[Diesel$location == "EastCoast" |
      Diesel$location == "Gulf" | Diesel$location == "NatAvg" |
      Diesel$location == "Rocky" | Diesel$location == "California", ]),
      col = "pink", main = "Exercise 2.8")par(las = 1)## Not run:
library(ggplot2)
ggplot2::ggplot(data = Diesel, aes(x = date, y = pricepergallon,color = location) +geom_point() +
           geom_smooth(se = FALSE) +
           theme_bw() +
           labs(y = "Price per Gallon (in dollars)")
```
## End(Not run)

Diplomat *Parking tickets issued to diplomats*

# Description

Data for Exercises 1.14 and 1.37

#### Usage

Diplomat

### Format

A data frame/tibble with 10 observations on three variables

country a factor with levels Brazil, Bulgaria, Egypt, Indonesia, Israel, Nigeria, Russia, S. Korea, Ukraine, and Venezuela

number total number of tickets

rate number of tickets per vehicle per month

## Source

*Time*, November 8, 1993. Figures are from January to June 1993.

#### Disposal 75

# References

Kitchens, L. J. (2003) *Basic Statistics and Data Analysis*. Pacific Grove, CA: Brooks/Cole, a division of Thomson Learning.

#### Examples

```
par(las = 2, mfrom = c(2, 2))stripchart(number \sim country, data = Diplomat, pch = 19,
           col= "red", vertical = TRUE)
stripchart(rate \sim country, data = Diplomat, pch = 19,
          col= "blue", vertical = TRUE)
with(data = Diplomat,
    barplot(number, names.argv = country, col = "red"))with(data = Diplomat,
     barplot(rate, names.argv = country, col = "blue"))par(las = 1, mfrom = c(1, 1))## Not run:
library(ggplot2)
ggplot2::ggplot(data = Diplomat, aes(x = reorder(country, number),y = number) +
           geom_bar(stat = "identity", fill = "pink", color = "black") +
           theme_bw() + labs(x = "", y = "Total Number of Tickets")
ggplot2::ggplot(data = Diplomat, aes(x = reorder(country, rate),y = rate) +
           geom_bar(stat = "identity", fill = "pink", color = "black") +
           theme_bw() + labs(x = "", y = "Tickets per vehicle per month")## End(Not run)
```
Disposal *Toxic intensity for manufacturing plants producing herbicidal preparations*

#### Description

```
Data for Exercise 1.127
```
#### Usage

Disposal

#### Format

A data frame/tibble with 29 observations on one variable

pounds pounds of toxic waste per \$1000 of shipments of its products

### Source

Bureau of the Census, *Reducing Toxins*, Statistical Brief SB/95-3, February 1995.

## References

Kitchens, L. J. (2003) *Basic Statistics and Data Analysis*. Pacific Grove, CA: Brooks/Cole, a division of Thomson Learning.

## Examples

```
stem(Disposal$pounds)
fivenum(Disposal$pounds)
EDA(Disposal$pounds)
```
Dogs *Rankings of the favorite breeds of dogs*

# Description

Data for Exercise 2.88

# Usage

Dogs

# Format

A data frame/tibble with 20 observations on three variables

breed a factor with levels Beagle, Boxer, Chihuahua, Chow, Dachshund, Dalmatian, Doberman, Huskie, Labrador, Pomeranian, Poodle, Retriever, Rotweiler, Schnauzer, Shepherd, Shetland, ShihTzu, Spaniel, Springer, and Yorkshire

### ranking numeric ranking

year a factor with levels 1992, 1993, 1997, and 1998

# Source

*The World Almanac and Book of Facts*, 2000.

## References

Kitchens, L. J. (2003) *Basic Statistics and Data Analysis*. Pacific Grove, CA: Brooks/Cole, a division of Thomson Learning.

#### Domestic 77

### Examples

```
cor(Dogs$ranking[Dogs$year == "1992"], Dogs$ranking[Dogs$year == "1993"])
cor(Dogs$ranking[Dogs$year == "1997"], Dogs$ranking[Dogs$year == "1998"])
## Not run:
library(ggplot2)
ggplot2::ggplot(data = Dogs, aes(x = reorder(breed, ranking), y = ranking)) +geom_bar(stat = "identity") +
           facet_grid(year \sim. ) +
           theme(axis.text.x = element_text(angle = 85, vjust = 0.5))
```
## End(Not run)

Domestic *Rates of domestic violence per 1,000 women by age groups*

# Description

Data for Exercise 1.20

### Usage

Domestic

# Format

A data frame/tibble with five observations on two variables

age a factor with levels 12-19, 20-24, 25-34, 35-49, and 50-64

rate rate of domestic violence per 1000 women

### Source

U.S. Department of Justice.

# References

Kitchens, L. J. (2003) *Basic Statistics and Data Analysis*. Pacific Grove, CA: Brooks/Cole, a division of Thomson Learning.

```
barplot(Domestic$rate, names.arg = Domestic$age)
## Not run:
library(ggplot2)
ggplot2::ggplot(data = Domestic, aes(x = age, y = rate)) +geom_bar(stat = "identity", fill = "purple", color = "black") +
          labs(x = "", y = "Domestic violence per 1000 women") +
```
theme\_bw()

## End(Not run)

Dopamine *Dopamine b-hydroxylase activity of schizophrenic patients treated with an antipsychotic drug*

### Description

Data for Exercises 5.14 and 7.49

#### Usage

Dopamine

# Format

A data frame/tibble with 25 observations on two variables

dbh dopamine b-hydroxylase activity (units are nmol/(ml)(h)/(mg) of protein)

group a factor with levels nonpsychotic and psychotic

# Source

D.E. Sternberg, D.P. Van Kammen, and W.E. Bunney, "Schizophrenia: Dopamine b-Hydroxylase Activity and Treatment Respsonse," *Science, 216* (1982), 1423 - 1425.

## References

Kitchens, L. J. (2003) *Basic Statistics and Data Analysis*. Pacific Grove, CA: Brooks/Cole, a division of Thomson Learning.

```
boxplot(dbh \sim group, data = Dopamine, col = "orange")
t.test(dbh \sim group, data = Dopamine, var.equal = TRUE)
```
Data for Exercise 1.35

# Usage

Dowjones

# Format

A data frame/tibble with 105 observations on three variables

year date

close Dow Jones closing price

change percent change from previous year

# References

Kitchens, L. J. (2003) *Basic Statistics and Data Analysis*. Pacific Grove, CA: Brooks/Cole, a division of Thomson Learning.

#### Examples

```
plot(close \sim year, data = Dowjones, type = "l", main = "Exercise 1.35")
## Not run:
library(ggplot2)
ggplot2::ggplot(data = Dowjones, aes(x = year, y = close)) +geom_point(size = 0.5) +
           geom_line(color = "red") +
           theme_bw() +
           labs(y = "Down Jones Classing Price")
```
## End(Not run)

Data for Exercise 8.53

### Usage

Drink

# Format

A data frame/tibble with 472 observations on two variables

drinking a factor with levels ok, tolerated, and immoral

referendum a factor with levels for, against, and undecided

# References

Kitchens, L. J. (2003) *Basic Statistics and Data Analysis*. Pacific Grove, CA: Brooks/Cole, a division of Thomson Learning.

# Examples

```
T1 <- xtabs(~drinking + referendum, data = Drink)
T1
chisq.test(T1)
rm(T1)
```
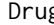

Drug *Number of trials to master a task for a group of 28 subjects assigned to a control and an experimental group*

# Description

Data for Example 7.15

#### Usage

Drug

#### Dyslexia 81

# Format

A data frame/tibble with 28 observations on two variables

trials number of trials to master a task

group a factor with levels control and experimental

#### References

Kitchens, L. J. (2003) *Basic Statistics and Data Analysis*. Pacific Grove, CA: Brooks/Cole, a division of Thomson Learning.

### Examples

```
boxplot(trials \sim group, data = Drug,
        main = "Example 7.15", col = c("yellow", "red"))wilcox.test(trials \sim group, data = Drug)
t.test(rank(trials) \sim group, data = Drug, var.equal = TRUE)
```
Dyslexia *Data on a group of college students diagnosed with dyslexia*

#### Description

Data for Exercise 2.90

### Usage

Dyslexia

# Format

A data frame/tibble with eight observations on seven variables

words number of words read per minute

age age of participant

gender a factor with levels female and male

handed a factor with levels left and right

weight weight of participant (in pounds)

height height of participant (in inches)

children number of children in family

#### References

Kitchens, L. J. (2003) *Basic Statistics and Data Analysis*. Pacific Grove, CA: Brooks/Cole, a division of Thomson Learning.

82 Earthqk

# Examples

```
plot(height ~ weight, data = Dyslexia)
plot(words ~ factor(handed), data = Dyslexia,
     xlab = "hand", col = "lightblue")
```
Earthqk *One hundred year record of worldwide seismic activity(1770-1869)*

# Description

Data for Exercise 6.97

### Usage

Earthqk

# Format

A data frame/tibble with 100 observations on two variables

year year seimic activity recorded

severity annual incidence of sever earthquakes

### Source

Quenoille, M.H. (1952), *Associated Measurements*, Butterworth, London. p 279.

# References

Kitchens, L. J. (2003) *Basic Statistics and Data Analysis*. Pacific Grove, CA: Brooks/Cole, a division of Thomson Learning.

```
EDA(Earthqk$severity)
t.test(Earthqk$severity, mu = 100, alternative = "greater")
```
Function that produces a histogram, density plot, boxplot, and Q-Q plot.

## Usage

 $EDA(x, trim = 0.05)$ 

### Arguments

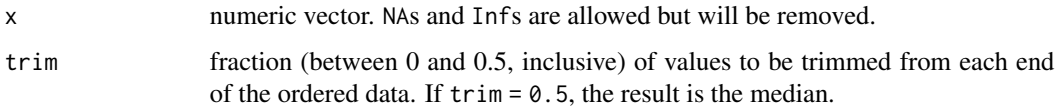

# Details

Will not return command window information on data sets containing more than 5000 observations. It will however still produce graphical output for data sets containing more than 5000 observations.

# Value

Function returns various measures of center and location. The values returned for the Quartiles are based on the definitions provided in BSDA. The boxplot is based on the Quartiles returned in the commands window.

## Note

Requires package e1071.

# Author(s)

Alan T. Arnholt

```
EDA(rnorm(100))
```
- # Produces four graphs for the 100 randomly
- # generated standard normal variates.

Data for Exercise 2.41

### Usage

Educat

# Format

A data frame/tibble with 51 observations on three variables

state a factor with levels Alabama, Alaska, Arizona, Arkansas, California, Colorado, Connecticut, DC, Delaware, Florida, Georgia, Hawaii, Idaho, Illinois, Indiana, Iowa, Kansas, Kentucky, Louisiana, Maine, Maryland, Massachusetts, Michigan, Minnesota, Mississippi, Missour, Montana, Nebraska, Nevada, New Hampshire, New Jersey, New Mexico, New York, North Carolina, North Dakota, Ohio, Oklahoma, Oregon, Pennsylvania, Rhode Island, South Carolina, South Dakota, Tennessee, Texas, Utah, Vermont, Virginia, Washington, West Virginia, Wisconsin, and Wyoming

nodegree percent of the population without a high school degree

crime violent crimes per 100,000 population

## References

Kitchens, L. J. (2003) *Basic Statistics and Data Analysis*. Pacific Grove, CA: Brooks/Cole, a division of Thomson Learning.

```
plot(crime ~ nodegree, data = Educat,
     xlab = "Percent of population without high school degree",
    ylab = "Violent Crime Rate per 100,000")
```
Data for Exercise 9.22

# Usage

Eggs

# Format

A data frame/tibble with 12 observations on two variables

feed amount of feed supplement

eggs number of eggs per day for 100 chickens

# References

Kitchens, L. J. (2003) *Basic Statistics and Data Analysis*. Pacific Grove, CA: Brooks/Cole, a division of Thomson Learning.

# Examples

```
plot(eggs ~ reed, data = Eggs)model <- lm(eggs ~ feed, data = Eggs)
abline(model, col = "red")
summary(model)
rm(model)
```
Elderly *Percent of the population over the age of 65*

# Description

Data for Exercise 1.92 and 2.61

#### Usage

Elderly

#### Format

A data frame/tibble with 51 observations on three variables

state a factor with levels Alabama, Alaska, Arizona, Arkansas, California, Colorado, Connecticut, Delaware, District of Colunbia, Florida, Georgia, Hawaii, Idaho, Illinois, Indiana, Iowa, Kansas, Kentucky, Louisiana, Maine, Maryland, Massachusetts, Michigan, Minnesota, Mississippi, Missour, Montana, Nebraska, Nevada, New Hampshire, New Jersey, New Mexico, New York, North Carolina, North Dakota, Ohio, Oklahoma, Oregon, Pennsylvania, Rhode Island, South Carolina, South Dakota, Tennessee, Texas, Utah, Vermont, Virginia, Washington, West Virginia, Wisconsin, and Wyoming

percent1985 percent of the population over the age of 65 in 1985

percent1998 percent of the population over the age of 65 in 1998

#### Source

U.S. Census Bureau Internet site, February 2000.

#### References

Kitchens, L. J. (2003) *Basic Statistics and Data Analysis*. Pacific Grove, CA: Brooks/Cole, a division of Thomson Learning.

#### Examples

```
width(data = Elderly,stripchart(x = 1ist(percent1998, percent1985), method = "stack", pch = 19,
           col = c("red","blue"), group.names = c("1998", "1985"))
           )
with(data = Elderly, cor(percent1998, percent1985))
## Not run:
library(ggplot2)
ggplot2::ggplot(data = Elderly, aes(x = percent1985, y = percent1998)) +geom_point() +
           theme_bw()
```
## End(Not run)

Energy *Amount of energy consumed by homes versus their sizes*

## Description

Data for Exercises 2.5, 2.24, and 2.55

#### Usage

Energy

#### Engineer 87

# Format

A data frame/tibble with 12 observations on two variables

size size of home (in square feet)

kilowatt killowatt-hours per month

# References

Kitchens, L. J. (2003) *Basic Statistics and Data Analysis*. Pacific Grove, CA: Brooks/Cole, a division of Thomson Learning.

#### Examples

```
plot(kilowatt ~ size, data = Energy)with(data = Energy, cor(size, kilowatt))
model \leq - lm(kilowatt \sim size, data = Energy)plot(Energy$size, resid(model), xlab = "size")
```
Engineer *Salaries after 10 years for graduates of three different universities*

#### Description

Data for Example 10.7

## Usage

Engineer

### Format

A data frame/tibble with 51 observations on two variables

salary salary (in \$1000) 10 years after graduation

university a factor with levels A, B, and C

### References

Kitchens, L. J. (2003) *Basic Statistics and Data Analysis*. Pacific Grove, CA: Brooks/Cole, a division of Thomson Learning.

# Examples

```
boxplot(salary ~ university, data = Engineer,
        main = "Example 10.7", col = "yellow")
kruskal.test(salary ~ university, data = Engineer)
anova(Im(salary ~ university, data = Engineering))anova(Im(rank(salary) ~< university, data = Engineering))
```
Entrance *College entrance exam scores for 24 high school seniors*

# Description

Data for Example 1.8

## Usage

Entrance

## Format

A data frame/tibble with 24 observations on one variable

score college entrance exam score

### References

Kitchens, L. J. (2003) *Basic Statistics and Data Analysis*. Pacific Grove, CA: Brooks/Cole, a division of Thomson Learning.

```
stem(Entrance$score)
stem(Entrance$score, scale = 2)
```
Data for Exercise 1.65

#### Usage

Epaminicompact

## Format

A data frame/tibble with 22 observations on ten variables

class a character variable with value MINICOMPACT CARS

- manufacturer a character variable with values AUDI, BMW, JAGUAR, MERCEDES-BENZ, MITSUBISHI, and PORSCHE
- carline a character variable with values 325CI CONVERTIBLE, 330CI CONVERTIBLE, 911 CARRERA 2/4, 911 TURBO, CLK320 (CABRIOLET), CLK430 (CABRIOLET), ECLIPSE SPYDER, JAGUAR XK8 CONVERTIBLE, JAGUAR XKR CONVERTIBLE, M3 CONVERTIBLE, TT COUPE, and TT COUPE QUATTRO

displ engine displacement (in liters)

cyl number of cylinders

trans a factor with levels Auto(L5), Auto(S4), Auto(S5), Manual(M5), and Manual(M6)

drv a factor with levels 4(four wheel drive), F(front wheel drive), and R(rear wheel drive)

cty city mpg

hwy highway mpg

cmb combined city and highway mpg

#### Source

EPA data.

#### References

Kitchens, L. J. (2003) *Basic Statistics and Data Analysis*. Pacific Grove, CA: Brooks/Cole, a division of Thomson Learning.

```
summary(Epaminicompact$cty)
plot(hwy ~ cty, data = Epaminicompack)
```
Data for Exercise 5.8

#### Usage

Epatwoseater

#### Format

A data frame/tibble with 36 observations on ten variables

class a character variable with value TWO SEATERS

- manufacturer a character variable with values ACURA, AUDI, BMW, CHEVROLET, DODGE, FERRARI, HONDA, LAMBORGHINI, MAZDA, MERCEDES-BENZ, PLYMOUTH, PORSCHE, and TOYOTA
- carline a character variable with values BOXSTER, BOXSTER S, CORVETTE, DB132/144 DIABLO, FERRARI 360 MODENA/SPIDER, FERRARI 550 MARANELLO/BARCHETTA, INSIGHT, MR2 ,MX-5 MIATA, NSX, PROWLER, S2000, SL500, SL600, SLK230 KOMPRESSOR, SLK320, TT ROADSTER, TT ROADSTER QUATTRO, VIPER CONVERTIBLE, VIPER COUPE, Z3 COUPE, Z3 ROADSTER, and Z8

displ engine displacement (in liters)

cyl number of cylinders

- trans a factor with levels Auto(L4), Auto(L5), Auto(S4), Auto(S5), Auto(S6), Manual(M5), and Manual(M6)
- drv a factor with levels 4(four wheel drive) F(front wheel drive) R(rear wheel drive)

cty city mpg

hwy highway mpg

cmb combined city and highway mpg

@source Environmental Protection Agency.

#### References

Kitchens, L. J. (2003) *Basic Statistics and Data Analysis*. Pacific Grove, CA: Brooks/Cole, a division of Thomson Learning.

```
summary(Epatwoseater$cty)
plot(hwy ~ cty, data = Epatwoseater)
boxplot(cty \sim drv, data = Epatwoseater, col = "lightgreen")
```
Data for Exercise 1.104

# Usage

Executiv

# Format

A data frame/tibble with 25 observations on one variable

age a numeric vector

# References

Kitchens, L. J. (2003) *Basic Statistics and Data Analysis*. Pacific Grove, CA: Brooks/Cole, a division of Thomson Learning.

# Examples

hist(Executiv\$age, xlab = "Age of banking executives", breaks =  $5$ , main = "", col = "gray")

Exercise *Weight loss for 30 members of an exercise program*

# Description

Data for Exercise 1.44

## Usage

Exercise

## Format

A data frame/tibble with 30 observations on one variable

loss a numeric vector

## References

Kitchens, L. J. (2003) *Basic Statistics and Data Analysis*. Pacific Grove, CA: Brooks/Cole, a division of Thomson Learning.

#### Examples

stem(Exercise\$loss)

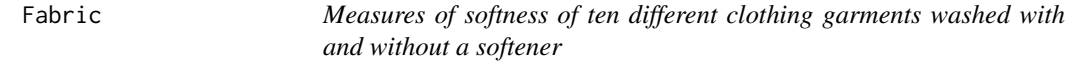

#### Description

Data for Example 7.21

#### Usage

Fabric

# Format

A data frame/tibble with 20 observations on three variables

garment a numeric vector

softner a character variable with values with and without softness a numeric vector

#### References

Kitchens, L. J. (2003) *Basic Statistics and Data Analysis*. Pacific Grove, CA: Brooks/Cole, a division of Thomson Learning.

```
wilcox.test(softness ~ softner, data = Fabric,
            paired = TRUE, alternative = "greater")
## Not run:
library(tidyr)
T7 <- tidyr::spread(Fabric, softner, softness) %>%
mutate(di = with - without, adi = abs(di), rk = rank(adi),
       srk = sign(di)*rk)
T7
t.test(T7$srk, alternative = "greater")
## End(Not run)
```
Data for Exercise 5.12 and 5.111

## Usage

Faithful

# Format

A data frame/tibble with 299 observations on two variables

time a numeric vector

eruption a factor with levels 1 and 2

# Source

A. Azzalini and A. Bowman, "A Look at Some Data on the Old Faithful Geyser," *Journal of the Royal Statistical Society*, Series C, *39* (1990), 357-366.

### References

Kitchens, L. J. (2003) *Basic Statistics and Data Analysis*. Pacific Grove, CA: Brooks/Cole, a division of Thomson Learning.

## Examples

```
t.test(time ~ eruption, data = Faithful)
hist(Faithful$time, xlab = "wait time", main = "", freq = FALSE)
lines(density(Faithful$time))
## Not run:
library(ggplot2)
ggplot2::ggplot(data = Faithful, aes(x = time, y = ..density.)) +geom_histogram(binwidth = 5, fill = "pink", col = "black") +
          geom_density() +
          theme_bw() +
          labs(x = "wait time")
```
## End(Not run)

Data for Exercise 2.89

# Usage

Family

# Format

A data frame/tibble with 20 observations on two variables

number number in family

cost cost per person (in dollars)

# References

Kitchens, L. J. (2003) *Basic Statistics and Data Analysis*. Pacific Grove, CA: Brooks/Cole, a division of Thomson Learning.

# Examples

```
plot(cost ~ number, data = Family)
abline(lm(cost ~ number, data = Family), col = "red")cor(Family$cost, Family$number)
## Not run:
library(ggplot2)
ggplot2::ggplot(data = Family, aes(x = number, y = cost)) +geom_point() +
          geom_smooth(method = "lm") +
           theme_bw()
```
## End(Not run)

Data for Exercise 8.23

# Usage

Ferraro1

# Format

A data frame/tibble with 1000 observations on two variables

gender a factor with levels Men and Women

candidate a character vector of 1984 president and vice-president candidates

# References

Kitchens, L. J. (2003) *Basic Statistics and Data Analysis*. Pacific Grove, CA: Brooks/Cole, a division of Thomson Learning.

# Examples

```
T1 <- xtabs(~gender + candidate, data = Ferraro1)
T1
chisq.test(T1)
rm(T1)
```
Ferraro2 *Choice of vice presidental candidate in 1984 by gender*

### Description

Data for Exercise 8.23

#### Usage

Ferraro2

#### Format

A data frame/tibble with 1000 observations on two variables

gender a factor with levels Men and Women

candidate a character vector of 1984 president and vice-president candidates

## References

Kitchens, L. J. (2003) *Basic Statistics and Data Analysis*. Pacific Grove, CA: Brooks/Cole, a division of Thomson Learning.

### Examples

```
T1 <- xtabs(~gender + candidate, data = Ferraro2)
T1
chisq.test(T1)
rm(T1)
```
Fertility *Fertility rates of all 50 states and DC*

#### Description

Data for Exercise 1.125

### Usage

Fertility

### Format

A data frame/tibble with 51 observations on two variables

- state a character variable with values Alabama, Alaska, Arizona, Arkansas, California, Colorado, Connecticut, Delaware, District of Colunbia, Florida, Georgia, Hawaii, Idaho, Illinois, Indiana, Iowa, Kansas, Kentucky, Louisiana, Maine, Maryland,Massachusetts, Michigan, Minnesota, Mississippi, Missour, Montana, Nebraska, Nevada, New Hampshire, New Jersey, New Mexico, New York, North Carolina, North Dakota, Ohio, Oklahoma, Oregon, Pennsylvania, Rhode Island, South Carolina, South Dakota, Tennessee, Texas, Utah, Vermont, Virginia, Washington, West Virginia, Wisconsin, and Wyoming
- rate fertility rate (expected number of births during childbearing years)

#### Source

Population Reference Bureau.

#### Firstchi 97

# References

Kitchens, L. J. (2003) *Basic Statistics and Data Analysis*. Pacific Grove, CA: Brooks/Cole, a division of Thomson Learning.

# Examples

```
stem(Fertility$rate)
fivenum(Fertility$rate)
EDA(Fertility$rate)
```
Firstchi *Ages of women at the birth of their first child*

# Description

Data for Exercise 5.11

# Usage

Firstchi

# Format

A data frame/tibble with 87 observations on one variable

age age of woman at birth of her first child

# References

Kitchens, L. J. (2003) *Basic Statistics and Data Analysis*. Pacific Grove, CA: Brooks/Cole, a division of Thomson Learning.

# Examples

EDA(Firstchi\$age)

Data for Exercises 5.83, 5.119, and 7.29

### Usage

Fish

# Format

A data frame/tibble with 1534 observations on two variables

codend a character variable with values smallmesh and largemesh

length length of the fish measured in centimeters

## Source

R. Millar, "Estimating the Size - Selectivity of Fishing Gear by Conditioning on the Total Catch," *Journal of the American Statistical Association, 87* (1992), 962 - 968.

# References

Kitchens, L. J. (2003) *Basic Statistics and Data Analysis*. Pacific Grove, CA: Brooks/Cole, a division of Thomson Learning.

## Examples

```
tapply(Fish$length, Fish$codend, median, na.rm = TRUE)
SIGN.test(Fish$length[Fish$codend == "smallmesh"], conf.level = 0.99)
## Not run:
dplyr::group_by(Fish, codend) %>%
         summarize(MEDIAN = median(length, na.rm = TRUE))
```
## End(Not run)

Data for Exercise 7.71

## Usage

Fitness

#### Format

A data frame/tibble with 18 observations on the three variables

subject a character variable indicating subject number

test a character variable with values After and Before

number a numeric vector recording the number of sit-ups performed in one minute

# References

Kitchens, L. J. (2003) *Basic Statistics and Data Analysis*. Pacific Grove, CA: Brooks/Cole, a division of Thomson Learning.

## Examples

## End(Not run)

```
t.test(number ~ test, data = Fitness, alternative = "greater", paired = TRUE)
## Not run:
Wide <- tidyr::spread(Fitness, test, number) %>%
mutate(diff = After - Before)
Wide
qqnorm(Wide$diff)
qqline(Wide$diff)
t.test(Wide$diff, alternative = "greater")
```
Data for Statistical Insight Chapter 2

#### Usage

Florida2000

# Format

A data frame/tibble with 67 observations on 12 variables

- county a character variable with values ALACHUA, BAKER, BAY, BRADFORD, BREVARD, BROWARD, CALHOUN, CHARLOTTE, CITRUS, CLAY, COLLIER, COLUMBIA, DADE, DE SOTO, DIXIE, DUVAL, ESCAMBIA, FLAGLER, FRANKLIN, GADSDEN, GILCHRIST, GLADES, GULF, HAMILTON, HARDEE, HENDRY, HERNANDO, HIGHLANDS, HILLSBOROUGH, HOLMES, INDIAN RIVER, JACKSON, JEFFERSON, LAFAYETTE, LAKE, LEE, LEON, LEVY, LIBERTY, MADISON, MANATEE, MARION, MARTIN, MONROE, NASSAU, OKALOOSA, OKEECHOBEE, ORANGE, OSCEOLA, PALM BEACH, PASCO, PINELLAS, POLK, PUTNAM, SANTA ROSA, SARASOTA, SEMINOLE, ST. JOHNS, ST. LUCIE, SUMTER, SUWANNEE, TAYLOR, UNION, VOLUSIA, WAKULLA, WALTON, and WASHINGTON
- gore number of votes
- bush number of votes
- buchanan number of votes
- nader number of votes
- browne number of votes
- hagelin number of votes
- harris number of votes
- mcreynolds number of votes
- moorehead number of votes
- phillips number of votes
- total number of votes

### References

Kitchens, L. J. (2003) *Basic Statistics and Data Analysis*. Pacific Grove, CA: Brooks/Cole, a division of Thomson Learning.

```
plot(buchanan ~ total, data = Florida2000,
     xlab = "Total votes cast (in thousands)",
     ylab = "Votes for Buchanan")
```
Data for Exercise 5.76

# Usage

Fluid

# Format

A data frame/tibble with 76 observations on two variables

kilovolts a character variable showing kilowats

time breakdown time (in minutes)

#### Source

E. Soofi, N. Ebrahimi, and M. Habibullah, 1995.

# References

Kitchens, L. J. (2003) *Basic Statistics and Data Analysis*. Pacific Grove, CA: Brooks/Cole, a division of Thomson Learning.

# Examples

```
DF1 <- Fluid[Fluid$kilovolts == "34kV", ]
DF<sub>1</sub>
# OR
DF2 <- subset(Fluid, subset = kilovolts == "34kV")
DF<sub>2</sub>
stem(DF2$time)
SIGN.test(DF2$time)
## Not run:
library(dplyr)
DF3 <- dplyr::filter(Fluid, kilovolts == "34kV")
DF3
```
## End(Not run)

Data for Exercise 5.106

# Usage

Food

# Format

A data frame/tibble with 40 observations on one variable

expenditure a numeric vector recording annual food expenditure (in dollars) in the state of Ohio.

## Source

Bureau of Labor Statistics.

# References

Kitchens, L. J. (2003) *Basic Statistics and Data Analysis*. Pacific Grove, CA: Brooks/Cole, a division of Thomson Learning.

# Examples

EDA(Food\$expenditure)

Framingh *Cholesterol values of 62 subjects in the Framingham Heart Study*

### Description

Data for Exercises 1.56, 1.75, 3.69, and 5.60

# Usage

Framingh

# Format

A data frame/tibble with 62 observations on one variable

cholest a numeric vector with cholesterol values

#### Freshman 103

# Source

R. D'Agostino, et al., (1990) "A Suggestion for Using Powerful and Informative Tests for Normality," *The American Statistician, 44* 316-321.

#### References

Kitchens, L. J. (2003) *Basic Statistics and Data Analysis*. Pacific Grove, CA: Brooks/Cole, a division of Thomson Learning.

### Examples

```
stem(Framingh$cholest)
boxplot(Framingh$cholest, horizontal = TRUE)
hist(Framingh$cholest, freq = FALSE)
lines(density(Framingh$cholest))
mean(Framingh$cholest > 200 & Framingh$cholest < 240)
## Not run:
library(ggplot2)
ggplot2::ggplot(data = Framingh, aes(x = factor(1), y = cholesterol)) +geom_boxplot() + # boxplot
 \text{labs}(x = \text{""}) + \text{# no x label}theme_bw() + \qquad # black and white theme
 geom_jitter(width = 0.2) + # jitter points
 coord_flip() \qquad # Create horizontal plot
ggplot2::ggplot(data = Framingh, aes(x = cholesterol, y = ..density.)) +geom_histogram(fill = "pink", binwidth = 15, color = "black") +
 geom_density() +
 theme_bw()
```
## End(Not run)

Freshman *Ages of a random sample of 30 college freshmen*

## Description

Data for Exercise 6.53

#### Usage

Freshman

### Format

A data frame/tibble with 30 observations on one variable

age a numeric vector of ages

## References

Kitchens, L. J. (2003) *Basic Statistics and Data Analysis*. Pacific Grove, CA: Brooks/Cole, a division of Thomson Learning.

#### Examples

SIGN.test(Freshman\$age, md = 19)

### Funeral *Cost of funeral by region of country*

# Description

Data for Exercise 8.54

### Usage

Funeral

## Format

A data frame/tibble with 400 observations on two variables

region a factor with levels Central, East, South, and West

cost a factor with levels less than expected, about what expected, and more than expected

#### References

Kitchens, L. J. (2003) *Basic Statistics and Data Analysis*. Pacific Grove, CA: Brooks/Cole, a division of Thomson Learning.

```
T1 <- xtabs(~region + cost, data = Funeral)
T1
chisq.test(T1)
rm(T1)
```
Data for Example 5.2

### Usage

Galaxie

# Format

A data frame/tibble with 82 observations on one variable

velocity velocity measured in kilometers per second

# Source

K. Roeder, "Density Estimation with Confidence Sets Explained by Superclusters and Voids in the Galaxies," *Journal of the American Statistical Association*, 85 (1990), 617-624.

#### References

Kitchens, L. J. (2003) *Basic Statistics and Data Analysis*. Pacific Grove, CA: Brooks/Cole, a division of Thomson Learning.

## Examples

EDA(Galaxie\$velocity)

Gallup *Results of a Gallup poll on possession of marijuana as a criminal offense conducted in 1980*

# Description

Data for Exercise 2.76

#### Usage

Gallup

# Format

A data frame/tibble with 1,200 observations on two variables

demographics a factor with levels National, Gender: Male Gender: Female, Education: College, Eduction: High School, Education: Grade School, Age: 18-24, Age: 25-29, Age: 30-49, Age: 50-older, Religion: Protestant, and Religion: Catholic

opinion a factor with levels Criminal, Not Criminal, and No Opinion

# Source

George H. Gallup *The Gallup Opinion Index Report No. 179* (Princeton, NJ: The Gallup Poll, July 1980), p. 15.

#### References

Kitchens, L. J. (2003) *Basic Statistics and Data Analysis*. Pacific Grove, CA: Brooks/Cole, a division of Thomson Learning.

### Examples

```
T1 <- xtabs(~demographics + opinion, data = Gallup)
T1
t(T1[c(2, 3), ])
barplot(t(T1[c(2, 3), ]))barplot(t(T1[C(2, 3), ]), beside = TRUE)
## Not run:
library(dplyr)
library(ggplot2)
dplyr::filter(Gallup, demographics == "Gender: Male" | demographics == "Gender: Female") %>%
ggplot2::ggplot(aes(x = demographies, fill = opinion)) +geom_bar() +
           theme_bw() +
           labs(y = "Fraction")
```
## End(Not run)

Gasoline *Price of regular unleaded gasoline obtained from 25 service stations*

### Description

Data for Exercise 1.45

#### Usage

Gasoline

#### German 107

# Format

A data frame/tibble with 25 observations on one variable

price price for one gallon of gasoline

# References

Kitchens, L. J. (2003) *Basic Statistics and Data Analysis*. Pacific Grove, CA: Brooks/Cole, a division of Thomson Learning.

# Examples

```
stem(Gasoline$price)
## Not run:
library(ggplot2)
ggplot2::ggplot(data = Gasoline, aes(x = factor(1), y = price)) +geom_violin() +
          geom_jitter() +
           theme_bw()
```
## End(Not run)

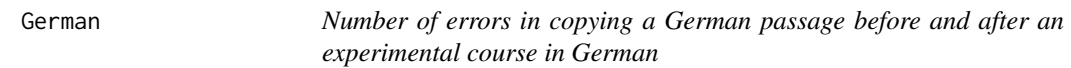

## Description

Data for Exercise 7.60

#### Usage

German

# Format

A data frame/tibble with ten observations on three variables

student a character variable indicating student number

when a character variable with values Before and After to indicate when the student received experimental instruction in German

errors the number of errors in copying a German passage

### References

Kitchens, L. J. (2003) *Basic Statistics and Data Analysis*. Pacific Grove, CA: Brooks/Cole, a division of Thomson Learning.

#### Examples

```
t.test(errors \sim when, data = German, paired = TRUE)
wilcox.test(errors \sim when, data = German)
## Not run:
T8 <- tidyr::spread(German, when, errors) %>%
mutate(di = After - Before, adi = abs(di), rk = rank(adi), srk = sign(di)*rk)
T8
qqnorm(T8$di)
qqline(T8$di)
t.test(T8$srk)
## End(Not run)
```
Golf *Distances a golf ball can be driven by 20 professional golfers*

## Description

Data for Exercise 5.24

### Usage

Golf

### Format

A data frame/tibble with 20 observations on one variable

yards distance a golf ball is driven in yards

### References

Kitchens, L. J. (2003) *Basic Statistics and Data Analysis*. Pacific Grove, CA: Brooks/Cole, a division of Thomson Learning.
#### Governor 109

## Examples

```
stem(Golf$yards)
qqnorm(Golf$yards)
qqline(Golf$yards)
## Not run:
library(ggplot2)
ggplot2::ggplot(data = Golf, aes(sample = yards)) +geom_qq() +theme_bw()
```

```
## End(Not run)
```
Governor *Annual salaries for state governors in 1994 and 1999*

#### **Description**

Data for Exercise 5.112

#### Usage

Governor

#### Format

A data frame/tibble with 50 observations on three variables

state a character variable with values Alabama, Alaska, Arizona, Arkansas, California, Colorado, Connecticut, Delaware, Florida, Georgia, Hawaii, Idaho, Illinois, Indiana, Iowa, Kansas, Kentucky, Louisiana, Maine, Maryland, Massachusetts, Michigan, Minnesota, Mississippi, Missouri, Montana, Nebraska, Nevada, New Hampshire, New Jersey, New Mexico, New York, North Carolina, North Dakota, Ohio, Oklahoma, Oregon, Pennsylvania, Rhode Island, South Carolina, South Dakota, Tennessee, Texas, Utah, Vermont, Virginia, Washington, West Virginia, Wisconsin, and Wyoming

year a factor indicating year

salary a numeric vector with the governor's salary (in dollars)

#### Source

*The 2000 World Almanac and Book of Facts*.

#### References

Kitchens, L. J. (2003) *Basic Statistics and Data Analysis*. Pacific Grove, CA: Brooks/Cole, a division of Thomson Learning.

# Examples

```
boxplot(salary \sim year, data = Governor)
## Not run:
library(ggplot2)
ggplot2::ggplot(data = Government, aes(x = salary)) +geom_density(fill = "pink") +
           facet_grid(year \sim .) +
           theme_bw()
```
## End(Not run)

# Gpa *High school GPA versus college GPA*

# Description

Data for Example 2.13

## Usage

Gpa

# Format

A data frame/tibble with 10 observations on two variables

hsgpa high school gpa

collgpa college gpa

## References

Kitchens, L. J. (2003) *Basic Statistics and Data Analysis*. Pacific Grove, CA: Brooks/Cole, a division of Thomson Learning.

# Examples

```
plot(collgpa ~ hsgpa, data = Gpa)
mod <- lm(collgpa ~ hsgpa, data = Gpa)
abline(mod) # add line
yhat <- predict(mod) # fitted values
e <- resid(mod) # residuals
cbind(Gpa, yhat, e) # Table 2.1
cor(Gpa$hsgpa, Gpa$collgpa)
```
## Not run:

#### Grades 2012 and 2012 and 2012 and 2012 and 2012 and 2012 and 2012 and 2012 and 2012 and 2012 and 2013 and 2013

```
library(ggplot2)
ggplot2::ggplot(data = Gpa, aes(x = hsgpa, y = collgpa)) +geom_point() +
           geom\_smooth(method = "lm") +theme_bw()
## End(Not run)
```
#### Grades *Test grades in a beginning statistics class*

# Description

Data for Exercise 1.120

# Usage

Grades

# Format

A data frame with 29 observations on one variable

grades a numeric vector containing test grades

# References

Kitchens, L. J. (2003) *Basic Statistics and Data Analysis*. Pacific Grove, CA: Brooks/Cole, a division of Thomson Learning.

# Examples

```
hist(Grades$grades, main = "", xlab = "Test grades", right = FALSE)
## Not run:
library(ggplot2)
ggplot2::ggplot(data = Grades, aes(x = grades, y = ..density.)) +geom_histogram(fill = "pink", binwidth = 5, color = "black") +
           geom\_density(lwd = 2, color = "red") +theme_bw()
```
## End(Not run)

Data for Exercise 1.118

## Usage

Graduate

# Format

A data frame/tibble with 12 observations on three variables

school a character variable with values Alabama, Arkansas, Auburn, Florida, Georgia, Kentucky, Louisiana St, Mississippi, Mississippi St, South Carolina, Tennessee, and Vanderbilt

code a character variable with values Al, Ar, Au Fl, Ge, Ke, LSt, Mi, MSt, SC, Te, and Va

percent graduation rate

#### References

Kitchens, L. J. (2003) *Basic Statistics and Data Analysis*. Pacific Grove, CA: Brooks/Cole, a division of Thomson Learning.

### Examples

barplot(Graduate\$percent, names.arg = Graduate\$school, las = 2,  $cex.names = 0.7$ ,  $col = "tomato")$ 

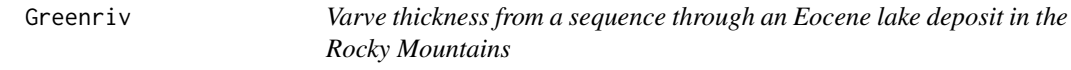

# Description

Data for Exercise 6.57

#### Usage

Greenriv

#### Grnriv2 113

# Format

A data frame/tibble with 37 observations on one variable

thick varve thickness in millimeters

### References

Kitchens, L. J. (2003) *Basic Statistics and Data Analysis*. Pacific Grove, CA: Brooks/Cole, a division of Thomson Learning.

# Examples

```
stem(Greenriv$thick)
SIGN.test(Greenriv$thick, md = 7.3, alternative = "greater")
```
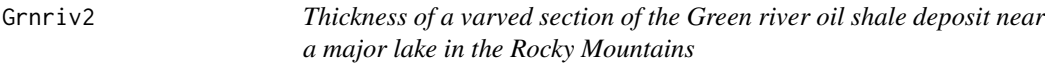

# Description

Data for Exercises 6.45 and 6.98

# Usage

Grnriv2

# Format

A data frame/tibble with 101 observations on one variable

thick varve thickness (in millimeters)

# Source

J. Davis, *Statistics and Data Analysis in Geology*, 2nd Ed., Jon Wiley and Sons, New York.

## References

Kitchens, L. J. (2003) *Basic Statistics and Data Analysis*. Pacific Grove, CA: Brooks/Cole, a division of Thomson Learning.

```
stem(Grnriv2$thick)
t.test(Grnriv2$thick, mu = 8, alternative = "less")
```
Data for Exercise 10.42

#### Usage

Groupabc

## Format

A data frame/tibble with 45 observations on two variables

group a factor with levels A, B, and C

response a numeric vector

# References

Kitchens, L. J. (2003) *Basic Statistics and Data Analysis*. Pacific Grove, CA: Brooks/Cole, a division of Thomson Learning.

#### Examples

 $boxplot(response \sim group, data = Groupabc,$ col = c("red", "blue", "green")) anova(lm(response ~ group, data = Groupabc))

Groups *An illustration of analysis of variance*

# Description

Data for Exercise 10.4

## Usage

Groups

# Format

A data frame/tibble with 78 observations on two variables

group a factor with levels A, B, and C

response a numeric vector

#### $Gym$  115

# References

Kitchens, L. J. (2003) *Basic Statistics and Data Analysis*. Pacific Grove, CA: Brooks/Cole, a division of Thomson Learning.

#### Examples

```
boxplot(response \sim group, data = Groups, col = c("red", "blue", "green"))
anova(Im(response ~ group, data = Groups))
```
Gym *Children's age versus number of completed gymnastic activities*

# Description

Data for Exercises 2.21 and 9.14

#### Usage

Gym

## Format

A data frame/tibble with eight observations on three variables

age age of child

number number of gymnastic activities successfully completed

## References

Kitchens, L. J. (2003) *Basic Statistics and Data Analysis*. Pacific Grove, CA: Brooks/Cole, a division of Thomson Learning.

```
plot(number \sim age, data = Gym)
model <- lm(number ~ age, data = Gym)
abline(model, col = "red")
summary(model)
```
Data for Exercise 7.57

## Usage

Habits

# Format

A data frame/tibble with 11 observations on four variables

A study habit score

B study habit score

differ B minus A

signrks the signed-ranked-differences

#### References

Kitchens, L. J. (2003) *Basic Statistics and Data Analysis*. Pacific Grove, CA: Brooks/Cole, a division of Thomson Learning.

```
shapiro.test(Habits$differ)
qqnorm(Habits$differ)
qqline(Habits$differ)
wilcox.test(Habits$B, Habits$A, paired = TRUE, alternative = "less")
t.test(Habits$signrks, alternative = "less")
## Not run:
library(ggplot2)
ggplot2::ggplot(data = Habits, aes(x = differ)) +geom_dotplot(fill = "blue") +
           theme_bw()
## End(Not run)
```
Data for Example 6.9

# Usage

Haptoglo

#### Format

A data frame/tibble with eight observations on one variable

concent haptoglobin concentration (in grams per liter)

## References

Kitchens, L. J. (2003) *Basic Statistics and Data Analysis*. Pacific Grove, CA: Brooks/Cole, a division of Thomson Learning.

# Examples

shapiro.test(Haptoglo\$concent) t.test(Haptoglo\$concent, mu = 2, alternative = "less")

Hardware *Daily receipts for a small hardware store for 31 working days*

# Description

Daily receipts for a small hardware store for 31 working days

#### Usage

Hardware

# Format

A data frame with 31 observations on one variable

receipt a numeric vector of daily receipts (in dollars)

# Source

J.C. Miller and J.N. Miller, (1988), *Statistics for Analytical Chemistry*, 2nd Ed. (New York: Halsted Press).

## References

Kitchens, L. J. (2003) *Basic Statistics and Data Analysis*. Pacific Grove, CA: Brooks/Cole, a division of Thomson Learning.

# Examples

stem(Hardware\$receipt)

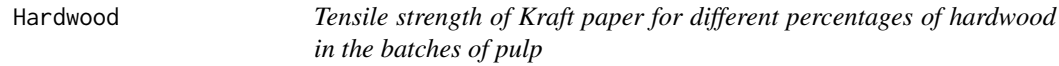

## Description

Data for Example 2.18 and Exercise 9.34

#### Usage

Hardwood

## Format

A data frame/tibble with 19 observations on two variables

tensile tensile strength of kraft paper (in pounds per square inch)

hardwood percent of hardwood in the batch of pulp that was used to produce the paper

### Source

G. Joglekar, et al., "Lack-of-Fit Testing When Replicates Are Not Available," *The American Statistician*, 43(3), (1989), 135-143.

# References

Kitchens, L. J. (2003) *Basic Statistics and Data Analysis*. Pacific Grove, CA: Brooks/Cole, a division of Thomson Learning.

#### Heat 119

## Examples

```
plot(tensile ~ hardwood, data = Hardwood)model \leq 1m(tensile \sim hardwood, data = Hardwood)
abline(model, col = "red")
plot(model, which = 1)
```
Heat *Primary heating sources of homes on indian reservations versus all households*

# Description

Data for Exercise 1.29

# Usage

Heat

## Format

A data frame/tibble with 301 observations on two variables

fuel a factor with levels Utility gas, LP bottled gas, Electricity, Fuel oil, Wood, and Other

location a factor with levels American Indians on reservation, All U.S. households, and American Indians not on reservations

# Source

Bureau of the Census, *Housing of the American Indians on Reservations*, Statistical Brief 95-11, April 1995.

## References

Kitchens, L. J. (2003) *Basic Statistics and Data Analysis*. Pacific Grove, CA: Brooks/Cole, a division of Thomson Learning.

```
T1 \le xtabs(\le fuel + location, data = Heat)
T1
barplot(t(T1), beside = TRUE, legend = TRUE)## Not run:
library(ggplot2)
ggplot2::ggplot(data = Heat, aes(x = fuel, fill = location)) +
```
#### 120 **Heating**

```
geom_bar(position = "dodge") +
labs(y = "percent") +theme_bw() +
theme(axis.text.x = element_text(angle = 30, hjust = 1))
```
## End(Not run)

Heating *Fuel efficiency ratings for three types of oil heaters*

# Description

Data for Exercise 10.32

## Usage

Heating

# Format

A data frame/tibble with 90 observations on the two variables

type a factor with levels A, B, and C denoting the type of oil heater

efficiency heater efficiency rating

# References

Kitchens, L. J. (2003) *Basic Statistics and Data Analysis*. Pacific Grove, CA: Brooks/Cole, a division of Thomson Learning.

```
boxplot(efficiency \sim type, data = Heating,
       col = c("red", "blue", "green"))
kruskal.test(efficiency ~ type, data = Heating)
```
Data for Exercise 2.77

#### Usage

Hodgkin

# Format

A data frame/tibble with 538 observations on two variables

type a factor with levels LD, LP, MC, and NS

response a factor with levels Positive, Partial, and None

## Source

I. Dunsmore, F. Daly, *Statistical Methods, Unit 9, Categorical Data*, Milton Keynes, The Open University, 18.

## References

Kitchens, L. J. (2003) *Basic Statistics and Data Analysis*. Pacific Grove, CA: Brooks/Cole, a division of Thomson Learning.

```
T1 <- xtabs(~type + response, data = Hodgkin)
T1
barplot(t(T1), legend = TRUE, beside = TRUE)## Not run:
library(ggplot2)
ggplot2::ggplot(data = Hodgkin, aes(x = type, fill = response)) +geom_bar(position = "dodge") +
           theme_bw()
## End(Not run)
```
122 **Homes** 

## Description

Data for Statistical Insight Chapter 5

#### Usage

Homes

## Format

A data frame/tibble with 65 observations on the four variables

city a character variable with values Akron OH, Albuquerque NM, Anaheim CA, Atlanta GA, Baltimore MD, Baton Rouge LA, Birmingham AL, Boston MA, Bradenton FL, Buffalo NY, Charleston SC, Chicago IL, Cincinnati OH, Cleveland OH, Columbia SC, Columbus OH, Corpus Christi TX, Dallas TX, Daytona Beach FL, Denver CO, Des Moines IA, Detroit MI, El Paso TX, Grand Rapids MI, Hartford CT, Honolulu HI, Houston TX, Indianapolis IN, Jacksonville FL, Kansas City MO, Knoxville TN, Las Vegas NV, Los Angeles CA, Louisville KY, Madison WI, Memphis TN, Miami FL, Milwaukee WI, Minneapolis MN, Mobile AL, Nashville TN, New Haven CT, New Orleans LA, New York NY, Oklahoma City OK, Omaha NE, Orlando FL, Philadelphia PA, Phoenix AZ, Pittsburgh PA, Portland OR, Providence RI, Sacramento CA, Salt Lake City UT, San Antonio TX, San Diego CA, San Francisco CA, Seattle WA, Spokane WA, St Louis MO, Syracuse NY, Tampa FL, Toledo OH, Tulsa OK, and Washington DC

region a character variable with values Midwest, Northeast, South, and West

year a factor with levels 1994 and 2000

price median house price (in dollars)

#### Source

National Association of Realtors.

### References

Kitchens, L. J. (2003) *Basic Statistics and Data Analysis*. Pacific Grove, CA: Brooks/Cole, a division of Thomson Learning.

```
tapply(Homes$price, Homes$year, mean)
tapply(Homes$price, Homes$region, mean)
p2000 <- subset(Homes, year == "2000")
p1994 <- subset(Homes, year == "1994")
## Not run:
```
#### Homework 123

```
library(dplyr)
library(ggplot2)
dplyr::group_by(Homes, year, region) %>%
   summarize(AvgPrice = mean(price))
ggplot2::ggplot(data = Homes, aes(x = region, y = price)) +geom_boxplot() +
           theme_bw() +
           facet_grid(year ~ .)
```
## End(Not run)

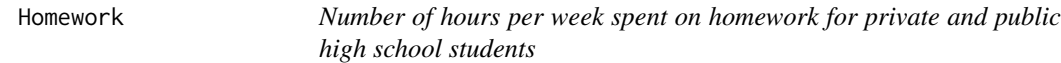

# Description

Data for Exercise 7.78

# Usage

Homework

# Format

A data frame with 30 observations on two variables

school type of school either private or public

time number of hours per week spent on homework

# References

Kitchens, L. J. (2003) *Basic Statistics and Data Analysis*. Pacific Grove, CA: Brooks/Cole, a division of Thomson Learning.

```
boxplot(time ~ school, data = Homework,
       ylab = "Hours per week spent on homework")
#
t.test(time ~ school, data = Homework)
```
Data for Statistical Insight Chapter 6

### Usage

Honda

## Format

A data frame/tibble with 35 observations on one variable

mileage miles per gallon for a Honda Civic

## References

Kitchens, L. J. (2003) *Basic Statistics and Data Analysis*. Pacific Grove, CA: Brooks/Cole, a division of Thomson Learning.

## Examples

t.test(Honda\$mileage, mu = 40, alternative = "less")

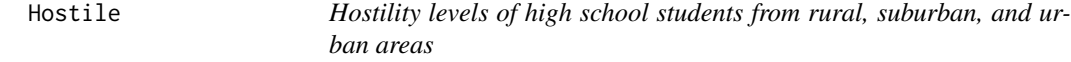

## Description

Data for Example 10.6

#### Usage

Hostile

# Format

A data frame/tibble with 135 observations on two variables

location a factor with the location of the high school student (Rural, Suburban, or Urban) hostility the score from the Hostility Level Test

#### Housing the contract of the contract of the contract of the contract of the contract of the contract of the contract of the contract of the contract of the contract of the contract of the contract of the contract of the co

#### References

Kitchens, L. J. (2003) *Basic Statistics and Data Analysis*. Pacific Grove, CA: Brooks/Cole, a division of Thomson Learning.

#### Examples

```
boxplot(hostility ~ location, data = Hostile,
       col = c("red", "blue", "green")kruskal.test(hostility ~ location, data = Hostile)
```
Housing *Median home prices for 1984 and 1993 in 37 markets across the U.S.*

#### **Description**

Data for Exercise 5.82

#### Usage

Housing

## Format

A data frame/tibble with 74 observations on three variables

city a character variable with values Albany, Anaheim, Atlanta, Baltimore, Birmingham, Boston, Chicago, Cincinnati, Cleveland, Columbus, Dallas, Denver, Detroit, Ft Lauderdale, Houston, Indianapolis, Kansas City, Los Angeles, Louisville, Memphis, Miami, Milwaukee, Minneapolis, Nashville, New York, Oklahoma City, Philadelphia, Providence, Rochester, Salt Lake City, San Antonio, San Diego, San Francisco, San Jose, St Louis, Tampa, and Washington

year a factor with levels 1984 and 1993

price median house price (in dollars)

#### Source

National Association of Realtors.

#### References

Kitchens, L. J. (2003) *Basic Statistics and Data Analysis*. Pacific Grove, CA: Brooks/Cole, a division of Thomson Learning.

#### 126 **Hurrican**

# Examples

```
stripchart(price ~ year, data = Housing, method = "stack",
          pch = 1, col = c("red", "blue")## Not run:
library(ggplot2)
ggplot2::ggplot(data = Housing, aes(x = price, fill = year)) +geom_dotplot() +
           facet_grid(year \sim .) +
          theme_bw()
## End(Not run)
```
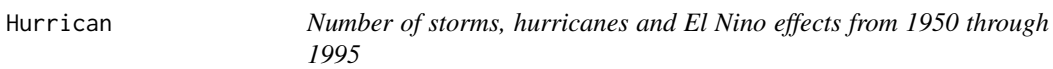

## Description

Data for Exercises 1.38, 10.19, and Example 1.6

#### Usage

Hurrican

# Format

A data frame/tibble with 46 observations on four variables

year a numeric vector indicating year

storms a numeric vector recording number of storms

hurrican a numeric vector recording number of hurricanes

elnino a factor with levels cold, neutral, and warm

#### Source

National Hurricane Center.

## References

Kitchens, L. J. (2003) *Basic Statistics and Data Analysis*. Pacific Grove, CA: Brooks/Cole, a division of Thomson Learning.

#### Iceberg 2002 127

## Examples

```
T1 <- xtabs(~hurrican, data = Hurrican)
T1
barplot(T1, col = "blue", main = "Problem 1.38",xlab = "Number of hurricanes",
       ylab = "Number of seasons")
boxplot(storms ~ elnino, data = Hurrican,
        col = c("blue", "yellow", "red"))
anova(lm(storms ~ elnino, data = Hurrican))
rm(T1)
```
Iceberg *Number of icebergs sighted each month south of Newfoundland and south of the Grand Banks in 1920*

## Description

Data for Exercise 2.46 and 2.60

# Usage

Iceberg

# Format

A data frame with 12 observations on three variables

month a character variable with abbreviated months of the year Newfoundland number of icebergs sighted south of Newfoundland Grand Banks number of icebergs sighted south of Grand Banks

#### Source

N. Shaw, *Manual of Meteorology*, Vol. 2 (London: Cambridge University Press 1942), 7; and F. Mosteller and J. Tukey, *Data Analysis and Regression* (Reading, MA: Addison - Wesley, 1977).

#### References

Kitchens, L. J. (2003) *Basic Statistics and Data Analysis*. Pacific Grove, CA: Brooks/Cole, a division of Thomson Learning.

```
plot(Newfoundland ~ `Grand Banks`, data = Iceberg)
abline(lm(Newfoundland ~ `Grand Banks', data = Iceberg), col = "blue")
```
Data for Exercise 1.33

## Usage

Income

### Format

A data frame/tibble with 51 observations on two variables

state a character variable with values Alabama, Alaska, Arizona, Arkansas, California, Colorado, Connecticut, Delaware, District of Colunbia, Florida, Georgia, Hawaii, Idaho, Illinois, Indiana, Iowa, Kansas, Kentucky, Louisiana, Maine, Maryland, Massachusetts, Michigan, Minnesota, Mississippi, Missour, Montana, Nebraska, Nevada, New Hampshire, New Jersey, New Mexico, New York, North Carolina, North Dakota, Ohio, Oklahoma, Oregon, Pennsylvania, Rhode Island, South Carolina, South Dakota, Tennessee, Texas, Utah, Vermont, Virginia, Washington, West Virginia, Wisconsin, and Wyoming

percent\_change percent change in income from first quarter to the second quarter of 2000

#### Source

US Department of Commerce.

### References

Kitchens, L. J. (2003) *Basic Statistics and Data Analysis*. Pacific Grove, CA: Brooks/Cole, a division of Thomson Learning.

```
Income$class <- cut(Income$percent_change,
                   breaks = c(-Inf, 0.5, 1.0, 1.5, 2.0, Inf)T1 <- xtabs(~class, data = Income)
T1
barplot(T1, col = "pink")## Not run:
library(ggplot2)
DF <- as.data.frame(T1)
DF
ggplot2::ggplot(data = DF, aes(x = class, y = Freq)) +geom_bar(stat = "identity", fill = "purple") +
           theme_bw()
```
# Independent 129

## End(Not run)

Independent *Illustrates a comparison problem for long-tailed distributions*

# Description

Data for Exercise 7.41

# Usage

Independent

# Format

A data frame/tibble with 46 observations on two variables

score a numeric vector

group a factor with levels A and B

## References

Kitchens, L. J. (2003) *Basic Statistics and Data Analysis*. Pacific Grove, CA: Brooks/Cole, a division of Thomson Learning.

```
qqnorm(Independent$score[Independent$group=="A"])
qqline(Independent$score[Independent$group=="A"])
qqnorm(Independent$score[Independent$group=="B"])
qqline(Independent$score[Independent$group=="B"])
boxplot(score \sim group, data = Independent, col = "blue")
wilcox.test(score ~ group, data = Independent)
```
Indian *Educational attainment versus per capita income and poverty rate for American indians living on reservations*

# Description

Data for Exercise 2.95

### Usage

Indian

# Format

A data frame/tibble with ten observations on four variables

reservation a character variable with values Blackfeet, Fort Apache, Gila River, Hopi, Navajo, Papago, Pine Ridge, Rosebud, San Carlos, and Zuni Pueblo

percent high school percent who have graduated from high school

per capita income per capita income (in dollars)

poverty rate percent poverty

# References

Kitchens, L. J. (2003) *Basic Statistics and Data Analysis*. Pacific Grove, CA: Brooks/Cole, a division of Thomson Learning.

```
par(mfrow = c(1, 2))plot('per capita income' \sim 'percent high school', data = Indian,
     xlab = "Percent high school graudates", ylab = "Per capita income")
plot(`poverty rate` ~ `percent high school`, data = Indian,
     xlab = "Percent high school graudates", ylab = "Percent poverty")
par(mfrow = c(1, 1))
```
Data for Exercise 1.128

# Usage

Indiapol

# Format

A data frame/tibble with 39 observations on two variables

year the year of the race

speed the winners average speed (in mph)

# Source

The World Almanac and Book of Facts, 2000, p. 1004.

# References

Kitchens, L. J. (2003) *Basic Statistics and Data Analysis*. Pacific Grove, CA: Brooks/Cole, a division of Thomson Learning.

# Examples

 $plot(speed ~ vear, data = Indian, type = "b")$ 

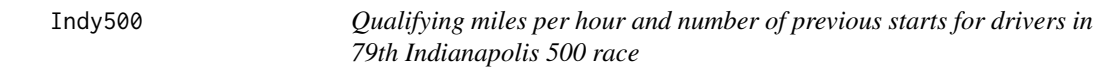

# Description

Data for Exercises 7.11 and 7.36

## Usage

Indy500

# Format

A data frame/tibble with 33 observations on four variables

- driver a character variable with values andretti, bachelart, boesel, brayton, c.guerrero, cheever, fabi, fernandez, ferran, fittipaldi, fox, goodyear, gordon, gugelmin, herta, james, johansson, jones, lazier, luyendyk, matsuda, matsushita, pruett, r.guerrero, rahal, ribeiro, salazar, sharp, sullivan, tracy, vasser, villeneuve, and zampedri
- qualif qualifying speed (in mph)
- starts number of Indianapolis 500 starts
- group a numeric vector where 1 indicates the driver has 4 or fewer Indianapolis 500 starts and a 2 for drivers with 5 or more Indianapolis 500 starts

#### References

Kitchens, L. J. (2003) *Basic Statistics and Data Analysis*. Pacific Grove, CA: Brooks/Cole, a division of Thomson Learning.

#### Examples

```
stripchart(qualif \sim group, data = Indy500, method = "stack",
           pch = 19, col = c("red", "blue"))
boxplot(qualif \sim group, data = Indy500)
t.test(qualif \sim group, data = Indy500)
## Not run:
library(ggplot2)
ggplot2::ggplot(data = Indy500, aes(sample = quality) +geom_qq() +
           facet_grid(group \sim .) +
           theme_bw()
```
## End(Not run)

Inflatio *Private pay increase of salaried employees versus inflation rate*

#### Description

Data for Exercises 2.12 and 2.29

### Usage

Inflatio

#### Inletoil and the contract of the contract of the contract of the contract of the contract of the contract of the contract of the contract of the contract of the contract of the contract of the contract of the contract of t

# Format

A data frame/tibble with 24 observations on four variables

year a numeric vector of years

pay average hourly wage for salaried employees (in dollars)

increase percent increase in hourly wage over previous year

inflation percent inflation rate

### Source

Bureau of Labor Statistics.

## References

Kitchens, L. J. (2003) *Basic Statistics and Data Analysis*. Pacific Grove, CA: Brooks/Cole, a division of Thomson Learning.

## Examples

```
plot(increase ~ inflation, data = Inflatio)
cor(Inflatio$increase, Inflatio$inflation, use = "complete.obs")
```
Inletoil *Inlet oil temperature through a valve*

# Description

Data for Exercises 5.91 and 6.48

# Usage

Inletoil

# Format

A data frame/tibble with 12 observations on one variable

temp inlet oil temperature (Fahrenheit)

# References

Kitchens, L. J. (2003) *Basic Statistics and Data Analysis*. Pacific Grove, CA: Brooks/Cole, a division of Thomson Learning.

#### 134 Inmate

# Examples

```
hist(Inletoil$temp, breaks = 3)
qqnorm(Inletoil$temp)
qqline(Inletoil$temp)
t.test(Inletoil$temp)
t.test(Inletoil$temp, mu = 98, alternative = "less")
```
Inmate *Type of drug offense by race*

# Description

Data for Statistical Insight Chapter 8

## Usage

Inmate

## Format

A data frame/tibble with 28,047 observations on two variables

race a factor with levels white, black, and hispanic

drug a factor with levels heroin, crack, cocaine, and marijuana

#### Source

C. Wolf Harlow (1994), *Comparing Federal and State Prison Inmates*, NCJ-145864, U.S. Department of Justice, Bureau of Justice Statistics.

# References

Kitchens, L. J. (2003) *Basic Statistics and Data Analysis*. Pacific Grove, CA: Brooks/Cole, a division of Thomson Learning.

```
T1 <- xtabs(\text{``race + drug, data = Inmate})
T1
chisq.test(T1)
rm(T1)
```
Data for Exercise 8.59

## Usage

Inspect

# Format

A data frame/tibble with 174 observations on two variables

station a factor with levels auto inspection, auto repair, car care center, gas station, new car dealer, and tire store

passed a factor with levels less than 70%, between 70% and 84%, and more than 85%

#### Source

*The Charlotte Observer*, December 13, 1992.

# References

Kitchens, L. J. (2003) *Basic Statistics and Data Analysis*. Pacific Grove, CA: Brooks/Cole, a division of Thomson Learning.

# Examples

```
T1 \le xtabs(\le station + passed, data = Inspect)
T1
barplot(T1, beside = TRUE, legend = TRUE)
chisq.test(T1)
rm(T1)
## Not run:
library(ggplot2)
ggplot2::ggplot(data = Inspect, aes(x = passed, fill = station)) +geom_bar(position = "dodge") +
           theme_bw()
```
## End(Not run)

Data for Exercise 9.50

## Usage

Insulate

# Format

A data frame/tibble with ten observations on two variables

temp outside temperature (in degrees Celcius)

loss heat loss (in BTUs)

# References

Kitchens, L. J. (2003) *Basic Statistics and Data Analysis*. Pacific Grove, CA: Brooks/Cole, a division of Thomson Learning.

## Examples

```
plot(loss ~ r temp, data = Insulate)
model <- lm(loss ~ temp, data = Insulate)
abline(model, col = "blue")
summary(model)
## Not run:
library(ggplot2)
ggplot2::ggplot(data = Insulate, aes(x = temp, y = loss)) +geom_point() +
           geom\_smooth(method = "lm", se = FALSE) +theme_bw()
```
## End(Not run)

Data for Exercises 9.51 and 9.52

# Usage

Iqgpa

# Format

A data frame/tibble with 12 observations on two variables

iq IQ scores

gpa Grade point average

# References

Kitchens, L. J. (2003) *Basic Statistics and Data Analysis*. Pacific Grove, CA: Brooks/Cole, a division of Thomson Learning.

# Examples

```
plot(gpa ~ iq, data = Iqgpa, col = "blue", pch = 19)
model <- lm(gpa ~ iq, data = Iqgpa)
summary(model)
rm(model)
```
Irises *R.A. Fishers famous data on Irises*

# Description

Data for Examples 1.15 and 5.19

### Usage

Irises

#### 138 Jahren auch der Einstein der Einstellung der Einstellung der Einstellung der Einstellung der Einstellung der Einstellung der Einstellung der Einstellung der Einstellung der Einstellung der Einstellung der Einstellung d

## Format

A data frame/tibble with 150 observations on five variables

sepal\_length sepal length (in cm)

sepal\_width sepal width (in cm)

petal\_length petal length (in cm)

petal\_width petal width (in cm)

species a factor with levels setosa, versicolor, and virginica

### Source

Fisher, R. A. (1936) The use of multiple measurements in taxonomic problems. *Annals of Eugenics*, 7, Part II, 179-188.

#### References

Kitchens, L. J. (2003) *Basic Statistics and Data Analysis*. Pacific Grove, CA: Brooks/Cole, a division of Thomson Learning.

## Examples

```
tapply(Irises$sepal_length, Irises$species, mean)
t.test(Irises$sepal_length[Irises$species == "setosa"], conf.level = 0.99)
hist(Irises$sepal_length[Irises$species == "setosa"],
    main = "Sepal length for\n Iris Setosa",
    xlab = "Length (in cm)")
boxplot(sepal_length ~ species, data = Irises)
```
Jdpower *Number of problems reported per 100 cars in 1994 versus 1995s*

## Description

Data for Exercise 2.14, 2.17, 2.31, 2.33, and 2.40

#### Usage

Jdpower

Jobsat 139

# Format

A data frame/tibble with 29 observations on three variables

- car a factor with levels Acura, BMW, Buick, Cadillac, Chevrolet, Dodge Eagle, Ford, Geo, Honda, Hyundai, Infiniti, Jaguar, Lexus, Lincoln, Mazda, Mercedes-Benz, Mercury, Mitsubishi, Nissan, Oldsmobile, Plymouth, Pontiac, Saab, Saturn, and Subaru, Toyota Volkswagen, Volvo
- 1994 number of problems per 100 cars in 1994
- 1995 number of problems per 100 cars in 1995

## Source

*USA Today*, May 25, 1995.

## References

Kitchens, L. J. (2003) *Basic Statistics and Data Analysis*. Pacific Grove, CA: Brooks/Cole, a division of Thomson Learning.

## Examples

```
model <- lm(`1995` ~ `1994`, data = Jdpower)
summary(model)
plot(`1995` ~ `1994`, data = Jdpower)
abline(model, col = "red")
rm(model)
```
Jobsat *Job satisfaction and stress level for 9 school teachers*

#### Description

Data for Exercise 9.60

## Usage

Jobsat

# Format

A data frame/tibble with nine observations on two variables

wspt Wilson Stress Profile score for teachers

satisfaction job satisfaction score

# References

Kitchens, L. J. (2003) *Basic Statistics and Data Analysis*. Pacific Grove, CA: Brooks/Cole, a division of Thomson Learning.

# Examples

```
plot(satisfaction ~ wspt, data = Jobsat)
model <- lm(satisfaction ~ wspt, data = Jobsat)
abline(model, col = "blue")
summary(model)
rm(model)
```
Kidsmoke *Smoking habits of boys and girls ages 12 to 18*

# Description

Data for Exercise 4.85

#### Usage

Kidsmoke

#### Format

A data frame/tibble with 1000 observations on two variables

gender character vector with values female and male

smoke a character vector with values no and yes

## References

Kitchens, L. J. (2003) *Basic Statistics and Data Analysis*. Pacific Grove, CA: Brooks/Cole, a division of Thomson Learning.

```
T1 <- xtabs(~smoke + gender, data = Kidsmoke)
T1
prop.table(T1)
prop.table(T1, 1)
prop.table(T1, 2)
```
Data for Example 5.9

## Usage

Kilowatt

## Format

A data frame/tibble with 51 observations on two variables

state a factor with levels Alabama Alaska, Arizona, Arkansas California, Colorado, Connecticut, Delaware, District of Columbia, Florida,Georgia, Hawaii, Idaho, Illinois, Indiana, Iowa Kansas Kentucky, Louisiana, Maine, Maryland, Massachusetts, Michigan, Minnesota, Mississippi, Missour, Montana Nebraska, Nevada, New Hampshire, New Jersey, New Mexico, New York, North Carolina, North Dakota, Ohio, Oklahoma, Oregon, Pennsylvania, Rhode Island, South Carolina, South Dakota, Tennessee, Texas, Utah, Vermont, Virginia Washington, West Virginia, Wisconsin, and Wyoming

rate a numeric vector indicating rates for kilowatt per hour

## References

Kitchens, L. J. (2003) *Basic Statistics and Data Analysis*. Pacific Grove, CA: Brooks/Cole, a division of Thomson Learning.

# Examples

EDA(Kilowatt\$rate)

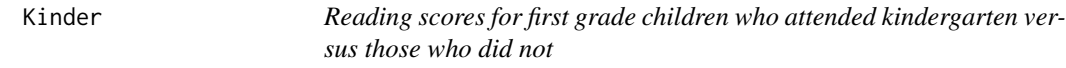

# Description

Data for Exercise 7.68

#### Usage

Kinder

#### 142 Laminect Laminect Laminect Laminect Laminect Laminect Laminect Laminect Laminect Laminect Laminect Laminect Laminect Laminect Laminect Laminect Laminect Laminect Laminect Laminect Laminect Laminect Laminect Laminect La

# Format

A data frame/tibble with eight observations on three variables

pair a numeric indicator of pair

kinder reading score of kids who went to kindergarten

nokinder reading score of kids who did not go to kindergarten

### References

Kitchens, L. J. (2003) *Basic Statistics and Data Analysis*. Pacific Grove, CA: Brooks/Cole, a division of Thomson Learning.

## Examples

```
boxplot(Kinder$kinder, Kinder$nokinder)
diff <- Kinder$kinder - Kinder$nokinder
qqnorm(diff)
qqline(diff)
shapiro.test(diff)
t.test(Kinder$kinder, Kinder$nokinder, paired = TRUE)
# Or
t.test(diff)
rm(diff)
```
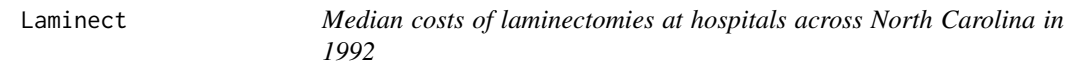

# Description

Data for Exercise 10.18

## Usage

Laminect

# Format

A data frame/tibble with 138 observations on two variables

area a character vector indicating the area of the hospital with Rural, Regional, and Metropol

cost a numeric vector indicating cost of a laminectomy

#### Source

*Consumer's Guide to Hospitalization Charges in North Carolina Hospitals* (August 1994), North Carolina Medical Database Commission, Department of Insurance.

#### Lead 143

# References

Kitchens, L. J. (2003) *Basic Statistics and Data Analysis*. Pacific Grove, CA: Brooks/Cole, a division of Thomson Learning.

# Examples

```
boxplot(cost ~ ~ area, data = Lamipect, col = topo.colors(3))anova(Im(cost ~ area, data = Lamipect))
```
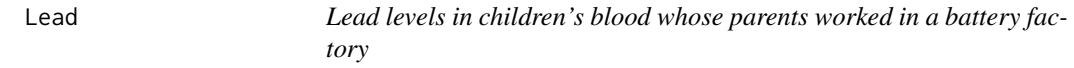

## Description

Data for Example 1.17

## Usage

Lead

#### Format

A data frame/tibble with 66 observations on the two variables

group a character vector with values exposed and control

lead a numeric vector indicating the level of lead in children's blood (in micrograms/dl)

## Source

Morton, D. et al. (1982), "Lead Absorption in Children of Employees in a Lead-Related Industry," *American Journal of Epidemiology, 155,* 549-555.

# References

Kitchens, L. J. (2003) *Basic Statistics and Data Analysis*. Pacific Grove, CA: Brooks/Cole, a division of Thomson Learning.

#### Examples

boxplot(lead  $\sim$  group, data = Lead, col = topo.colors(2))

Data for Exercise 7.31

## Usage

Leader

## Format

A data frame/tibble with 34 observations on two variables

age a character vector indicating age with values under35 and over35

score score on a leadership exam

# References

Kitchens, L. J. (2003) *Basic Statistics and Data Analysis*. Pacific Grove, CA: Brooks/Cole, a division of Thomson Learning.

#### Examples

boxplot(score  $\sim$  age, data = Leader, col = c("gray", "green")) t.test(score ~ age, data = Leader)

Lethal *Survival time of mice injected with an experimental lethal drug*

### Description

Data for Example 6.12

#### Usage

Lethal

# Format

A data frame/tibble with 30 observations on one variable

survival a numeric vector indicating time surivived after injection (in seconds)
#### Life 2012 2013 2014 145

# References

Kitchens, L. J. (2003) *Basic Statistics and Data Analysis*. Pacific Grove, CA: Brooks/Cole, a division of Thomson Learning.

### Examples

SIGN.test(Lethal\$survival, md = 45, alternative = "less")

Life *Life expectancy of men and women in U.S.*

# Description

Data for Exercise 1.31

# Usage

Life

# Format

A data frame/tibble with eight observations on three variables

year a numeric vector indicating year men life expectancy for men (in years) women life expectancy for women (in years)

# Source

National Center for Health Statistics.

# References

Kitchens, L. J. (2003) *Basic Statistics and Data Analysis*. Pacific Grove, CA: Brooks/Cole, a division of Thomson Learning.

```
plot(men \sim year, type = "1", ylim = c(min(men, women), max(men, women)),
   col = "blue", main = "Life Expectancy vs Year", ylab = "Age",xlab = "Year", data = Life)
lines(women ~ year, col = "red", data = Life)
text(1955, 65, "Men", col = "blue")
text(1955, 70, "Women", col = "red")
```
Data for Exercise 2.4, 2.37, and 2.49

# Usage

Lifespan

#### Format

A data frame/tibble with six observations two variables

heat temperature (in Celcius)

life lifespan of component (in hours)

# References

Kitchens, L. J. (2003) *Basic Statistics and Data Analysis*. Pacific Grove, CA: Brooks/Cole, a division of Thomson Learning.

#### Examples

```
plot(life ~ heat, data = Lifespan)
model <- lm(life ~ heat, data = Lifespan)
abline(model, col = "red")
resid(model)
sum((resid(model))^2)
anova(model)
rm(model)
```
Ligntmonth *Relationship between damage reports and deaths caused by lightning*

# Description

Data for Exercise 2.6

#### Usage

Ligntmonth

#### Lodge the contract of the contract of the contract of the contract of the contract of the contract of the contract of the contract of the contract of the contract of the contract of the contract of the contract of the cont

# Format

A data frame/tibble with 12 observations on four variables

month a factor with levels 1/01/2000, 10/01/2000, 11/01/2000, 12/01/2000, 2/01/2000, 3/01/2000, 4/01/2000, 5/01/2000, 6/01/2000, 7/01/2000, 8/01/2000, and 9/01/2000

deaths number of deaths due to lightning strikes

injuries number of injuries due to lightning strikes

damage damage due to lightning strikes (in dollars)

#### Source

*Lighting Fatalities, Injuries and Damage Reports in the United States*, 1959-1994, NOAA Technical Memorandum NWS SR-193, Dept. of Commerce.

# References

Kitchens, L. J. (2003) *Basic Statistics and Data Analysis*. Pacific Grove, CA: Brooks/Cole, a division of Thomson Learning.

#### Examples

```
plot(deaths ~ damage, data = Lightmonth)model = lm(deaths ~ damage, data = Ligntmonth)abline(model, col = "red")
rm(model)
```
Lodge *Measured traffic at three prospective locations for a motor lodge*

## Description

Data for Exercise 10.33

#### Usage

Lodge

# Format

A data frame/tibble with 45 observations on six variables

traffic a numeric vector indicating the amount of vehicles that passed a site in 1 hour

site a numeric vector with values 1, 2, and 3

ranks ranks for variable traffic

## References

Kitchens, L. J. (2003) *Basic Statistics and Data Analysis*. Pacific Grove, CA: Brooks/Cole, a division of Thomson Learning.

## Examples

boxplot(traffic  $\sim$  site, data = Lodge, col = cm.colors(3))  $anova(Im(traffic ~ factor(site), data = Lodge))$ 

Longtail *Long-tailed distributions to illustrate Kruskal Wallis test*

# Description

Data for Exercise 10.45

## Usage

Longtail

# Format

A data frame/tibble with 60 observations on three variables

score a numeric vector

group a numeric vector with values 1, 2, and 3

ranks ranks for variable score

## References

Kitchens, L. J. (2003) *Basic Statistics and Data Analysis*. Pacific Grove, CA: Brooks/Cole, a division of Thomson Learning.

```
boxplot(score ~ group, data = Longtail, col = heat.colors(3))kruskal.test(score ~ factor(group), data = Longtail)
anova(Im(score ~ factor(group), data = Longtail))
```
Data for Example 7.18

# Usage

Lowabil

# Format

A data frame/tibble with 12 observations on three variables

pair a numeric indicator of pair experiment score of the child with the experimental method control score of the child with the standard method

# References

Kitchens, L. J. (2003) *Basic Statistics and Data Analysis*. Pacific Grove, CA: Brooks/Cole, a division of Thomson Learning.

# Examples

```
diff = Lowabil$experiment - Lowabil$control
qqnorm(diff)
qqline(diff)
shapiro.test(diff)
t.test(Lowabil$experiment, Lowabil$control, paired = TRUE)
# OR
t.test(diff)
rm(diff)
```
Magnesiu *Magnesium concentration and distances between samples*

# Description

Data for Exercise 9.9

#### Usage

Magnesiu

#### 150 Malpract 2012 Malpract 2013 Malpract 2013 Malpract 2013 Malpract 2013 Malpract 2014

# Format

A data frame/tibble with 20 observations on two variables

distance distance between samples

magnesium concentration of magnesium

# Source

Davis, J. (1986), *Statistics and Data Analysis in Geology*, 2d. Ed., John Wiley and Sons, New York, p. 146.

# References

Kitchens, L. J. (2003) *Basic Statistics and Data Analysis*. Pacific Grove, CA: Brooks/Cole, a division of Thomson Learning.

## Examples

```
plot(magnesium ~ distance, data = Magnesiu)
model = lm(magnesium ~ distance, data = Magnesiu)abline(model, col = "red")
summary(model)
rm(model)
```
Malpract *Amounts awarded in 17 malpractice cases*

# Description

Data for Exercise 5.73

#### Usage

Malpract

# Format

A data frame/tibble with 17 observations on one variable

award malpractice reward (in \$1000)

#### References

Kitchens, L. J. (2003) *Basic Statistics and Data Analysis*. Pacific Grove, CA: Brooks/Cole, a division of Thomson Learning.

#### Manager 2012 **Manager** 2014 **Manager** 2014 **Manager** 2015 **151**

# Examples

SIGN.test(Malpract\$award, conf.level = 0.90)

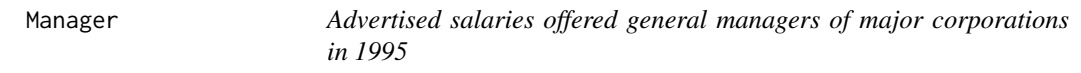

# Description

Data for Exercise 5.81

#### Usage

Manager

# Format

A data frame/tibble with 26 observations on one variable

salary random sample of advertised annual salaries of top executives (in dollars)

# References

Kitchens, L. J. (2003) *Basic Statistics and Data Analysis*. Pacific Grove, CA: Brooks/Cole, a division of Thomson Learning.

# Examples

```
stem(Manager$salary)
SIGN.test(Manager$salary)
```
Marked *Percent of marked cars in 65 police departments in Florida*

# Description

Data for Exercise 6.100

# Usage

Marked

# Format

A data frame/tibble with 65 observations on one variable

percent percentage of marked cars in 65 Florida police departments

## Source

*Law Enforcement Management and Administrative Statistics, 1993*, Bureau of Justice Statistics, NCJ-148825, September 1995, p. 147-148.

#### References

Kitchens, L. J. (2003) *Basic Statistics and Data Analysis*. Pacific Grove, CA: Brooks/Cole, a division of Thomson Learning.

# Examples

```
EDA(Marked$percent)
SIGN.test(Marked$percent, md = 60, alternative = "greater")
t.test(Marked$percent, mu = 60, alternative = "greater")
```
Math *Standardized math test scores for 30 students*

# Description

Data for Exercise 1.69

#### Usage

Math

# Format

A data frame/tibble with 30 observations on one variable

score scores on a standardized test for 30 tenth graders

## References

Kitchens, L. J. (2003) *Basic Statistics and Data Analysis*. Pacific Grove, CA: Brooks/Cole, a division of Thomson Learning.

# Mathcomp 153

# Examples

```
stem(Math$score)
hist(Math$score, main = "Math Scores", xlab = "score", freq = FALSE)
lines(density(Math$score), col = "red")
CharlieZ <- (62 - mean(Math$score))/sd(Math$score)
CharlieZ
scale(Math$score)[which(Math$score == 62)]
```
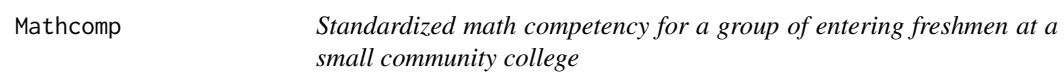

# Description

Data for Exercise 5.26

# Usage

Mathcomp

# Format

A data frame/tibble with 31 observations one variable

score scores of 31 entering freshmen at a community college on a national standardized test

# References

Kitchens, L. J. (2003) *Basic Statistics and Data Analysis*. Pacific Grove, CA: Brooks/Cole, a division of Thomson Learning.

```
stem(Mathcomp$score)
EDA(Mathcomp$score)
```
Data for Exercise 9.24, Example 9.1, and Example 9.6

#### Usage

Mathpro

# Format

A data frame/tibble with 51 observations on four variables

state a factor with levels Conn, D.C., Del, Ga, Hawaii, Ind, Maine, Mass, Md, N.C., N.H., N.J., N.Y., Ore, Pa, R.I., S.C., Va, and Vt

sat\_math SAT math scores for high school seniors

profic math proficiency scores for eigth graders

group a numeric vector

#### Source

National Assessment of Educational Progress and The College Board.

# References

Kitchens, L. J. (2003) *Basic Statistics and Data Analysis*. Pacific Grove, CA: Brooks/Cole, a division of Thomson Learning.

```
model <- lm(sat_math ~ profic, data = Mathpro)
plot(sat_math ~ profic, data = Mathpro, ylab = "SAT", xlab = "proficiency")
abline(model, col = "red")
summary(model)
rm(model)
```
Data for Exercise 10.13

# Usage

Maze

# Format

A data frame/tibble with 32 observations on two variables

score error scores for animals running through a maze under different conditions

condition a factor with levels CondA, CondB, CondC, and CondD

# References

Kitchens, L. J. (2003) *Basic Statistics and Data Analysis*. Pacific Grove, CA: Brooks/Cole, a division of Thomson Learning.

## Examples

boxplot(score  $\sim$  condition, data = Maze, col = rainbow(4))  $anova(Im(score ~ condition, data = Maxe))$ 

Median *Illustrates test of equality of medians with the Kruskal Wallis test*

# Description

Data for Exercise 10.52

### Usage

Median

## Format

A data frame/tibble with 45 observations on two variables

sample a vector with values Sample1, Sample 2, and Sample 3

value a numeric vector

## References

Kitchens, L. J. (2003) *Basic Statistics and Data Analysis*. Pacific Grove, CA: Brooks/Cole, a division of Thomson Learning.

# Examples

```
boxplot(value \sim sample, data = Median, col = rainbow(3))
anova(Im(value \sim sample, data = Median))kruskal.test(value ~ factor(sample), data = Median)
```
# Mental *Median mental ages of 16 girls*

# Description

Data for Exercise 6.52

# Usage

Mental

# Format

A data frame/tibble with 16 observations on one variable

age mental age of 16 girls

# References

Kitchens, L. J. (2003) *Basic Statistics and Data Analysis*. Pacific Grove, CA: Brooks/Cole, a division of Thomson Learning.

# Examples

SIGN.test(Mental\$age, md = 100)

Data for Example 1.9

### Usage

Mercury

# Format

A data frame/tibble with 25 observations on one variable

mercury a numeric vector measuring mercury (in parts per million)

# References

Kitchens, L. J. (2003) *Basic Statistics and Data Analysis*. Pacific Grove, CA: Brooks/Cole, a division of Thomson Learning.

# Examples

stem(Mercury\$mercury)

Metrent *Monthly rental costs in metro areas with 1 million or more persons*

# Description

Data for Exercise 5.117

# Usage

Metrent

#### Format

A data frame/tibble with 46 observations on one variable

rent monthly rent in dollars

# Source

U.S. Bureau of the Census, *Housing in the Metropolitan Areas, Statistical Brief* SB/94/19, September 1994.

# References

Kitchens, L. J. (2003) *Basic Statistics and Data Analysis*. Pacific Grove, CA: Brooks/Cole, a division of Thomson Learning.

# Examples

```
boxplot(Metrent$rent, col = "magenta")
t.test(Metrent$rent, conf.level = 0.99)$conf
```
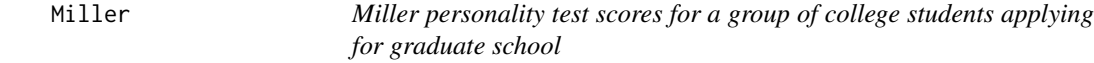

# **Description**

Data for Example 5.7

#### Usage

Miller

## Format

A data frame/tibble with 25 observations on one variable

miller scores on the Miller Personality test

## References

Kitchens, L. J. (2003) *Basic Statistics and Data Analysis*. Pacific Grove, CA: Brooks/Cole, a division of Thomson Learning.

```
stem(Miller$miller)
fivenum(Miller$miller)
boxplot(Miller$miller)
qqnorm(Miller$miller,col = "blue")
qqline(Miller$miller, col = "red")
```
Data for Exercise 1.41

# Usage

Miller1

# Format

A data frame/tibble with 20 observations on one variable

miller scores on the Miller personality test

#### References

Kitchens, L. J. (2003) *Basic Statistics and Data Analysis*. Pacific Grove, CA: Brooks/Cole, a division of Thomson Learning.

# Examples

stem(Miller1\$miller) stem(Miller1\$miller, scale = 2)

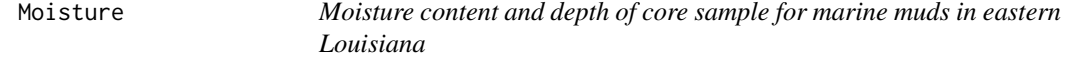

# Description

Data for Exercise 9.32

## Usage

Moisture

# Format

A data frame/tibble with 16 observations on four variables

depth a numeric vector moisture g of water per 100 g of dried sediment lnmoist a numeric vector depthsq a numeric vector

## Source

Davis, J. C. (1986), *Statistics and Data Analysis in Geology*, 2d. ed., John Wiley and Sons, New York, pp. 177, 185.

#### References

Kitchens, L. J. (2003) *Basic Statistics and Data Analysis*. Pacific Grove, CA: Brooks/Cole, a division of Thomson Learning.

#### Examples

```
plot(moisture ~ depth, data = Moisture)
model <- lm(moisture ~ depth, data = Moisture)
abline(model, col = "red")
plot(resid(model) ~<sub>o</sub> depth, data = Moisture)rm(model)
```
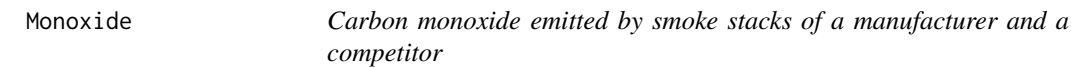

# Description

Data for Exercise 7.45

#### Usage

Monoxide

# Format

A data frame/tibble with ten observations on two variables

company a vector with values manufacturer and competitor

emission carbon monoxide emitted

## References

Kitchens, L. J. (2003) *Basic Statistics and Data Analysis*. Pacific Grove, CA: Brooks/Cole, a division of Thomson Learning.

#### Movie 2012 161 and 2012 161 and 2012 161 and 2012 161 and 2012 161 and 2012 161 and 2012 161 and 201

## Examples

```
boxplot(emission ~amp; company, data = Monoxide, col = topo.colors(2))t.test(emission \sim company, data = Monoxide)
wilcox.test(emission ~ company, data = Monoxide)
## Not run:
library(ggplot2)
ggplot2::ggplot(data = Monoxide, aes(x = company, y = emission)) +geom_boxplot() +
           theme_bw()
```
## End(Not run)

Movie *Moral attitude scale on 15 subjects before and after viewing a movie*

#### Description

Data for Exercise 7.53

# Usage

Movie

# Format

A data frame/tibble with 12 observations on three variables

before moral aptitude before viewing the movie

after moral aptitude after viewing the movie

differ a numeric vector

## References

Kitchens, L. J. (2003) *Basic Statistics and Data Analysis*. Pacific Grove, CA: Brooks/Cole, a division of Thomson Learning.

```
qqnorm(Movie$differ)
qqline(Movie$differ)
shapiro.test(Movie$differ)
t.test(Movie$after, Movie$before, paired = TRUE, conf.level = 0.99)
wilcox.test(Movie$after, Movie$before, paired = TRUE)
```
Music *Improvement scores for identical twins taught music recognition by two techniques*

# Description

Data for Exercise 7.59

#### Usage

Music

#### Format

A data frame/tibble with 12 observations on three variables

method1 a numeric vector measuring the improvement scores on a music recognition test

method2 a numeric vector measuring the improvement scores on a music recognition test

differ method1 - method2

## References

Kitchens, L. J. (2003) *Basic Statistics and Data Analysis*. Pacific Grove, CA: Brooks/Cole, a division of Thomson Learning.

#### Examples

```
qqnorm(Music$differ)
qqline(Music$differ)
shapiro.test(Music$differ)
t.test(Music$method1, Music$method2, paired = TRUE)
# Or
t.test(Music$differ)
## Not run:
library(ggplot2)
ggplot2::ggplot(data = Music, aes(x = differ)) +geom_dotplot() +
           theme_bw()
```
## End(Not run)

Data for Exercises 2.28, 9.19, and Example 2.8

# Usage

Name

# Format

A data frame/tibble with 42 observations on three variables

brand a factor with levels Band-Aid, Barbie, Birds Eye, Budweiser, Camel, Campbell, Carlsberg, Coca-Cola, Colgate, Del Monte, Fisher-Price, Gordon's, Green Giant, Guinness, Haagen-Dazs, Heineken, Heinz, Hennessy, Hermes, Hershey, Ivory, Jell-o, Johnnie Walker, Kellogg, Kleenex, Kraft, Louis Vuitton, Marlboro, Nescafe, Nestle, Nivea, Oil of Olay, Pampers, Pepsi-Cola, Planters, Quaker, Sara Lee, Schweppes, Smirnoff, Tampax, Winston, and Wrigley's

value value in billions of dollars

revenue revenue in billions of dollars

# Source

Financial World.

#### References

Kitchens, L. J. (2003) *Basic Statistics and Data Analysis*. Pacific Grove, CA: Brooks/Cole, a division of Thomson Learning.

```
plot(value ~ revenue, data = Name)model \leq 1m(value \leq revenue, data = Name)
abline(model, col = "red")
cor(Name$value, Name$revenue)
summary(model)
rm(model)
```
Data for Exercise 10.53

# Usage

Nascar

# Format

A data frame/tibble with 36 observations on six variables

time duration of pit stop (in seconds)

team a numeric vector representing team 1, 2, or 3

ranks a numeric vector ranking each pit stop in order of speed

# References

Kitchens, L. J. (2003) *Basic Statistics and Data Analysis*. Pacific Grove, CA: Brooks/Cole, a division of Thomson Learning.

## Examples

```
boxplot(time \sim team, data = Nascar, col = rainbow(3))
model <- lm(time ~ factor(team), data = Nascar)
summary(model)
anova(model)
rm(model)
```
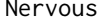

Reaction effects of 4 drugs on 25 subjects with a nervous disorder

# Description

Data for Example 10.3

#### Usage

Nervous

#### Newsstand 165

## Format

A data frame/tibble with 25 observations on two variables

react a numeric vector representing reaction time

drug a numeric vector indicating each of the 4 drugs

#### References

Kitchens, L. J. (2003) *Basic Statistics and Data Analysis*. Pacific Grove, CA: Brooks/Cole, a division of Thomson Learning.

## Examples

```
boxplot(react \sim drug, data = Nervous, col = rainbow(4))
model <- aov(react ~ factor(drug), data = Nervous)
summary(model)
TukeyHSD(model)
plot(TukeyHSD(model), las = 1)
```
Newsstand *Daily profits for 20 newsstands*

# Description

Data for Exercise 1.43

## Usage

Newsstand

## Format

A data frame/tibble with 20 observations on one variable

profit profit of each newsstand (in dollars)

#### References

Kitchens, L. J. (2003) *Basic Statistics and Data Analysis*. Pacific Grove, CA: Brooks/Cole, a division of Thomson Learning.

```
stem(Newsstand$profit)
stem(Newsstand$profit, scale = 3)
```
Nfldraf2 *Rating, time in 40-yard dash, and weight of top defensive linemen in the 1994 NFL draft*

# Description

Data for Exercise 9.63

# Usage

Nfldraf2

# Format

A data frame/tibble with 47 observations on three variables

rating rating of each player on a scale out of 10

forty forty yard dash time (in seconds)

weight weight of each player (in pounds)

# References

Kitchens, L. J. (2003) *Basic Statistics and Data Analysis*. Pacific Grove, CA: Brooks/Cole, a division of Thomson Learning.

# Examples

```
plot(rating ~ forty, data = Nfldraf2)summary(lm(rating ~ forty, data = Nfldraf2))
```
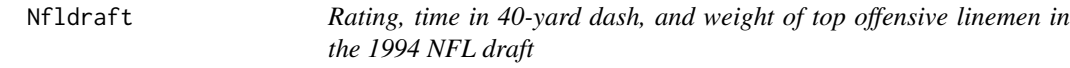

# Description

Data for Exercises 9.10 and 9.16

#### Usage

Nfldraft

#### Nicotine 167

# Format

A data frame/tibble with 29 observations on three variables

rating rating of each player on a scale out of 10

forty forty yard dash time (in seconds)

weight weight of each player (in pounds)

#### Source

*USA Today*, April 20, 1994.

# References

Kitchens, L. J. (2003) *Basic Statistics and Data Analysis*. Pacific Grove, CA: Brooks/Cole, a division of Thomson Learning.

#### Examples

```
plot(rating ~ forty, data = Nfldraff)cor(Nfldraft$rating, Nfldraft$forty)
summary(lm(rating ~ forty, data = Nfldraft))
```
Nicotine *Nicotine content versus sales for eight major brands of cigarettes*

# Description

Data for Exercise 9.21

### Usage

Nicotine

#### Format

A data frame/tibble with eight observations on two variables

nicotine nicotine content (in milligrams)

sales sales figures (in \$100,000)

#### References

Kitchens, L. J. (2003) *Basic Statistics and Data Analysis*. Pacific Grove, CA: Brooks/Cole, a division of Thomson Learning.

#### 168 normarea

# Examples

```
model <- lm(sales ~ nicotine, data = Nicotine)
plot(sales ~ nicotine, data = Nicotine)
abline(model, col = "red")
summary(model)
predict(model, newdata = data.frame(nicotine = 1),
       interval = "confidence", level = 0.99)
```
normarea *Normal Area*

# Description

Function that computes and draws the area between two user specified values in a user specified normal distribution with a given mean and standard deviation

## Usage

```
normarea(lower = -Inf, upper = Inf, m, sig)
```
# Arguments

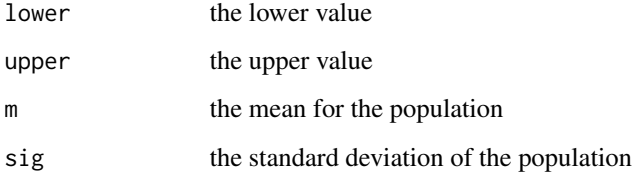

# Author(s)

Alan T. Arnholt

```
normarea(70, 130, 100, 15)
    # Finds and P(70 < X < 130) given X is N(100,15).
```
Function to determine required sample size to be within a given margin of error.

## Usage

 $nsize(b, sigma = NULL, p = 0.5, conf.level = 0.95, type = "mu")$ 

## Arguments

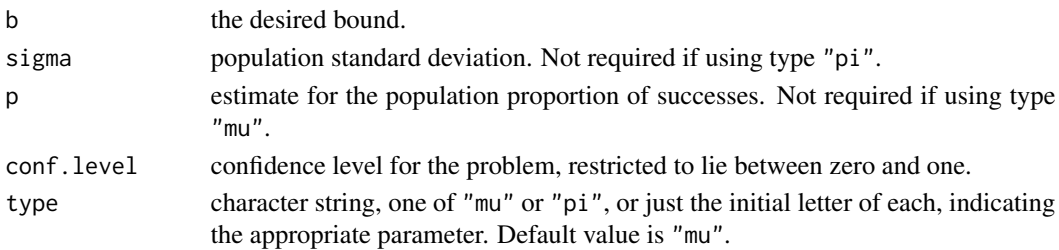

## Details

Answer is based on a normal approximation when using type "pi".

# Value

Returns required sample size.

# Author(s)

Alan T. Arnholt

```
nsize(b=.03, p=708/1200, conf.level=.90, type="pi")
   # Returns the required sample size (n) to estimate the population
   # proportion of successes with a 0.9 confidence interval
   # so that the margin of error is no more than 0.03 when the
   # estimate of the population propotion of successes is 708/1200.
   # This is problem 5.38 on page 257 of Kitchen's BSDA.
nsize(b=.15, sigma=.31, conf.level=.90, type="mu")
    # Returns the required sample size (n) to estimate the population
   # mean with a 0.9 confidence interval so that the margin
   # of error is no more than 0.15. This is Example 5.17 on page
    # 261 of Kitchen's BSDA.
```
Q-Q plots of randomly generated normal data of the same size as the tested data are generated and ploted on the perimeter of the graph while a Q-Q plot of the actual data is depicted in the center of the graph.

#### Usage

ntester(actual.data)

#### Arguments

actual.data a numeric vector. Missing and infinite values are allowed, but are ignored in the calculation. The length of actual.data must be less than 5000 after dropping nonfinite values.

## Details

Q-Q plots of randomly generated normal data of the same size as the tested data are generated and ploted on the perimeter of the graph sheet while a Q-Q plot of the actual data is depicted in the center of the graph. The p-values are calculated form the Shapiro-Wilk W-statistic. Function will only work on numeric vectors containing less than or equal to 5000 observations.

#### Author(s)

Alan T. Arnholt

## References

Shapiro, S.S. and Wilk, M.B. (1965). An analysis of variance test for normality (complete samples). Biometrika 52 : 591-611.

```
ntester(rexp(50,1))
```
- # Q-Q plot of random exponential data in center plot
- # surrounded by 8 Q-Q plots of randomly generated
- # standard normal data of size 50.

Data for Exercise 9.61

# Usage

Orange

# Format

A data frame/tibble with six observations on two variables

harvest harvest in millions of boxes

price average price charged by California growers for a 75-pound box of navel oranges

# References

Kitchens, L. J. (2003) *Basic Statistics and Data Analysis*. Pacific Grove, CA: Brooks/Cole, a division of Thomson Learning.

# Examples

```
plot(price ~ harvest, data = Orange)
model <- lm(price ~ harvest, data = Orange)
abline(model, col = "red")
summary(model)
rm(model)
```
Orioles *Salaries of members of the Baltimore Orioles baseball team*

# Description

Data for Example 1.3

#### Usage

Orioles

# Format

A data frame/tibble with 27 observations on three variables

- first name a factor with levels Albert, Arthur, B.J., Brady, Cal, Charles, dl-Delino, dl-Scott, Doug, Harold, Heathcliff, Jeff, Jesse, Juan, Lenny, Mike, Rich, Ricky, Scott, Sidney, Will, and Willis
- last name a factor with levels Amaral, Anderson, Baines, Belle, Bones, Bordick, Clark, Conine, Deshields, Erickson, Fetters, Garcia, Guzman, Johns, Johnson, Kamieniecki, Mussina, Orosco, Otanez, Ponson, Reboulet, Rhodes, Ripken Jr., Slocumb, Surhoff,Timlin, and Webster

1999salary a numeric vector containing each player's salary (in dollars)

#### References

Kitchens, L. J. (2003) *Basic Statistics and Data Analysis*. Pacific Grove, CA: Brooks/Cole, a division of Thomson Learning.

## Examples

```
stripchart(Orioles$`1999salary`, method = "stack", pch = 19)
## Not run:
library(ggplot2)
ggplot2::ggplot(data = Orioles, aes(x = '1999salary')) +geom_dotplot(dotsize = 0.5) +
           \text{labs}(x = "1999 \text{ Salary}') +
           theme_bw()
```
## End(Not run)

Oxytocin *Arterial blood pressure of 11 subjects before and after receiving oxytocin*

### Description

Data for Exercise 7.86

#### Usage

Oxytocin

#### Format

A data frame/tibble with 11 observations on three variables

subject a numeric vector indicating each subject

before mean arterial blood pressure of subject before receiving oxytocin

after mean arterial blood pressure of subject after receiving oxytocin

#### Parented 273

# References

Kitchens, L. J. (2003) *Basic Statistics and Data Analysis*. Pacific Grove, CA: Brooks/Cole, a division of Thomson Learning.

## Examples

```
diff = Oxytocin$after - Oxytocin$before
qqnorm(diff)
qqline(diff)
shapiro.test(diff)
t.test(Oxytocin$after, Oxytocin$before, paired = TRUE)
rm(diff)
```
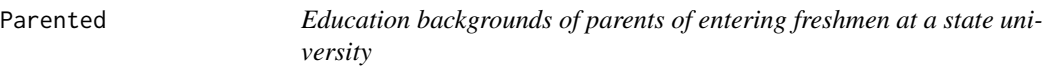

# Description

Data for Exercise 1.32

#### Usage

Parented

# Format

A data frame/tibble with 200 observations on two variables

education a factor with levels 4yr college degree, Doctoral degree, Grad degree, H.S grad or less, Some college, and Some grad school

parent a factor with levels mother and father

# References

Kitchens, L. J. (2003) *Basic Statistics and Data Analysis*. Pacific Grove, CA: Brooks/Cole, a division of Thomson Learning.

```
T1 <- xtabs(~education + parent, data = Parented)
T1
barplot(t(T1), beside = TRUE, legend = TRUE, col = c("blue", "red"))rm(T1)
## Not run:
library(ggplot2)
```
#### 174 **Patrol**

```
ggplot2::ggplot(data = Parented, aes(x = education, fill = parent)) +geom_bar(position = "dodge") +
    theme_bw() +
    theme(axis.text.x = element_text(angle = 85, vjust = (0.5)) +
    scale_fill_manual(values = c("pink", "blue")) +
    \text{labs}(x = \text{""}, y = \text{""})## End(Not run)
```
Patrol *Years of experience and number of tickets given by patrolpersons in New York City*

# Description

Data for Example 9.3

## Usage

Patrol

#### Format

A data frame/tibble with ten observations on three variables

tickets number of tickets written per week

years patrolperson's experience (in years)

log\_tickets natural log of tickets

## References

Kitchens, L. J. (2003) *Basic Statistics and Data Analysis*. Pacific Grove, CA: Brooks/Cole, a division of Thomson Learning.

```
model <- lm(tickets ~ years, data = Patrol)
summary(model)
confint(model, level = 0.98)
```
Data for Exercise 2.20

# Usage

Pearson

## Format

A data frame/tibble with 11 observations on three variables

family number indicating family of brother and sister pair

brother height of brother (in inches)

sister height of sister (in inches)

# Source

Pearson, K. and Lee, A. (1902-3), On the Laws of Inheritance in Man, *Biometrika, 2*, 357.

# References

Kitchens, L. J. (2003) *Basic Statistics and Data Analysis*. Pacific Grove, CA: Brooks/Cole, a division of Thomson Learning.

## Examples

 $plot(brother ~ sister, data = Pearson, col = "lightblue")$ cor(Pearson\$brother, Pearson\$sister)

Phone *Length of long-distance phone calls for a small business firm*

# Description

Data for Exercise 6.95

#### Usage

Phone

176 Poison

# Format

A data frame/tibble with 20 observations on one variable

time duration of long distance phone call (in minutes)

## References

Kitchens, L. J. (2003) *Basic Statistics and Data Analysis*. Pacific Grove, CA: Brooks/Cole, a division of Thomson Learning.

#### Examples

```
qqnorm(Phone$time)
qqline(Phone$time)
shapiro.test(Phone$time)
SIGN.test(Phone$time, md = 5, alternative = "greater")
```
Poison *Number of poisonings reported to 16 poison control centers*

# Description

Data for Exercise 1.113

#### Usage

Poison

# Format

A data frame/tibble with 226,361 observations on one variable

type a factor with levels Alcohol, Cleaning agent, Cosmetics, Drugs, Insecticides, and Plants

## Source

Centers for Disease Control, Atlanta, Georgia.

# References

Kitchens, L. J. (2003) *Basic Statistics and Data Analysis*. Pacific Grove, CA: Brooks/Cole, a division of Thomson Learning.

#### Politic 2002 177

## Examples

```
T1 <- xtabs(~type, data = Poison)
T1
par(max = c(5.1 + 2, 4.1, 4.1, 2.1))barplot(sort(T1, decreasing = TRUE), las = 2, col = rainbow(6))par(max = c(5.1, 4.1, 4.1, 2.1))rm(T1)
## Not run:
library(ggplot2)
ggplot2::ggplot(data = Poison, aes(x = type, fill = type)) +geom_bar() +
           theme_bw() +
           theme(axis.text.x = element_text(angle = 85, vjust = (0.5)) +
           guides(fill = FALSE)
```
## End(Not run)

Politic *Political party and gender in a voting district*

# Description

Data for Example 8.3

## Usage

Politic

# Format

A data frame/tibble with 250 observations on two variables

party a factor with levels republican, democrat, and other

gender a factor with levels female and male

# References

Kitchens, L. J. (2003) *Basic Statistics and Data Analysis*. Pacific Grove, CA: Brooks/Cole, a division of Thomson Learning.

```
T1 <- xtabs(~party + gender, data = Politic)
T1
chisq.test(T1)
rm(T1)
```
Data for Exercise 5.59

#### Usage

Pollutio

# Format

A data frame/tibble with 15 observations on one variable

inde air pollution index

# References

Kitchens, L. J. (2003) *Basic Statistics and Data Analysis*. Pacific Grove, CA: Brooks/Cole, a division of Thomson Learning.

## Examples

stem(Pollutio\$inde) t.test(Pollutio\$inde, conf.level = 0.98)\$conf

Porosity *Porosity measurements on 20 samples of Tensleep Sandstone, Pennsylvanian from Bighorn Basin in Wyoming*

# Description

Data for Exercise 5.86

## Usage

Porosity

## Format

A data frame/tibble with 20 observations on one variable

porosity porosity measurement (percent)

#### Poverty and the contract of the contract of the contract of the contract of the contract of the contract of the contract of the contract of the contract of the contract of the contract of the contract of the contract of th

## Source

Davis, J. C. (1986), *Statistics and Data Analysis in Geology*, 2nd edition, pages 63-65.

#### References

Kitchens, L. J. (2003) *Basic Statistics and Data Analysis*. Pacific Grove, CA: Brooks/Cole, a division of Thomson Learning.

## Examples

```
stem(Porosity$porosity)
fivenum(Porosity$porosity)
boxplot(Porosity$porosity, col = "lightgreen")
```
Poverty *Percent poverty and crime rate for selected cities*

# Description

Data for Exercise 9.11 and 9.17

# Usage

Poverty

## Format

A data frame/tibble with 20 observations on four variables

city a factor with levels Atlanta, Buffalo, Cincinnati, Cleveland, Dayton, O, Detroit, Flint, Mich, Fresno,C, Gary,Ind, Hartford,C, Laredo, Macon,Ga, Miami, Milwaukee, New Orleans, Newark,NJ, Rochester,NY, Shreveport, St. Louis, and Waco,Tx

poverty percent of children living in poverty

- crime crime rate (per 1000 people)
- population population of city

# Source

Children's Defense Fund and the Bureau of Justice Statistics.

#### References

Kitchens, L. J. (2003) *Basic Statistics and Data Analysis*. Pacific Grove, CA: Brooks/Cole, a division of Thomson Learning.

#### 180 Precinct Precinct Precinct Precinct Precinct Precinct Precinct Precinct Precinct Precinct Precinct Precinct

# Examples

```
plot(poverty \sim crime, data = Powerty)model <- lm(poverty ~ crime, data = Poverty)
abline(model, col = "red")
summary(model)
rm(model)
```
Precinct *Robbery rates versus percent low income in eight precincts*

# Description

Data for Exercise 2.2 and 2.38

# Usage

Precinct

# Format

A data frame/tibble with eight observations on two variables

rate robbery rate (per 1000 people)

income percent with low income

#### References

Kitchens, L. J. (2003) *Basic Statistics and Data Analysis*. Pacific Grove, CA: Brooks/Cole, a division of Thomson Learning.

```
plot(rate ~ income, data = Precinct)
model <- (lm(rate ~ income, data = Precinct))
abline(model, col = "red")
rm(model)
```
Data for Exercise 5.10 and 5.22

# Usage

Prejudic

# Format

A data frame with 25 observations on one variable

prejud racial prejudice score

# References

Kitchens, L. J. (2003) *Basic Statistics and Data Analysis*. Pacific Grove, CA: Brooks/Cole, a division of Thomson Learning.

# Examples

stem(Prejudic\$prejud) EDA(Prejudic\$prejud)

Presiden *Ages at inauguration and death of U.S. presidents*

## Description

Data for Exercise 1.126

## Usage

Presiden

#### Format

A data frame/tibble with 43 observations on five variables

first\_initial a factor with levels  $A_1, B_2, C_1, D_1, F_1, G_2, G_3, W_1, H_1, J_2, L_1, M_2, R_1, T_1, U_1, W_2, and Z.$ 

- last\_name a factor with levels Adams, Arthur, Buchanan, Bush, Carter, Cleveland, Clinton, Coolidge, Eisenhower, Fillmore, Ford, Garfield, Grant, Harding, Harrison, Hayes, Hoover, Jackson, Jefferson, Johnson, Kennedy, Lincoln, Madison, McKinley, Monroe, Nixon, Pierce, Polk, Reagan, Roosevelt, Taft, Taylor, Truman, Tyler, VanBuren, Washington, and Wilson
- birth\_state a factor with levels ARK, CAL, CONN, GA, IA, ILL, KY, MASS, MO, NC, NEB, NH, NJ, NY, OH, PA, SC, TEX, VA, and VT

inaugural\_age President's age at inauguration

death\_age President's age at death

# References

Kitchens, L. J. (2003) *Basic Statistics and Data Analysis*. Pacific Grove, CA: Brooks/Cole, a division of Thomson Learning.

#### Examples

```
pie(xtabs(~birth_state, data = Presiden))
stem(Presiden$inaugural_age)
stem(Presiden$death_age)
par(max = c(5.1, 4.1 + 3, 4.1, 2.1))stripchart(x=list(Presiden$inaugural_age, Presiden$death_age),
           method = "stack", col = c("green", "brown"), pch = 19, las = 1)par(mar = c(5.1, 4.1, 4.1, 2.1))
```
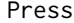

Degree of confidence in the press versus education level for 20 ran*domly selected persons*

#### **Description**

Data for Exercise 9.55

#### Usage

Press

#### Format

A data frame/tibble with 20 observations on two variables

education\_yrs years of education

confidence degree of confidence in the press (the higher the score, the more confidence)

#### Prognost 283 and 2012 183 and 2012 183 and 2012 183 and 2012 183 and 2012 183 and 2012 183 and 2012 183 and 20

## References

Kitchens, L. J. (2003) *Basic Statistics and Data Analysis*. Pacific Grove, CA: Brooks/Cole, a division of Thomson Learning.

#### Examples

```
plot(confidence ~ education_yrs, data = Press)
model <- lm(confidence ~ education_yrs, data = Press)
abline(model, col = "purple")
summary(model)
rm(model)
```
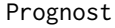

Klopfer's prognostic rating scale for subjects receiving behavior mod*ification therapy*

# Description

Data for Exercise 6.61

#### Usage

Prognost

## Format

A data frame/tibble with 15 observations on one variable

kprs\_score Kloper's Prognostic Rating Scale score

#### Source

Newmark, C., et al. (1973), Predictive Validity of the Rorschach Prognostic Rating Scale with Behavior Modification Techniques, *Journal of Clinical Psychology, 29*, 246-248.

# References

Kitchens, L. J. (2003) *Basic Statistics and Data Analysis*. Pacific Grove, CA: Brooks/Cole, a division of Thomson Learning.

```
EDA(Prognost$kprs_score)
t.test(Prognost$kprs_score, mu = 9)
```
Data for Exercise 10.17

#### Usage

Program

# Format

A data frame/tibble with 44 observations on two variables

method a character variable with values method1, method2, method3, and method4

score standardized test score

## References

Kitchens, L. J. (2003) *Basic Statistics and Data Analysis*. Pacific Grove, CA: Brooks/Cole, a division of Thomson Learning.

# Examples

```
boxplot(score ~ method, col = c("red", "blue", "green", "yellow"), data = Program)
anova(Im(score ~ method, data = Program))TukeyHSD(aov(score ~ method, data = Program))
par(max = c(5.1, 4.1 + 4, 4.1, 2.1))plot(TukeyHSD(aov(score ~ method, data = Program)), las = 1)par(mar = c(5.1, 4.1, 4.1, 2.1))
```
Psat *PSAT scores versus SAT scores*

#### Description

Data for Exercise 2.50

#### Usage

Psat

Psych and the state of the state of the state of the state of the state of the state of the state of the state of the state of the state of the state of the state of the state of the state of the state of the state of the

# Format

A data frame/tibble with seven observations on the two variables

psat PSAT score

sat SAT score

# References

Kitchens, L. J. (2003) *Basic Statistics and Data Analysis*. Pacific Grove, CA: Brooks/Cole, a division of Thomson Learning.

#### Examples

```
model <- lm(sat ~ psat, data = Psat)
par(mfrow = c(1, 2))plot(Psat$psat, resid(model))
plot(model, which = 1)
rm(model)
par(mfrow = c(1, 1))
```
Psych *Correct responses for 24 students in a psychology experiment*

# Description

Data for Exercise 1.42

#### Usage

Psych

# Format

A data frame/tibble with 23 observations on one variable

score number of correct repsonses in a psychology experiment

#### References

Kitchens, L. J. (2003) *Basic Statistics and Data Analysis*. Pacific Grove, CA: Brooks/Cole, a division of Thomson Learning.

#### Examples

stem(Psych\$score) EDA(Psych\$score)

Data for Exercise 5.22 and 5.65

#### Usage

Puerto

# Format

A data frame/tibble with 50 observations on one variable

income weekly family income (in dollars)

#### References

Kitchens, L. J. (2003) *Basic Statistics and Data Analysis*. Pacific Grove, CA: Brooks/Cole, a division of Thomson Learning.

## Examples

stem(Puerto\$income) boxplot(Puerto\$income, col = "purple") t.test(Puerto\$income,conf.level = .90)\$conf

Quail *Plasma LDL levels in two groups of quail*

## Description

Data for Exercise 1.53, 1.77, 1.88, 5.66, and 7.50

## Usage

Quail

# Format

A data frame/tibble with 40 observations on two variables

group a character variable with values placebo and treatment level low-density lipoprotein (LDL) cholestrol level

#### Quality 2008 and 2008 and 2008 and 2008 and 2008 and 2008 and 2008 and 2008 and 2008 and 2008 and 2008 and 200

## Source

J. McKean, and T. Vidmar (1994), "A Comparison of Two Rank-Based Methods for the Analysis of Linear Models," *The American Statistician, 48*, 220-229.

#### References

Kitchens, L. J. (2003) *Basic Statistics and Data Analysis*. Pacific Grove, CA: Brooks/Cole, a division of Thomson Learning.

#### Examples

```
boxplot(level \sim group, data = Quail, horizontal = TRUE, xlab = "LDL Level",
        col = c("yellow", "lightblue"))
```
Quality *Quality control test scores on two manufacturing processes*

## Description

Data for Exercise 7.81

## Usage

Quality

#### Format

A data frame/tibble with 15 observations on two variables

process a character variable with values Process1 and Process2

score results of a quality control test

#### References

Kitchens, L. J. (2003) *Basic Statistics and Data Analysis*. Pacific Grove, CA: Brooks/Cole, a division of Thomson Learning.

```
boxplot(score \sim process, data = Quality, col = "lightgreen")
t.test(score ~ process, data = Quality)
```
Data for Exercise 9.8

# Usage

Rainks

#### Format

A data frame/tibble with 35 observations on five variables

rain rainfall (in inches)

- x1 rainfall (in inches)
- x2 rainfall (in inches)
- x3 rainfall (in inches)
- x4 rainfall (in inches)

## Source

R. Picard, K. Berk (1990), Data Splitting, *The American Statistician, 44*, (2), 140-147.

#### References

Kitchens, L. J. (2003) *Basic Statistics and Data Analysis*. Pacific Grove, CA: Brooks/Cole, a division of Thomson Learning.

```
cor(Rainks)
model <- lm(rain ~ x2, data = Rainks)
summary(model)
```
Data for Exercise 9.36 and Example 9.8

#### Usage

Randd

# Format

A data frame/tibble with 12 observations on two variables

rd research and development expenditures (in million dollars)

sales sales (in million dollars)

# References

Kitchens, L. J. (2003) *Basic Statistics and Data Analysis*. Pacific Grove, CA: Brooks/Cole, a division of Thomson Learning.

# Examples

```
plot(sales ~ rd, data = Randd)model \leq 1m(sales \sim rd, data = Randd)
abline(model, col = "purple")
summary(model)
plot(model, which = 1)
rm(model)
```
Rat *Survival times of 20 rats exposed to high levels of radiation*

# Description

Data for Exercise 1.52, 1.76, 5.62, and 6.44

#### Usage

Rat

# Format

A data frame/tibble with 20 observations on one variable

survival\_time survival time in weeks for rats exposed to a high level of radiation

#### Source

J. Lawless, *Statistical Models and Methods for Lifetime Data* (New York: Wiley, 1982).

# References

Kitchens, L. J. (2003) *Basic Statistics and Data Analysis*. Pacific Grove, CA: Brooks/Cole, a division of Thomson Learning.

#### Examples

```
hist(Rat$survival_time)
qqnorm(Rat$survival_time)
qqline(Rat$survival_time)
summary(Rat$survival_time)
t.test(Rat$survival_time)
t.test(Rat$survival_time, mu = 100, alternative = "greater")
```
Ratings *Grade point averages versus teacher's ratings*

# Description

Data for Example 2.6

#### Usage

Ratings

#### Format

A data frame/tibble with 250 observations on two variables

rating character variable with students' ratings of instructor (A-F)

gpa students' grade point average

#### References

#### Reaction 191

#### Examples

```
boxplot(gpa ~ rating, data = Ratings, xlab = "Student rating of instructor",
       ylab = "Student GPA")
## Not run:
library(ggplot2)
ggplot2::ggplot(data = Ratings, aes(x = rating, y = gpa, fill = rating)) +geom_boxplot() +
          theme_bw() +
          theme(legend.position = "none") +
          labs(x = "Student rating of instructor", y = "Student GPA")
```
## End(Not run)

Reaction *Threshold reaction time for persons subjected to emotional stress*

# Description

Data for Example 6.11

#### Usage

Reaction

#### Format

A data frame/tibble with 12 observations on one variable

time threshold reaction time (in seconds) for persons subjected to emotional stress

# References

Kitchens, L. J. (2003) *Basic Statistics and Data Analysis*. Pacific Grove, CA: Brooks/Cole, a division of Thomson Learning.

```
stem(Reaction$time)
SIGN.test(Reaction$time, md = 15, alternative = "less")
```
Data for Exercise 1.72 and 2.10

# Usage

Reading

## Format

A data frame/tibble with 30 observations on four variables

score standardized reading test score

sorted sorted values of score

trimmed trimmed values of sorted

winsoriz winsorized values of score

# References

Kitchens, L. J. (2003) *Basic Statistics and Data Analysis*. Pacific Grove, CA: Brooks/Cole, a division of Thomson Learning.

#### Examples

```
hist(Reading$score, main = "Exercise 1.72",
     col = "lightgreen", xlab = "Standardized reading score")
summary(Reading$score)
sd(Reading$score)
```
#### Readiq *Reading scores versus IQ scores*

# Description

Data for Exercises 2.10 and 2.53

#### Usage

Readiq

#### Referend the contract of the contract of the contract of the contract of the contract of the contract of the contract of the contract of the contract of the contract of the contract of the contract of the contract of the c

# Format

A data frame/tibble with 14 observations on two variables

reading reading achievement score

iq IQ score

#### References

Kitchens, L. J. (2003) *Basic Statistics and Data Analysis*. Pacific Grove, CA: Brooks/Cole, a division of Thomson Learning.

#### Examples

```
plot(reading ~ iq, data = Reading)model <- lm(reading ~ iq, data = Readiq)
abline(model, col = "purple")
predict(model, newdata = data.frame(iq = c(100, 120)))
residuals(model)[c(6, 7)]
rm(model)
```
Referend *Opinion on referendum by view on freedom of the press*

## Description

Data for Exercise 8.20

#### Usage

Referend

# Format

A data frame with 237 observations on two variables

choice a factor with levels A, B, and C

response a factor with levels for, against, and undecided

#### References

#### 194 Region

# Examples

```
T1 <- xtabs(~choice + response, data = Referend)
T1
chisq.test(T1)
chisq.test(T1)$expected
```
Region *Pollution index taken in three regions of the country*

# Description

Data for Exercise 10.26

# Usage

Region

## Format

A data frame/tibble with 48 observations on three variables

pollution pollution index

region region of a county (west, central, and east)

ranks ranked values of pollution

#### References

Kitchens, L. J. (2003) *Basic Statistics and Data Analysis*. Pacific Grove, CA: Brooks/Cole, a division of Thomson Learning.

```
boxplot(pollution \sim region, data = Region, col = "gray")
anova(Im(pollution ~ region, data = Region))
```
Data for Exercise 2.3, 2.39, and 2.54

#### Usage

Register

## Format

A data frame/tibble with nine observations on two variables

age age of cash register (in years)

cost maintenance cost of cash register (in dollars)

# References

Kitchens, L. J. (2003) *Basic Statistics and Data Analysis*. Pacific Grove, CA: Brooks/Cole, a division of Thomson Learning.

# Examples

```
plot(cost ~ age, data = Register)model \leq \ln(\text{cost} \leq \text{age}, \text{data} = \text{register})abline(model, col = "red")
predict(model, newdata = data-frame(age = c(5, 10)))plot(model, which = 1)
rm(model)
```
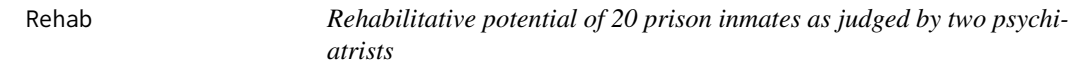

# Description

Data for Exercise 7.61

#### Usage

Rehab

#### 196 Remedial Remedial Remedial Remedial Remedial Remedial Remedial Remedial Remedial Remedial Remedial Remedial

# Format

A data frame/tibble with 20 observations on four variables

inmate inmate identification number

psych1 rating from first psychiatrist on the inmates rehabilative potential

psych2 rating from second psychiatrist on the inmates rehabilative potential

differ psych1 - psych2

# References

Kitchens, L. J. (2003) *Basic Statistics and Data Analysis*. Pacific Grove, CA: Brooks/Cole, a division of Thomson Learning.

#### Examples

```
boxplot(Rehab$differ)
qqnorm(Rehab$differ)
qqline(Rehab$differ)
t.test(Rehab$differ)
# Or
t.test(Rehab$psych1, Rehab$psych2, paired = TRUE)
```
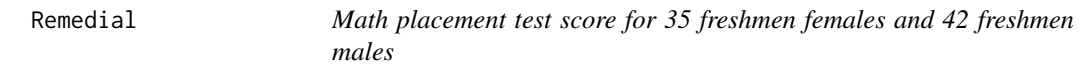

## Description

Data for Exercise 7.43

## Usage

Remedial

#### Format

A data frame/tibble with 84 observations on two variables

gender a character variable with values female and male score math placement score

#### References

#### Rentals 197

# Examples

```
boxplot(score ~ gender, data = Remedial,
col = c("purple", "blue"))
t.test(score ~ gender, data = Remedial, conf.level = 0.98)
t.test(score ~ gender, data = Remedial, conf.level = 0.98)$conf
wilcox.test(score ~ gender, data = Remedial,
           conf.int = TRUE, conf.level = 0.98)
```
Rentals *Weekly rentals for 45 apartments*

## Description

Data for Exercise 1.122

## Usage

Rentals

## Format

A data frame/tibble with 45 observations on one variable

rent weekly apartment rental price (in dollars)

#### References

Kitchens, L. J. (2003) *Basic Statistics and Data Analysis*. Pacific Grove, CA: Brooks/Cole, a division of Thomson Learning.

```
stem(Rentals$rent)
sum(Rentals$rent < mean(Rentals$rent) - 3*sd(Rentals$rent) |
  Rentals$rent > mean(Rentals$rent) + 3*sd(Rentals$rent))
```
Data for Exercise 5.77

# Usage

Repair

# Format

A data frame/tibble with 22 observations on one variable

time time to repair a wrecked in car (in hours)

# References

Kitchens, L. J. (2003) *Basic Statistics and Data Analysis*. Pacific Grove, CA: Brooks/Cole, a division of Thomson Learning.

#### Examples

stem(Repair\$time) SIGN.test(Repair\$time, conf.level = 0.98)

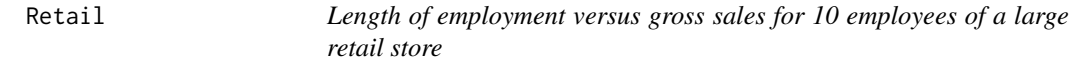

#### Description

Data for Exercise 9.59

# Usage

Retail

#### Format

A data frame/tibble with 10 observations on two variables

months length of employment (in months)

sales employee gross sales (in dollars)

#### Ronbrown1 199

# References

Kitchens, L. J. (2003) *Basic Statistics and Data Analysis*. Pacific Grove, CA: Brooks/Cole, a division of Thomson Learning.

## Examples

```
plot(sales ~ months, data = Retail)
model \leq 1m(sales \sim months, data = Retail)
abline(model, col = "blue")
summary(model)
```
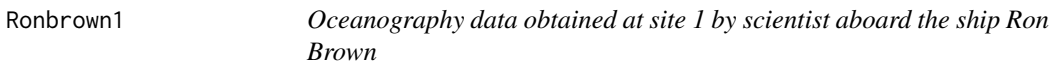

# Description

Data for Exercise 2.9

#### Usage

Ronbrown1

# Format

A data frame/tibble with 75 observations on two variables

depth ocen depth (in meters)

temperature ocean temperature (in Celsius)

# References

Kitchens, L. J. (2003) *Basic Statistics and Data Analysis*. Pacific Grove, CA: Brooks/Cole, a division of Thomson Learning.

# Examples

plot(temperature ~ depth, data = Ronbrown1, ylab = "Temperature")

Data for Exercise 2.56 and Example 2.4

## Usage

Ronbrown2

# Format

A data frame/tibble with 150 observations on three variables

depth ocean depth (in meters)

temperature ocean temperature (in Celcius)

salinity ocean salinity level

## References

Kitchens, L. J. (2003) *Basic Statistics and Data Analysis*. Pacific Grove, CA: Brooks/Cole, a division of Thomson Learning.

# Examples

```
plot(salinity ~ depth, data = Ronbrown2)model \leq lm(salinity \sim depth, data = Ronbrown2)
summary(model)
plot(model, which = 1)
rm(model)
```
Rural *Social adjustment scores for a rural group and a city group of children*

# Description

Data for Example 7.16

#### Usage

Rural

Salary 201

# Format

A data frame/tibble with 33 observations on two variables

score child's social adjustment score

area character variable with values city and rural

# References

Kitchens, L. J. (2003) *Basic Statistics and Data Analysis*. Pacific Grove, CA: Brooks/Cole, a division of Thomson Learning.

#### Examples

```
boxplot(score ~ area, data = Rural)wilcox.test(score \sim area, data = Rural)
## Not run:
library(dplyr)
Rural <- dplyr::mutate(Rural, r = rank(score))
Rural
t.test(r \sim area, data = Rural)## End(Not run)
```
# Salary *Starting salaries for 25 new PhD psychologist*

## Description

Data for Exercise 3.66

# Usage

Salary

#### Format

A data frame/tibble with 25 observations on one variable

salary starting salary for Ph.D. psycholgists (in dollars)

## References

# Examples

```
qqnorm(Salary$salary, pch = 19, col = "purple")
qqline(Salary$salary, col = "blue")
```
Salinity *Surface-water salinity measurements from Whitewater Bay, Florida*

# Description

Data for Exercise 5.27 and 5.64

#### Usage

Salinity

## Format

A data frame/tibble with 48 observations on one variable

salinity surface-water salinity value

#### Source

J. Davis, *Statistics and Data Analysis in Geology*, 2nd ed. (New York: John Wiley, 1986).

#### References

Kitchens, L. J. (2003) *Basic Statistics and Data Analysis*. Pacific Grove, CA: Brooks/Cole, a division of Thomson Learning.

```
stem(Salinity$salinity)
qqnorm(Salinity$salinity, pch = 19, col = "purple")
qqline(Salinity$salinity, col = "blue")
t.test(Salinity$salinity, conf.level = 0.99)
t.test(Salinity$salinity, conf.level = 0.99)$conf
```
Sat *SAT scores, percent taking exam and state funding per student by state for 1994, 1995 and 1999*

# Description

Data for Statistical Insight Chapter 9

#### Usage

Sat

#### Format

A data frame/tibble with 102 observations on seven variables

state U.S. state verbal verbal SAT score math math SAT score total combined verbal and math SAT score percent percent of high school seniors taking the SAT expend state expenditure per student (in dollars) year year

# Source

*The 2000 World Almanac and Book of Facts*, Funk and Wagnalls Corporation, New Jersey.

# References

Kitchens, L. J. (2003) *Basic Statistics and Data Analysis*. Pacific Grove, CA: Brooks/Cole, a division of Thomson Learning.

```
Sat94 <- Sat[Sat$year == 1994, ]
Sat94
Sat99 <- subset(Sat, year == 1999)
Sat99
stem(Sat99$total)
plot(total ~ < percent, data = Sat99)model \leq lm(total \sim percent, data = Sat99)
abline(model, col = "blue")
summary(model)
rm(model)
```
Data for Exercise 10.34 and 10.49

#### Usage

Saving

# Format

A data frame/tibble with 65 observations on two variables

par problem-asset-ratio for Savings & Loans that were listed as being financially troubled in 1992 state U.S. state

# References

Kitchens, L. J. (2003) *Basic Statistics and Data Analysis*. Pacific Grove, CA: Brooks/Cole, a division of Thomson Learning.

## Examples

```
boxplot(par \sim state, data = Saving, col = "red")
boxplot(par \sim state, data = Saving, log = "y", col = "red")
model <- aov(par ~ state, data = Saving)
summary(model)
plot(TukeyHSD(model))
kruskal.test(par ~ factor(state), data = Saving)
```
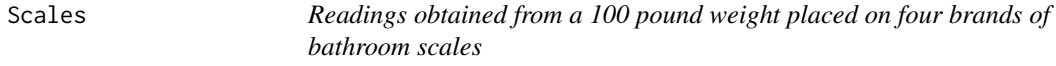

# Description

Data for Exercise 1.89

#### Usage

Scales

#### Schizop2 205

# Format

A data frame/tibble with 20 observations on two variables

brand variable indicating brand of bathroom scale (A, B, C, or D)

reading recorded value (in pounds) of a 100 pound weight

#### References

Kitchens, L. J. (2003) *Basic Statistics and Data Analysis*. Pacific Grove, CA: Brooks/Cole, a division of Thomson Learning.

#### Examples

```
boxplot(reading \sim brand, data = Scales, col = rainbow(4),
ylab = "Weight (lbs)")
## Not run:
library(ggplot2)
ggplot2::ggplot(data = Scales, aes(x = brand, y = reading, fill = brand)) +geom_boxplot() +
           labs(y = "weight (lbs)") +theme_bw() +
           theme(legend.position = "none")
```
## End(Not run)

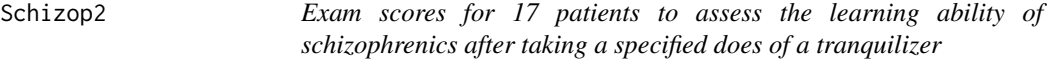

# Description

Data for Exercise 6.99

#### Usage

Schizop2

## Format

A data frame/tibble with 17 observations on one variable

score schizophrenics score on a second standardized exam

#### References

#### Examples

```
hist(Schizop2$score, xlab = "score on standardized test after a tranquilizer",
main = "Exercise 6.99", breaks = 10, col = "orange")EDA(Schizop2$score)
SIGN.test(Schizop2$score, md = 22, alternative = "greater")
```
Schizoph *Standardized exam scores for 13 patients to investigate the learning ability of schizophrenics after a specified dose of a tranquilizer*

## Description

Data for Example 6.10

#### Usage

Schizoph

## Format

A data frame/tibble with 13 observations on one variable

score schizophrenics score on a standardized exam one hour after recieving a specified dose of a tranqilizer.

#### References

Kitchens, L. J. (2003) *Basic Statistics and Data Analysis*. Pacific Grove, CA: Brooks/Cole, a division of Thomson Learning.

```
hist(Schizoph$score, xlab = "score on standardized test",
main = "Example 6.10", breaks = 10, col = "orange")
EDA(Schizoph$score)
t.test(Schizoph$score, mu = 20)
```
Data for Exercise 8.24

# Usage

Seatbelt

# Format

A data frame/tibble with 86,759 observations on two variables

seatbelt a factor with levels No and Yes

injuries a factor with levels None, Minimal, Minor, or Major indicating the extent of the drivers injuries

# Source

Jobson, J. (1982), *Applied Multivariate Data Analysis*, Springer-Verlag, New York, p. 18.

# References

Kitchens, L. J. (2003) *Basic Statistics and Data Analysis*. Pacific Grove, CA: Brooks/Cole, a division of Thomson Learning.

```
T1 <- xtabs(~seatbelt + injuries, data = Seatbelt)
T1
chisq.test(T1)
rm(T1)
```
Data for Example 7.19

#### Usage

Selfdefe

# Format

A data frame/tibble with nine observations on three variables

woman number identifying the woman

before before the course self-confidence score

after after the course self-confidence score

#### References

Kitchens, L. J. (2003) *Basic Statistics and Data Analysis*. Pacific Grove, CA: Brooks/Cole, a division of Thomson Learning.

# Examples

```
Selfdefe$differ <- Selfdefe$after - Selfdefe$before
Selfdefe
t.test(Selfdefe$differ, alternative = "greater")
t.test(Selfdefe$after, Selfdefe$before,
       paired = TRUE, alternative = "greater")
```
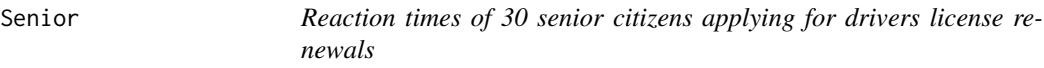

# Description

Data for Exercise 1.83 and 3.67

#### Usage

Senior

#### Sentence 209

# Format

A data frame/tibble with 31 observations on one variable

reaction reaction time for senior citizens applying for a driver's license renewal

## References

Kitchens, L. J. (2003) *Basic Statistics and Data Analysis*. Pacific Grove, CA: Brooks/Cole, a division of Thomson Learning.

#### Examples

```
stem(Senior$reaction)
fivenum(Senior$reaction)
boxplot(Senior$reaction, main = "Problem 1.83, part d",
       horizontal = TRUE, col = "purple")
```
Sentence *Sentences of 41 prisoners convicted of a homicide offense*

#### Description

Data for Exercise 1.123

#### Usage

Sentence

#### Format

A data frame/tibble with 41 observations on one variable

months sentence length (in months) for prisoners convicted of homocide

#### Source

U.S. Department of Justice, Bureau of Justice Statistics, *Prison Sentences and Time Served for Violence*, NCJ-153858, April 1995.

#### References

#### 210 Shkdrug

# Examples

```
stem(Sentence$months)
ll <- mean(Sentence$months)-2*sd(Sentence$months)
ul <- mean(Sentence$months)+2*sd(Sentence$months)
limits \leq c(11, ul)limits
rm(ul, ll, limits)
```
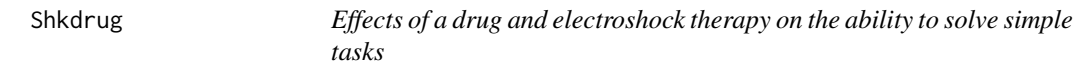

## Description

Data for Exercises 10.11 and 10.12

#### Usage

Shkdrug

#### Format

A data frame/tibble with 64 observations on two variables

treatment type of treament Drug/NoS, Drug/Shk, NoDg/NoS, or NoDrug/S

response number of tasks completed in a 10-minute period

#### References

Kitchens, L. J. (2003) *Basic Statistics and Data Analysis*. Pacific Grove, CA: Brooks/Cole, a division of Thomson Learning.

```
boxplot(response \sim treatment, data = Shkdrug, col = "gray")
model \leq lm(response \sim treatment, data = Shkdrug)
anova(model)
rm(model)
```
Data for Exercise 10.50

## Usage

Shock

# Format

A data frame/tibble with 27 observations on two variables

group grouping variable with values of Group1 (no shock), Group2 (medium shock), and Group3 (severe shock)

attempts number of attempts to complete a task

# References

Kitchens, L. J. (2003) *Basic Statistics and Data Analysis*. Pacific Grove, CA: Brooks/Cole, a division of Thomson Learning.

# Examples

boxplot(attempts  $\sim$  group, data = Shock, col = "violet") model  $\leq$  -  $lm(attempts \sim group, data = Shock)$ anova(model) rm(model)

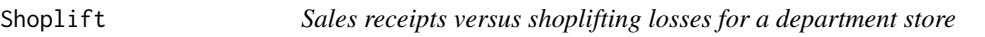

# Description

Data for Exercise 9.58

#### Usage

Shoplift

212 Short

# Format

A data frame/tibble with eight observations on two variables

sales sales (in 1000 dollars)

loss loss (in 100 dollars)

# References

Kitchens, L. J. (2003) *Basic Statistics and Data Analysis*. Pacific Grove, CA: Brooks/Cole, a division of Thomson Learning.

#### Examples

```
plot(loss ~ sales, data = Shoplift)
model <- lm(loss ~ sales, data = Shoplift)
summary(model)
rm(model)
```
Short *James Short's measurements of the parallax of the sun*

# Description

Data for Exercise 6.65

#### Usage

Short

# Format

A data frame/tibble with 158 observations on two variables

sample sample number

parallax parallax measurements (seconds of a degree)

#### References

#### Shuttle 213

# Examples

```
hist(Short$parallax, main = "Problem 6.65",
xlab = "", col = "orange")SIGN.test(Short$parallax, md = 8.798)
t.test(Short$parallax, mu = 8.798)
```
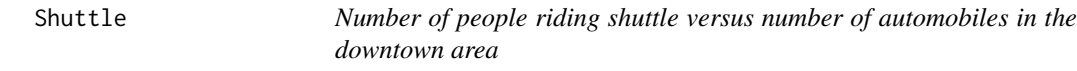

# Description

Data for Exercise 9.20

# Usage

Shuttle

# Format

A data frame/tibble with 15 observations on two variables

users number of shuttle riders

autos number of automobiles in the downtown area

# References

Kitchens, L. J. (2003) *Basic Statistics and Data Analysis*. Pacific Grove, CA: Brooks/Cole, a division of Thomson Learning.

```
plot(autos ~ users, data = Shuttle)
model <- lm(autos ~ users, data = Shuttle)
summary(model)
rm(model)
```
SIGN.test *Sign Test*

# Description

This function will test a hypothesis based on the sign test and reports linearly interpolated confidence intervals for one sample problems.

# Usage

```
SIGN.test(
  x,
 y = NULL,md = 0,alternative = "two.sided",
  conf. level = 0.95,
  ...
)
```
# Arguments

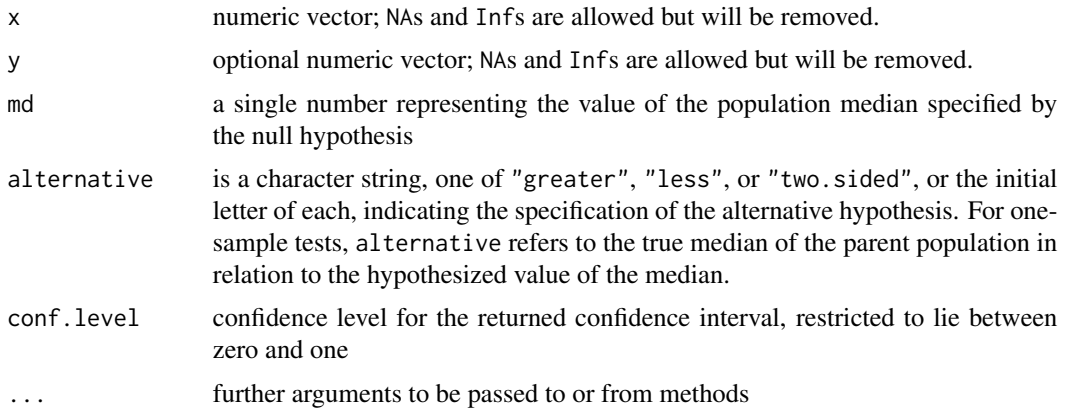

# Details

Computes a "Dependent-samples Sign-Test" if both x and y are provided. If only x is provided, computes the "Sign-Test".

#### Value

A list of class htest\_S, containing the following components:

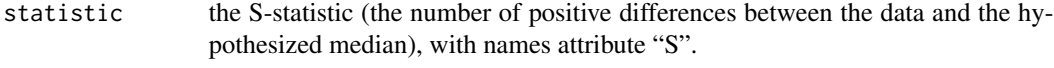

p.value the p-value for the test

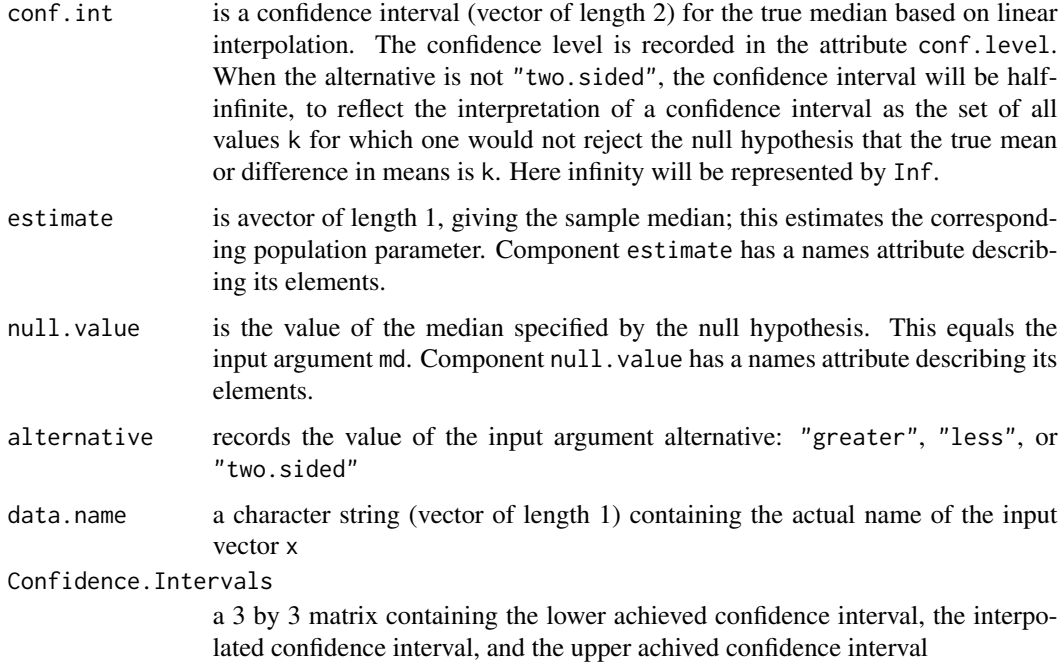

# Null Hypothesis

For the one-sample sign-test, the null hypothesis is that the median of the population from which x is drawn is md. For the two-sample dependent case, the null hypothesis is that the median for the differences of the populations from which  $x$  and  $y$  are drawn is md. The alternative hypothesis indicates the direction of divergence of the population median for x from md (i.e., "greater", "less", "two.sided".)

## Note

The reported confidence interval is based on linear interpolation. The lower and upper confidence levels are exact.

#### Author(s)

Alan T. Arnholt

#### References

Gibbons, J.D. and Chakraborti, S. (1992). *Nonparametric Statistical Inference*. Marcel Dekker Inc., New York.

Kitchens, L.J.(2003). *Basic Statistics and Data Analysis*. Duxbury.

Conover, W. J. (1980). *Practical Nonparametric Statistics, 2nd ed*. Wiley, New York.

Lehmann, E. L. (1975). *Nonparametrics: Statistical Methods Based on Ranks*. Holden and Day, San Francisco.

# See Also

[z.test](#page-270-0), [zsum.test](#page-273-0), [tsum.test](#page-252-0)

#### Examples

```
x <- c(7.8, 6.6, 6.5, 7.4, 7.3, 7., 6.4, 7.1, 6.7, 7.6, 6.8)
SIGN.test(x, md = 6.5)# Computes two-sided sign-test for the null hypothesis
       # that the population median for 'x' is 6.5. The alternative
       # hypothesis is that the median is not 6.5. An interpolated 95%
       # confidence interval for the population median will be computed.
reaction <- c(14.3, 13.7, 15.4, 14.7, 12.4, 13.1, 9.2, 14.2,
              14.4, 15.8, 11.3, 15.0)
SIGN.test(reaction, md = 15, alternative = "less")
       # Data from Example 6.11 page 330 of Kitchens BSDA.
       # Computes one-sided sign-test for the null hypothesis
       # that the population median is 15. The alternative
       # hypothesis is that the median is less than 15.
       # An interpolated upper 95% upper bound for the population
       # median will be computed.
```
Simpson *Grade point averages of men and women participating in various sports-an illustration of Simpson's paradox*

# Description

Data for Example 1.18

#### Usage

Simpson

#### Format

A data frame/tibble with 100 observations on three variables

gpa grade point average

sport sport played (basketball, soccer, or track)

gender athlete sex (male, female)

#### References
#### $Stup$  217

## Examples

```
boxplot(gpa \sim gender, data = Simpson, col = "violet")
boxplot(gpa \sim sport, data = Simpson, col = "lightgreen")
## Not run:
library(ggplot2)
ggplot2::ggplot(data = Simpson, aes(x = gender, y = gpa, fill = gender)) +geom_boxplot() +
           facet_grid(.~sport) +
           theme_bw()
```
## End(Not run)

Situp *Maximum number of situps by participants in an exercise class*

## Description

Data for Exercise 1.47

#### Usage

Situp

#### Format

A data frame/tibble with 20 observations on one variable

number maximum number of situps completed in an exercise class after 1 month in the program

#### References

Kitchens, L. J. (2003) *Basic Statistics and Data Analysis*. Pacific Grove, CA: Brooks/Cole, a division of Thomson Learning.

```
stem(Situp$number)
hist(Situp$number, breaks = seq(0, 70, 10), right = FALSE)
hist(Situp$number, breaks = seq(0, 70, 10), right = FALSE,
     freq = FALSE, col = "pink", main = "Problem 1.47",
     xlab = "Maximum number of situps")
lines(density(Situp$number), col = "red")
```
Data for Exercise 7.65

# Usage

Skewed

# Format

A data frame/tibble with 21 observations on two variables

C1 values from a sample of size 16 from a particular population

C2 values from a sample of size 14 from a particular population

#### References

Kitchens, L. J. (2003) *Basic Statistics and Data Analysis*. Pacific Grove, CA: Brooks/Cole, a division of Thomson Learning.

# Examples

```
boxplot(Skewed$C1, Skewed$C2, col = c("pink", "lightblue"))
wilcox.test(Skewed$C1, Skewed$C2)
```
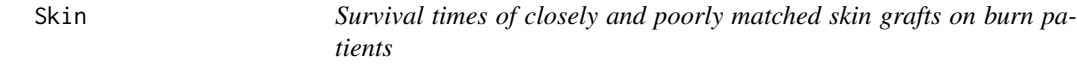

## Description

Data for Exercise 5.20

## Usage

Skin

# Format

A data frame/tibble with 11 observations on four variables

patient patient identification number

close graft survival time in days for a closely matched skin graft on the same burn patient poor graft survival time in days for a poorly matched skin graft on the same burn patient differ difference between close and poor (in days)

## Source

R. F. Woolon and P. A. Lachenbruch, "Rank Tests for Censored Matched Pairs," *Biometrika*, 67(1980), 597-606.

## References

Kitchens, L. J. (2003) *Basic Statistics and Data Analysis*. Pacific Grove, CA: Brooks/Cole, a division of Thomson Learning.

## Examples

```
stem(Skin$differ)
boxplot(Skin$differ, col = "pink")
summary(Skin$differ)
```
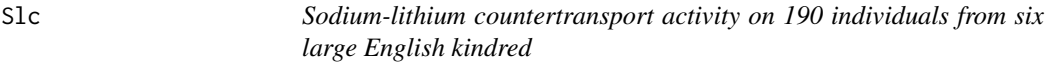

## Description

Data for Exercise 5.116

#### Usage

Slc

## Format

A data frame/tibble with 190 observations on one variable

slc Red blood cell sodium-lithium countertransport

#### Source

Roeder, K., (1994), "A Graphical Technique for Determining the Number of Components in a Mixture of Normals," *Journal of the American Statistical Association, 89*, 497-495.

## References

Kitchens, L. J. (2003) *Basic Statistics and Data Analysis*. Pacific Grove, CA: Brooks/Cole, a division of Thomson Learning.

#### Examples

```
EDA(Slc$slc)
hist(Slc$slc, freq = FALSE, xlab = "sodium lithium countertransport",
    main = ", col = "lightblue")
lines(density(Slc$slc), col = "purple")
```
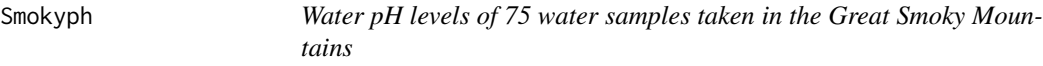

## Description

Data for Exercises 6.40, 6.59, 7.10, and 7.35

#### Usage

Smokyph

## Format

A data frame/tibble with 75 observations on three variables

waterph water sample pH level

code charater variable with values low (elevation below 0.6 miles), and high (elevation above 0.6 miles)

elev elevation in miles

#### Source

Schmoyer, R. L. (1994), Permutation Tests for Correlation in Regression Errors, *Journal of the American Statistical Association, 89*, 1507-1516.

## References

Kitchens, L. J. (2003) *Basic Statistics and Data Analysis*. Pacific Grove, CA: Brooks/Cole, a division of Thomson Learning.

#### Snore 221

## Examples

```
summary(Smokyph$waterph)
tapply(Smokyph$waterph, Smokyph$code, mean)
stripchart(waterph \sim code, data = Smokyph, method = "stack",
           pch = 19, col = c("red", "blue")t.test(Smokyph$waterph, mu = 7)
           SIGN.test(Smokyph$waterph, md = 7)
           t.test(waterph \sim code, data = Smokyph, alternative = "less")
           t.test(waterph \sim code, data = Smokyph, conf.level = 0.90)
 ## Not run:
library(ggplot2)
 ggplot2::ggplot(data = Smokyph, aes(x = waterph, fill = code)) +geom_dotplot() +
            facet_grid(code \sim .) +
            guides(fill = FALSE)
```
## End(Not run)

Snore *Snoring versus heart disease*

## Description

Data for Exercise 8.21

#### Usage

Snore

### Format

A data frame/tibble with 2,484 observations on two variables

snore factor with levels nonsnorer, ocassional snorer, nearly every night, and snores every night

heartdisease factor indicating whether the indiviudal has heart disease (no or yes)

#### Source

Norton, P. and Dunn, E. (1985), Snoring as a Risk Factor for Disease, *British Medical Journal, 291*, 630-632.

#### References

Kitchens, L. J. (2003) *Basic Statistics and Data Analysis*. Pacific Grove, CA: Brooks/Cole, a division of Thomson Learning.

222 Snow

## Examples

```
T1 <- xtabs(~ heartdisease + snore, data = Snore)
T1
chisq.test(T1)
rm(T1)
```
Snow *Concentration of microparticles in snowfields of Greenland and Antarctica*

## Description

Data for Exercise 7.87

# Usage

Snow

# Format

A data frame/tibble with 34 observations on two variables

concent concentration of microparticles from melted snow (in parts per billion)

site location of snow sample (Antarctica or Greenland)

#### Source

Davis, J., *Statistics and Data Analysis in Geology*, John Wiley, New York.

## References

Kitchens, L. J. (2003) *Basic Statistics and Data Analysis*. Pacific Grove, CA: Brooks/Cole, a division of Thomson Learning.

## Examples

boxplot(concent  $\sim$  site, data = Snow, col = c("lightblue", "lightgreen"))

Data for Exercise 1.46

## Usage

Soccer

# Format

A data frame/tibble with 25 observations on one variable

weight soccer players weight (in pounds)

# References

Kitchens, L. J. (2003) *Basic Statistics and Data Analysis*. Pacific Grove, CA: Brooks/Cole, a division of Thomson Learning.

## Examples

```
stem(Soccer$weight, scale = 2)
hist(Soccer$weight, breaks = seq(110, 210, 10), col = "orange",
    main = "Problem 1.46 \n Weights of Soccer Players",
    xlab = "weight (lbs)", right = FALSE)
```
Social *Median income level for 25 social workers from North Carolina*

## Description

Data for Exercise 6.63

#### Usage

Social

# Format

A data frame/tibble with 25 observations on one variable

income annual income (in dollars) of North Carolina social workers with less than five years experience.

## References

Kitchens, L. J. (2003) *Basic Statistics and Data Analysis*. Pacific Grove, CA: Brooks/Cole, a division of Thomson Learning.

## Examples

SIGN.test(Social\$income, md = 27500, alternative = "less")

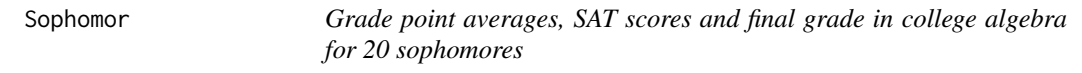

## Description

Data for Exercise 2.42

#### Usage

Sophomor

## Format

A data frame/tibble with 20 observations on four variables

student identification number gpa grade point average sat SAT math score exam final exam grade in college algebra

#### References

Kitchens, L. J. (2003) *Basic Statistics and Data Analysis*. Pacific Grove, CA: Brooks/Cole, a division of Thomson Learning.

## Examples

```
cor(Sophomor)
plot(exam ~ gpa, data = Sophomor)
## Not run:
library(ggplot2)
ggplot2::ggplot(data = Sophomor, aes(x = gpa, y = exam)) +geom_point()
           ggplot2::ggplot(data = Sophomor, aes(x = sat, y = exam)) +geom_point()
```
## End(Not run)

Data for Exercise 1.84

## Usage

South

# Format

A data frame/tibble with 31 observations on one variable

rate murder rate per 100,000 people

## References

Kitchens, L. J. (2003) *Basic Statistics and Data Analysis*. Pacific Grove, CA: Brooks/Cole, a division of Thomson Learning.

# Examples

boxplot(South\$rate, col = "gray", ylab = "Murder rate per 100,000 people")

Speed *Speed reading scores before and after a course on speed reading*

## Description

Data for Exercise 7.58

#### Usage

Speed

## Format

A data frame/tibble with 15 observations on four variables

before reading comprehension score before taking a speed-reading course after reading comprehension score after taking a speed-reading course differ after - before (comprehension reading scores) signranks signed ranked differences

## References

Kitchens, L. J. (2003) *Basic Statistics and Data Analysis*. Pacific Grove, CA: Brooks/Cole, a division of Thomson Learning.

#### Examples

```
t.test(Speed$differ, alternative = "greater")
t.test(Speed$signranks, alternative = "greater")
wilcox.test(Speed$after, Speed$before, paired = TRUE, alternative = "greater")
```
Spellers *Standardized spelling test scores for two fourth grade classes*

## Description

Data for Exercise 7.82

#### Usage

Spellers

## Format

A data frame/tibble with ten observations on two variables

teacher character variable with values Fourth and Colleague

score score on a standardized spelling test

# References

Kitchens, L. J. (2003) *Basic Statistics and Data Analysis*. Pacific Grove, CA: Brooks/Cole, a division of Thomson Learning.

```
boxplot(score \sim teacher, data = Spellers, col = "pink")
t.test(score ~ teacher, data = Spellers)
```
Spelling *Spelling scores for 9 eighth graders before and after a 2-week course of instruction*

## Description

Data for Exercise 7.56

## Usage

Spelling

# Format

A data frame/tibble with nine observations on three variables

before spelling score before a 2-week course of instruction

after spelling score after a 2-week course of instruction

differ after - before (spelling score)

## References

Kitchens, L. J. (2003) *Basic Statistics and Data Analysis*. Pacific Grove, CA: Brooks/Cole, a division of Thomson Learning.

# Examples

```
qqnorm(Spelling$differ)
qqline(Spelling$differ)
shapiro.test(Spelling$differ)
t.test(Spelling$before, Spelling$after, paired = TRUE)
t.test(Spelling$differ)
```
Sports *Favorite sport by gender*

# Description

Data for Exercise 8.32

#### Usage

Sports

228 Spouse Research Contract of the Second Contract of the Second Contract of the Second Contract of the Second Contract of the Second Contract of the Second Contract of the Second Contract of the Second Contract of the Se

## Format

A data frame/tibble with 200 observations on two variables

gender a factor with levels male and female

sport a factor with levels football, basketball, baseball, and tennis

## References

Kitchens, L. J. (2003) *Basic Statistics and Data Analysis*. Pacific Grove, CA: Brooks/Cole, a division of Thomson Learning.

## Examples

```
T1 <- xtabs(~gender + sport, data = Sports)
T1
chisq.test(T1)
rm(T1)
```
Spouse *Convictions in spouse murder cases by gender*

## Description

Data for Exercise 8.33

#### Usage

Spouse

#### Format

A data frame/tibble with 540 observations on two variables

result a factor with levels not prosecuted, pleaded guilty, convicted, and acquited

spouse a factor with levels husband and wife

## Source

Bureau of Justice Statistics (September 1995), *Spouse Murder Defendants in Large Urban Counties*, Executive Summary, NCJ-156831.

#### References

Kitchens, L. J. (2003) *Basic Statistics and Data Analysis*. Pacific Grove, CA: Brooks/Cole, a division of Thomson Learning.

#### $SRS$  229

# Examples

```
T1 <- xtabs(~result + spouse, data = Spouse)
T1
chisq.test(T1)
rm(T1)
```
SRS *Simple Random Sampling*

## Description

Computes all possible samples from a given population using simple random sampling.

## Usage

SRS(POPvalues, n)

# Arguments

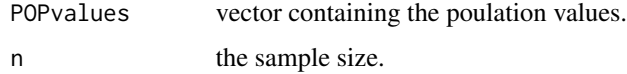

#### Value

Returns a matrix containing the possible simple random samples of size n taken from a population POPvalues.

## Author(s)

Alan T. Arnholt

## See Also

[Combinations](#page-58-0)

```
SRS(c(5,8,3),2)
   # The rows in the matrix list the values for the 3 possible
   # simple random samples of size 2 from the population of 5,8, and 3.
```
Data for Exercise 6.93

#### Usage

Stable

## Format

A data frame/tibble with nine observations on one variable

time time (in seconds) for horse to run 1 mile

# References

Kitchens, L. J. (2003) *Basic Statistics and Data Analysis*. Pacific Grove, CA: Brooks/Cole, a division of Thomson Learning.

## Examples

SIGN.test(Stable\$time, md = 98.5, alternative = "greater")

Stamp *Thicknesses of 1872 Hidalgo stamps issued in Mexico*

## Description

Data for Statistical Insight Chapter 1 and Exercise 5.110

## Usage

Stamp

#### Format

A data frame/tibble with 485 observations on one variable

thickness stamp thickness (in mm)

#### Statclas 231

## Source

Izenman, A., Sommer, C. (1988), Philatelic Mixtures and Multimodal Densities, *Journal of the American Statistical Association*, 83, 941-953.

#### References

Kitchens, L. J. (2003) *Basic Statistics and Data Analysis*. Pacific Grove, CA: Brooks/Cole, a division of Thomson Learning.

## Examples

```
hist(Stamp$thickness, freq = FALSE, col = "lightblue",
     main = "", xlab = "stamp thickness (mm)")lines(density(Stamp$thickness), col = "blue")
t.test(Stamp$thickness, conf.level = 0.99)
```
Statclas *Grades for two introductory statistics classes*

## Description

Data for Exercise 7.30

## Usage

Statclas

# Format

A data frame/tibble with 72 observations on two variables

class class meeting time (9am or 2pm)

score grade for an introductory statistics class

#### References

Kitchens, L. J. (2003) *Basic Statistics and Data Analysis*. Pacific Grove, CA: Brooks/Cole, a division of Thomson Learning.

```
str(Statclas)
boxplot(score \sim class, data = Statclas, col = "red")
t.test(score ~ class, data = Statclas)
```
Data for Exercise 6.62

## Usage

Statelaw

# Format

A data frame/tibble with 50 observations on two variables

state U.S. state

cost dollars spent per resident on law enforcement

## Source

Bureau of Justice Statistics, *Law Enforcement Management and Administrative Statistics, 1993*, NCJ-148825, September 1995, page 84.

#### References

Kitchens, L. J. (2003) *Basic Statistics and Data Analysis*. Pacific Grove, CA: Brooks/Cole, a division of Thomson Learning.

## Examples

```
EDA(Statelaw$cost)
SIGN.test(Statelaw$cost, md = 8, alternative = "less")
```
Statisti *Test scores for two beginning statistics classes*

# Description

Data for Exercises 1.70 and 1.87

#### Usage

Statisti

Step 233

# Format

A data frame/tibble with 62 observations on two variables

class character variable with values Class1 and Class2

score test score for an introductory statistics test

# References

Kitchens, L. J. (2003) *Basic Statistics and Data Analysis*. Pacific Grove, CA: Brooks/Cole, a division of Thomson Learning.

### Examples

```
boxplot(score ~ class, data = Statisti, col = "violet")
tapply(Statisti$score, Statisti$class, summary, na.rm = TRUE)
## Not run:
library(dplyr)
dplyr::group_by(Statisti, class) %>%
summarize(Mean = mean(score, na.rm = TRUE),
          Median = median(score, na.rm = TRUE),
          SD = sd(score, na.rm = TRUE),
           RS = IQR(score, na.rm = TRUE))
```
## End(Not run)

Step *STEP science test scores for a class of ability-grouped students*

## Description

Data for Exercise 6.79

# Usage

Step

# Format

A data frame/tibble with 12 observations on one variable

score State test of educational progress (STEP) science test score

#### References

Kitchens, L. J. (2003) *Basic Statistics and Data Analysis*. Pacific Grove, CA: Brooks/Cole, a division of Thomson Learning.

## Examples

```
EDA(Step$score)
t.test(Step$score, mu = 80, alternative = "less")
wilcox.test(Step$score, mu = 80, alternative = "less")
```
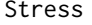

Short-term memory test scores on 12 subjects before and after a stress*ful situation*

## Description

Data for Example 7.20

## Usage

Stress

## Format

A data frame/tibble with 12 observations on two variables

prestress short term memory score before being exposed to a stressful situation

poststress short term memory score after being exposed to a stressful situation

## References

Kitchens, L. J. (2003) *Basic Statistics and Data Analysis*. Pacific Grove, CA: Brooks/Cole, a division of Thomson Learning.

## Examples

```
diff <- Stress$prestress - Stress$poststress
qqnorm(diff)
qqline(diff)
t.test(diff)
t.test(Stress$prestress, Stress$poststress, paired = TRUE)
## Not run:
wilcox.test(Stress$prestress, Stress$poststress, paired = TRUE)
```
## End(Not run)

Data for Exercise 5.25

#### Usage

Study

# Format

A data frame/tibble with 50 observations on one variable

hours number of hours a week freshmen reported studying for their courses

#### References

Kitchens, L. J. (2003) *Basic Statistics and Data Analysis*. Pacific Grove, CA: Brooks/Cole, a division of Thomson Learning.

## Examples

stem(Study\$hours) hist(Study\$hours, col = "violet") summary(Study\$hours)

Submarin *Number of German submarines sunk by U.S. Navy in World War II*

## Description

Data for Exercises 2.16, 2.45, and 2.59

#### Usage

Submarin

## Format

A data frame/tibble with 16 observations on three variables

month month

reported number of submarines reported sunk by U.S. Navy

actual number of submarines actually sunk by U.S. Navy

#### Source

F. Mosteller, S. Fienberg, and R. Rourke, *Beginning Statistics with Data Analysis* (Reading, MA: Addison-Wesley, 1983).

#### References

Kitchens, L. J. (2003) *Basic Statistics and Data Analysis*. Pacific Grove, CA: Brooks/Cole, a division of Thomson Learning.

## Examples

```
model \leq lm(actual \sim reported, data = Submarin)
summary(model)
plot(actual ~ reported, data = Submarin)
abline(model, col = "red")
rm(model)
```
Subway *Time it takes a subway to travel from the airport to downtown*

#### Description

Data for Exercise 5.19

#### Usage

Subway

## Format

A data frame/tibble with 30 observations on one variable

time time (in minutes) it takes a subway to travel from the airport to downtown

## References

Kitchens, L. J. (2003) *Basic Statistics and Data Analysis*. Pacific Grove, CA: Brooks/Cole, a division of Thomson Learning.

```
hist(Subway$time, main = "Exercise 5.19",
xlab = "Time (in minutes)", col = "purple")
summary(Subway$time)
```
Data for Example 1.7

## Usage

Sunspot

## Format

A data frame/tibble with 301 observations on two variables

year year

sunspots average number of sunspots for the year

## References

Kitchens, L. J. (2003) *Basic Statistics and Data Analysis*. Pacific Grove, CA: Brooks/Cole, a division of Thomson Learning.

## Examples

```
plot(sunspots \sim year, data = Sunspot, type = "l")
## Not run:
library(ggplot2)
lattice::xyplot(sunspots ~ year, data = Sunspot,
                main = "Yearly sunspots", type = "l")
lattice::xyplot(sunspots \sim year, data = Sunspot, type = "l",
                main = "Yearly sunspots", aspect = "xy")
ggplot2::ggplot(data = Sunspot, aes(x = year, y = sunspots)) +geom_line() +
           theme_bw()
```
## End(Not run)

Data for Exercise 1.54

## Usage

Superbowl

## Format

A data frame/tibble with 35 observations on five variables

winning\_team name of Suberbowl winning team

winner\_score winning score for the Superbowl

losing\_team name of Suberbowl losing team

loser\_score score of losing teama numeric vector

victory\_margin winner\_score - loser\_score

## References

Kitchens, L. J. (2003) *Basic Statistics and Data Analysis*. Pacific Grove, CA: Brooks/Cole, a division of Thomson Learning.

## Examples

stem(Superbowl\$victory\_margin)

Supercar *Top speeds attained by five makes of supercars*

## Description

Data for Statistical Insight Chapter 10

#### Usage

Supercar

#### Tablrock 239

## Format

A data frame/tibble with 30 observations on two variables

speed top speed (in miles per hour) of car without redlining car name of sports car

## Source

*Car and Drvier* (July 1995).

## References

Kitchens, L. J. (2003) *Basic Statistics and Data Analysis*. Pacific Grove, CA: Brooks/Cole, a division of Thomson Learning.

## Examples

```
boxplot(speed \sim car, data = Supercar, col = rainbow(6),
        ylab = "Speed (mph)")
summary(aov(speed ~ car, data = Supercar))
anova(lm(speed \sim car, data = Supercar))
```
Tablrock *Ozone concentrations at Mt. Mitchell, North Carolina*

## Description

Data for Exercise 5.63

## Usage

Tablrock

## Format

A data frame/tibble with 719 observations on the following 17 variables.

day date

hour time of day

ozone ozone concentration

tmp temperature (in Celcius)

vdc a numeric vector

wd a numeric vector

ws a numeric vector

240 and the contract of the contract of the contract of the contract of the contract of the contract of the contract of the contract of the contract of the contract of the contract of the contract of the contract of the co

amb a numeric vector

dew a numeric vector

so2 a numeric vector

no a numeric vector

no2 a numeric vector

nox a numeric vector

co a numeric vector

co2 a numeric vector

gas a numeric vector

air a numeric vector

#### References

Kitchens, L. J. (2003) *Basic Statistics and Data Analysis*. Pacific Grove, CA: Brooks/Cole, a division of Thomson Learning.

#### Examples

```
summary(Tablrock$ozone)
boxplot(Tablrock$ozone)
qqnorm(Tablrock$ozone)
qqline(Tablrock$ozone)
par(max = c(5.1 - 1, 4.1 + 2, 4.1 - 2, 2.1))boxplot(ozone ~ day, data = Tablrock,
        horizontal = TRUE, las = 1, cex.axis = 0.7)
        par(mar = c(5.1, 4.1, 4.1, 2.1))
## Not run:
library(ggplot2)
 ggplot2::ggplot(data = Tablrock, aes(sample = ozone)) +
             geom_qq() +theme_bw()
 ggplot2::ggplot(data = Tablrock, aes(x = as.factor(day), y = ozone)) +geom_boxplot(fill = "pink") +
             coord_flip() +
             \text{labs}(x = \text{""}) +
             theme_bw()
```
## End(Not run)

Data for Exercise 5.114

## Usage

Teacher

# Format

A data frame/tibble with 51 observations on three variables

state U.S. state

year academic year

salary avaerage salary (in dollars)

#### Source

National Education Association.

## References

Kitchens, L. J. (2003) *Basic Statistics and Data Analysis*. Pacific Grove, CA: Brooks/Cole, a division of Thomson Learning.

```
par(mfrow = c(3, 1))hist(Teacher$salary[Teacher$year == "1973-74"],
     main = "Teacher salary 1973-74", xlab = "salary",
     xlim = range(Teacher$salary, na.rm = TRUE))
hist(Teacher$salary[Teacher$year == "1983-84"],
     main = "Teacher salary 1983-84", xlab = "salary",
     xlim = range(Teacher$salary, na.rm = TRUE))
hist(Teacher$salary[Teacher$year == "1993-94"],
     main = "Teacher salary 1993-94", xlab = "salary",
     xlim = range(Teacher$salary, na.rm = TRUE))
par(mfrow = c(1, 1))## Not run:
library(ggplot2)
    ggplot2::ggplot(data = Teacher, aes(x = salary)) +geom_histogram(fill = "purple", color = "black") +
               facet_grid(year \sim .) +
               theme_bw()
```
## End(Not run)

Tenness *Tennessee self concept scores for 20 gifted high school students*

## Description

Data for Exercise 6.56

## Usage

Tenness

## Format

A data frame/tibble with 20 observations on one variable

score Tennessee Self-Concept Scale score

#### References

Kitchens, L. J. (2003) *Basic Statistics and Data Analysis*. Pacific Grove, CA: Brooks/Cole, a division of Thomson Learning.

## Examples

```
hist(Tenness$score, freq= FALSE, main = "", col = "green",
xlab = "Tennessee Self-Concept Scale score")
lines(density(Tenness$score))
## Not run:
library(ggplot2)
ggplot2::ggplot(data = Tennessee, aes(x = score, y = ..density.)) +geom_histogram(binwidth = 2, fill = "purple", color = "black") +
           geom_density(color = "red", fill = "pink", alpha = 0.3) +
           theme_bw()
```
## End(Not run)

Data for Example 7.11

#### Usage

Tensile

# Format

A data frame/tibble with 72 observations on two variables

tensile plastic bag tensile strength (pounds per square inch)

run factor with run number (1 or 2)

## References

Kitchens, L. J. (2003) *Basic Statistics and Data Analysis*. Pacific Grove, CA: Brooks/Cole, a division of Thomson Learning.

## Examples

boxplot(tensile  $\sim$  run, data = Tensile, col = c("purple", "cyan")) t.test(tensile ~ run, data = Tensile)

Test1 *Grades on the first test in a statistics class*

# Description

Data for Exercise 5.80

## Usage

Test1

## Format

A data frame/tibble with 25 observations on one variable

score score on first statistics exam

## References

Kitchens, L. J. (2003) *Basic Statistics and Data Analysis*. Pacific Grove, CA: Brooks/Cole, a division of Thomson Learning.

## Examples

stem(Test1\$score) boxplot(Test1\$score, col = "purple")

Thermal *Heat loss of thermal pane windows versus outside temperature*

## Description

Data for Example 9.5

## Usage

Thermal

## Format

A data frame/tibble with 12 observations on the two variables

temp temperature (degrees Celcius)

loss heat loss (BTUs)

#### References

Kitchens, L. J. (2003) *Basic Statistics and Data Analysis*. Pacific Grove, CA: Brooks/Cole, a division of Thomson Learning.

```
model \leq lm(loss \sim temp, data = Thermal)
summary(model)
plot(loss ~ r temp, data = Thermal)
abline(model, col = "red")
rm(model)
```
Data for your enjoyment

# Usage

Tiaa

# Format

A data frame/tibble with 365 observations on four variables

crefstk closing price (in dollars) crefgwt closing price (in dollars) tiaa closing price (in dollars) date day of the year

## References

Kitchens, L. J. (2003) *Basic Statistics and Data Analysis*. Pacific Grove, CA: Brooks/Cole, a division of Thomson Learning.

# Examples

data(Tiaa)

Ticket *Time to complete an airline ticket reservation*

## Description

Data for Exercise 5.18

## Usage

Ticket

## Format

A data frame/tibble with 20 observations on one variable

time time (in seconds) to check out a reservation

## References

Kitchens, L. J. (2003) *Basic Statistics and Data Analysis*. Pacific Grove, CA: Brooks/Cole, a division of Thomson Learning.

## Examples

EDA(Ticket\$time)

Toaster *Consumer Reports (Oct 94) rating of toaster ovens versus the cost*

# Description

Data for Exercise 9.36

## Usage

Toaster

## Format

A data frame/tibble with 17 observations on three variables

toaster name of toaster score Consumer Reports score cost price of toaster (in dollars)

#### Source

*Consumer Reports* (October 1994).

## References

Kitchens, L. J. (2003) *Basic Statistics and Data Analysis*. Pacific Grove, CA: Brooks/Cole, a division of Thomson Learning.

```
plot(cost ~ score, data = Toaster)
model <- lm(cost ~ score, data = Toaster)
summary(model)
names(summary(model))
summary(model)$r.squared
plot(model, which = 1)
```
Data for Exercise 2.78

## Usage

Tonsils

# Format

A data frame/tibble with 1,398 observations on two variables

size a factor with levels Normal, Large, and Very Large

status a factor with levels Carrier and Non-carrier

#### References

Kitchens, L. J. (2003) *Basic Statistics and Data Analysis*. Pacific Grove, CA: Brooks/Cole, a division of Thomson Learning.

## Examples

```
T1 <- xtabs(~size + status, data = Tonsils)
T1
prop.table(T1, 1)
prop.table(T1, 1)[2, 1]
barplot(t(T1), legend = TRUE, beside = TRUE, col = c("red", "green"))## Not run:
library(dplyr)
library(ggplot2)
NDF <- dplyr::count(Tonsils, size, status)
ggplot2::ggplot(data = NDF, aes(x = size, y = n, fill = status)) +geom_bar(stat = "identity", position = "dodge") +
           scale_fill_manual(values = c("red", "green")) +
           theme_bw()
```
## End(Not run)

Data for Exercise 5.13

#### Usage

Tort

## Format

A data frame/tibble with 45 observations on five variables

county U.S. county

months average number of months to process a tort

population population of the county

torts number of torts

rate rate per 10,000 residents

## Source

U.S. Department of Justice, *Tort Cases in Large Counties*, Bureau of Justice Statistics Special Report, April 1995.

# References

Kitchens, L. J. (2003) *Basic Statistics and Data Analysis*. Pacific Grove, CA: Brooks/Cole, a division of Thomson Learning.

#### Examples

EDA(Tort\$months)

Data for Exercises 1.55, 5.08, 5.109, 8.58, and 10.35

## Usage

Toxic

## Format

A data frame/tibble with 51 observations on five variables

state U.S. state

region U.S. region

sites number of commercial hazardous waste sites

minority percent of minorities living in communities with commercial hazardous waste sites

percent a numeric vector

#### References

Kitchens, L. J. (2003) *Basic Statistics and Data Analysis*. Pacific Grove, CA: Brooks/Cole, a division of Thomson Learning.

```
hist(Toxic$sites, col = "red")
hist(Toxic$minority, col = "blue")
qqnorm(Toxic$minority)
qqline(Toxic$minority)
boxplot(sites \sim region, data = Toxic, col = "lightgreen")
tapply(Toxic$sites, Toxic$region, median)
kruskal.test(sites ~ factor(region), data = Toxic)
```
Data for Exercises 2.97, 5.115, and 9.62

## Usage

Track

## Format

A data frame with 55 observations on eight variables

country athlete's country 100m time in seconds for 100 m 200m time in seconds for 200 m 400m time in seconds for 400 m 800m time in minutes for 800 m 1500m time in minutes for 1500 m 3000m time in minutes for 3000 m marathon time in minutes for marathon

## Source

Dawkins, B. (1989), "Multivariate Analysis of National Track Records," *The American Statistician, 43*(2), 110-115.

## References

Kitchens, L. J. (2003) *Basic Statistics and Data Analysis*. Pacific Grove, CA: Brooks/Cole, a division of Thomson Learning.

# Examples

plot(`200m` ~ `100m`, data = Track) plot(`400m` ~ `100m`, data = Track) plot(`400m` ~ `200m`, data = Track) cor(Track[, 2:8])

Data for Exercise 1.36

## Usage

Track15

# Format

A data frame/tibble with 26 observations on two variables

year Olympic year

time Olympic winning time (in seconds) for the 1500-meter run

#### Source

*The World Almanac and Book of Facts*, 2000.

## References

Kitchens, L. J. (2003) *Basic Statistics and Data Analysis*. Pacific Grove, CA: Brooks/Cole, a division of Thomson Learning.

# Examples

plot(time~ year, data = Track15, type = "b", pch = 19, ylab = "1500m time in seconds", col = "green")

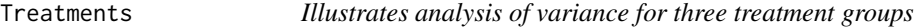

## Description

Data for Exercise 10.44

## Usage

Treatments

## Format

A data frame/tibble with 24 observations on two variables

score score from an experiment

group factor with levels 1, 2, and 3

#### References

Kitchens, L. J. (2003) *Basic Statistics and Data Analysis*. Pacific Grove, CA: Brooks/Cole, a division of Thomson Learning.

## Examples

```
boxplot(score \sim group, data = Treatments, col = "violet")
summary(aov(score ~ group, data = Treatments))
summary(lm(score \sim group, data = Treatments))
anova(Im(score ~ group, data = Treatments))
```
Trees *Number of trees in 20 grids*

## Description

Data for Exercise 1.50

## Usage

Trees

## Format

A data frame/tibble with 20 observations on one variable

number number of trees in a grid

## References

Kitchens, L. J. (2003) *Basic Statistics and Data Analysis*. Pacific Grove, CA: Brooks/Cole, a division of Thomson Learning.

```
stem(Trees$number)
hist(Trees$number, main = "Exercise 1.50", xlab = "number",
     col = "brown")
```
<span id="page-252-1"></span>Trucks *Miles per gallon for standard 4-wheel drive trucks manufactured by Chevrolet, Dodge and Ford*

# Description

Data for Example 10.2

# Usage

Trucks

# Format

A data frame/tibble with 15 observations on two variables

mpg miles per gallon

truck a factor with levels chevy, dodge, and ford

# References

Kitchens, L. J. (2003) *Basic Statistics and Data Analysis*. Pacific Grove, CA: Brooks/Cole, a division of Thomson Learning.

## Examples

```
boxplot(mpg \sim truck, data = Trucks, horizontal = TRUE, las = 1)
summary(aov(mpg ~ truck, data = Trucks))
```
<span id="page-252-0"></span>tsum.test *Summarized t-test*

# Description

Performs a one-sample, two-sample, or a Welch modified two-sample t-test based on user supplied summary information. Output is identical to that produced with t.test.

# Usage

```
tsum.test(
  mean.x,
  s.x = NULL,n.x = NULL,mean.y = NULL,
  s.y = NULL,n.y = NULL,alternative = "two.sided",
  mu = 0,var.equal = FALSE,
  conf. level = 0.95\mathcal{L}
```
# Arguments

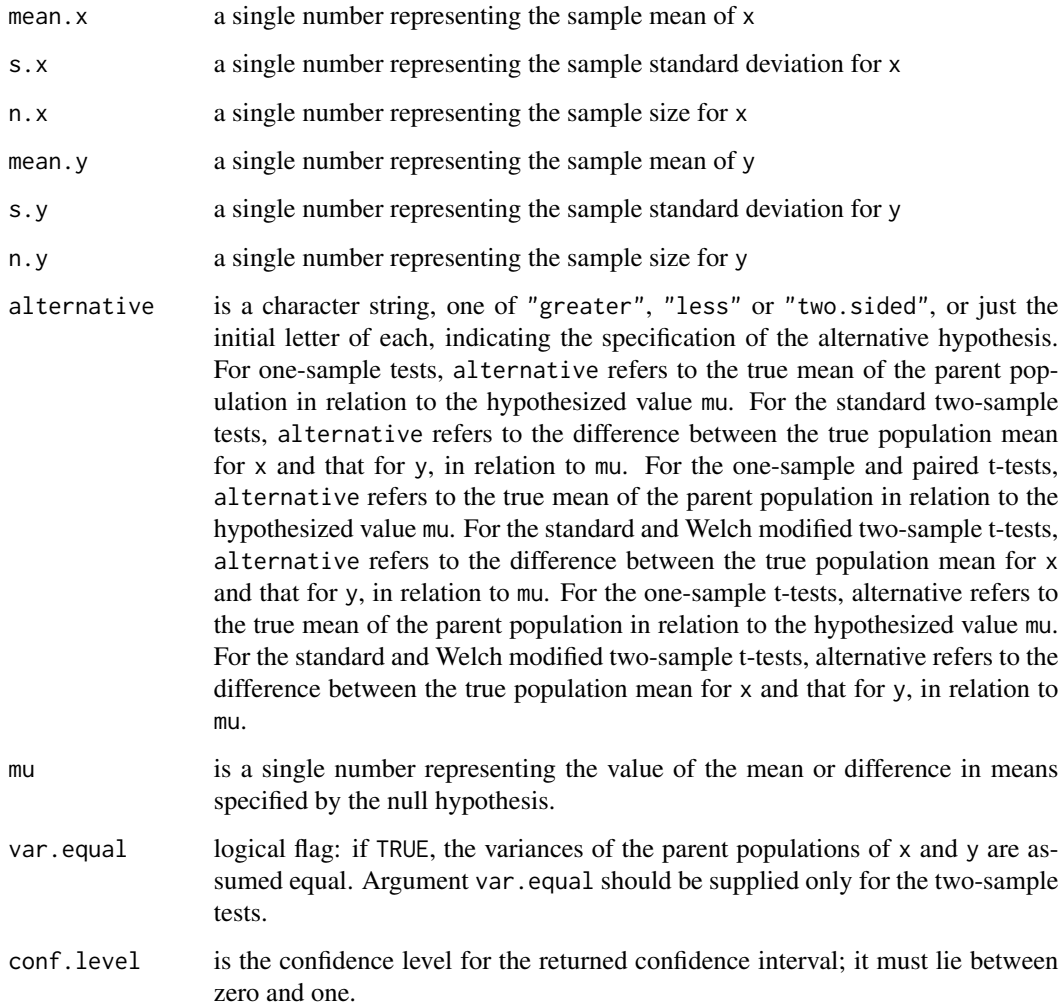

#### tsum.test 255

## Details

If y is NULL, a one-sample t-test is carried out with x. If y is not NULL, either a standard or Welch modified two-sample t-test is performed, depending on whether var.equal is TRUE or FALSE.

#### Value

A list of class htest, containing the following components:

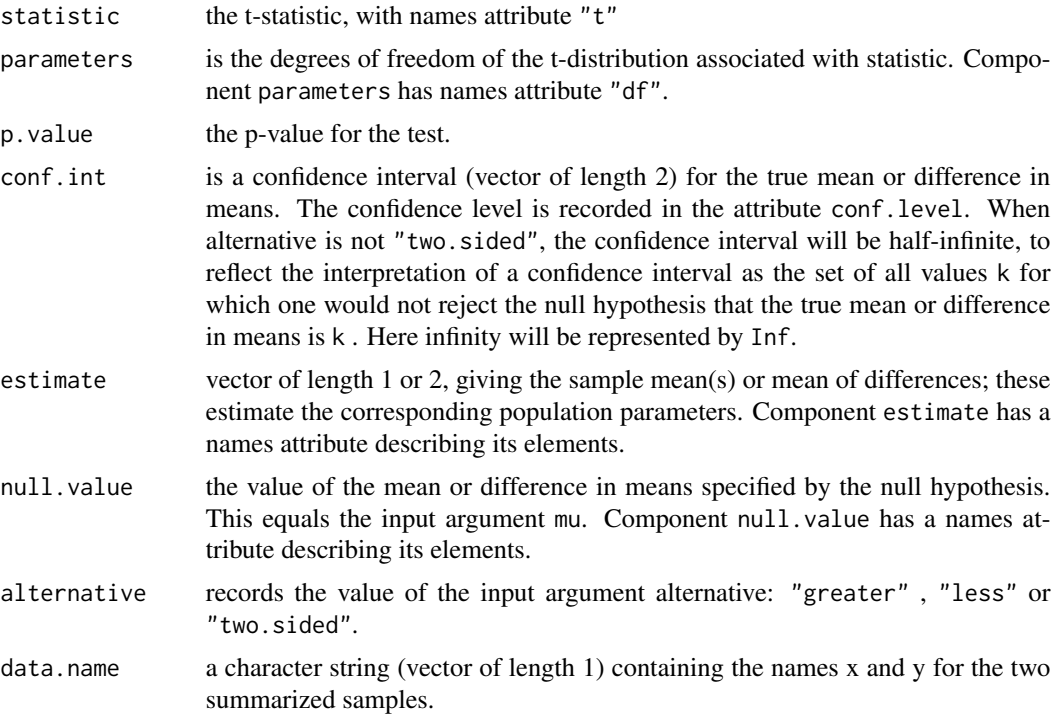

#### Null Hypothesis

For the one-sample t-test, the null hypothesis is that the mean of the population from which x is drawn is mu. For the standard and Welch modified two-sample t-tests, the null hypothesis is that the population mean for x less that for y is mu.

The alternative hypothesis in each case indicates the direction of divergence of the population mean for x (or difference of means for x and y) from mu (i.e., "greater", "less", or "two.sided").

# Author(s)

Alan T. Arnholt

# References

Kitchens, L.J. (2003). *Basic Statistics and Data Analysis*. Duxbury.

Hogg, R. V. and Craig, A. T. (1970). *Introduction to Mathematical Statistics, 3rd ed*. Toronto, Canada: Macmillan.

<span id="page-255-0"></span>Mood, A. M., Graybill, F. A. and Boes, D. C. (1974). *Introduction to the Theory of Statistics, 3rd ed*. New York: McGraw-Hill.

Snedecor, G. W. and Cochran, W. G. (1980). *Statistical Methods, 7th ed*. Ames, Iowa: Iowa State University Press.

# See Also

[z.test](#page-270-0), [zsum.test](#page-273-0)

#### Examples

```
tsum.test(mean.x=5.6, s.x=2.1, n.x=16, mu=4.9, alternative="greater")
        # Problem 6.31 on page 324 of BSDA states: The chamber of commerce
       # of a particular city claims that the mean carbon dioxide
       # level of air polution is no greater than 4.9 ppm. A random
       # sample of 16 readings resulted in a sample mean of 5.6 ppm,
        # and s=2.1 ppm. One-sided one-sample t-test. The null
        # hypothesis is that the population mean for 'x' is 4.9.
        # The alternative hypothesis states that it is greater than 4.9.
x \leq -rnorm(12)tsum.test(mean(x), sd(x), n.x=12)
       # Two-sided one-sample t-test. The null hypothesis is that
        # the population mean for 'x' is zero. The alternative
        # hypothesis states that it is either greater or less
       # than zero. A confidence interval for the population mean
       # will be computed. Note: above returns same answer as:
t.test(x)
x <- c(7.8, 6.6, 6.5, 7.4, 7.3, 7.0, 6.4, 7.1, 6.7, 7.6, 6.8)
y <- c(4.5, 5.4, 6.1, 6.1, 5.4, 5.0, 4.1, 5.5)
tsum.test(mean(x), s.x=sd(x), n.x=11 ,mean(y), s.y=sd(y), n.y=8, mu=2)
        # Two-sided standard two-sample t-test. The null hypothesis
        # is that the population mean for 'x' less that for 'y' is 2.
       # The alternative hypothesis is that this difference is not 2.
        # A confidence interval for the true difference will be computed.
       # Note: above returns same answer as:
t.test(x, y)
tsum.test(mean(x), s.x=sd(x), n.x=11, mean(y), s.y=sd(y), n.y=8, conf.level=0.90)
        # Two-sided standard two-sample t-test. The null hypothesis
       # is that the population mean for 'x' less that for 'y' is zero.
       # The alternative hypothesis is that this difference is not
       # zero. A 90% confidence interval for the true difference will
       # be computed. Note: above returns same answer as:
t.test(x, y, conf.level=0.90)
```
<span id="page-256-0"></span>

# Description

Data for Examples 2.1 and 2.7

# Usage

Tv

# Format

A data frame/tibble with 53 observations on three variables

state U.S. state

percent percent of students who watch more than six hours of TV a day

test state average on national math test

# Source

Educational Testing Services.

# References

Kitchens, L. J. (2003) *Basic Statistics and Data Analysis*. Pacific Grove, CA: Brooks/Cole, a division of Thomson Learning.

# Examples

```
plot(test ~ percent, data = Tv, col = "blue")cor(Tv$test, Tv$percent)
```
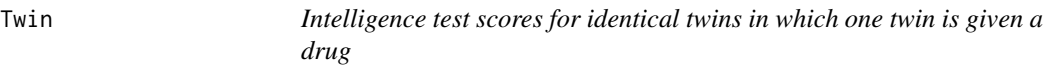

# Description

Data for Exercise 7.54

## Usage

Twin

# <span id="page-257-0"></span>258 Undergrad

# Format

A data frame/tibble with nine observations on three variables

twinA score on intelligence test without drug

twinB score on intelligence test after taking drug

differ twinA - twinB

#### References

Kitchens, L. J. (2003) *Basic Statistics and Data Analysis*. Pacific Grove, CA: Brooks/Cole, a division of Thomson Learning.

#### Examples

```
qqnorm(Twin$differ)
qqline(Twin$differ)
shapiro.test(Twin$differ)
t.test(Twin$twinA, Twin$twinB, paired = TRUE)
```
Undergrad *Data set describing a sample of undergraduate students*

#### Description

Data for Exercise 1.15

#### Usage

Undergrad

#### Format

A data frame/tibble with 100 observations on six variables

gender character variable with values Female and Male

major college major

class college year group classification

gpa grade point average

sat Scholastic Assessment Test score

drops number of courses dropped

#### References

Kitchens, L. J. (2003) *Basic Statistics and Data Analysis*. Pacific Grove, CA: Brooks/Cole, a division of Thomson Learning.

#### <span id="page-258-0"></span>Vacation 259

#### Examples

```
stripchart(gpa ~ class, data = Undergrad, method = "stack",
col = c("blue","red","green","lightblue"),
pch = 19, main = "GPA versus Class")
stripchart(gpa ~ gender, data = Undergrad, method = "stack",
           col = c("red", "blue"), pch = 19,main = "GPA versus Gender")
           stripchart(sat ~ drops, data = Undergrad, method = "stack",
           col = c("blue", "red", "green", "lightblue"),
          pch = 19, main = "SAT versus Drops")
stripchart(drops \sim gender, data = Undergrad, method = "stack",
           col = c("red", "blue"), pch = 19, main = "Drops versus Gender")## Not run:
library(ggplot2)
 ggplot2::ggplot(data = Undergrad, aes(x = sat, y = drops, fill = factor(drops))) +facet_grid(drops ~.) +
            geom_dotplot() +
            guides(fill = FALSE)
## End(Not run)
```
Vacation *Number of days of paid holidays and vacation leave for sample of 35 textile workers*

#### Description

Data for Exercise 6.46 and 6.98

#### Usage

Vacation

#### Format

A data frame/tibble with 35 observations on one variable

number number of days of paid holidays and vacation leave taken

## References

Kitchens, L. J. (2003) *Basic Statistics and Data Analysis*. Pacific Grove, CA: Brooks/Cole, a division of Thomson Learning.

# Examples

```
boxplot(Vacation$number, col = "violet")
hist(Vacation$number, main = "Exercise 6.46", col = "blue",
     xlab = "number of days of paid holidays and vacation leave taken")
     t.test(Vacation$number, mu = 24)
```
Vaccine *Reported serious reactions due to vaccines in 11 southern states*

# Description

Data for Exercise 1.111

#### Usage

Vaccine

# Format

A data frame/tibble with 11 observations on two variables

state U.S. state

number number of reported serious reactions per million doses of a vaccine

# Source

Center for Disease Control, Atlanta, Georgia.

# References

Kitchens, L. J. (2003) *Basic Statistics and Data Analysis*. Pacific Grove, CA: Brooks/Cole, a division of Thomson Learning.

# Examples

```
stem(Vaccine$number, scale = 2)
fn <- fivenum(Vaccine$number)
fn
iqr <- IQR(Vaccine$number)
iqr
```
<span id="page-259-0"></span>

<span id="page-260-0"></span>

# Description

Data for Exercise 8.34

# Usage

Vehicle

# Format

A data frame/tibble with 151 observations on two variables

make a factor with levels domestic and foreign

rating a factor with levels Much better than average, Above average, Average, Below average, and Much worse than average

# Source

Insurance Institute for Highway Safety and the Highway Loss Data Institute, 1995.

## References

Kitchens, L. J. (2003) *Basic Statistics and Data Analysis*. Pacific Grove, CA: Brooks/Cole, a division of Thomson Learning.

#### Examples

```
T1 <- xtabs(~make + rating, data = Vehicle)
T1
chisq.test(T1)
```
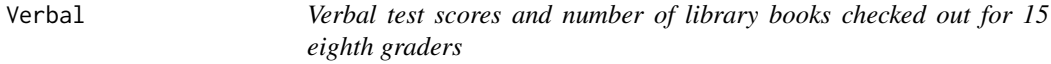

# Description

Data for Exercise 9.30

#### Usage

Verbal

<span id="page-261-0"></span>262 Victoria

# Format

A data frame/tibble with 15 observations on two variables

number number of library books checked out

verbal verbal test score

# References

Kitchens, L. J. (2003) *Basic Statistics and Data Analysis*. Pacific Grove, CA: Brooks/Cole, a division of Thomson Learning.

#### Examples

```
plot(verbal ~ number, data = Verbal)
abline(lm(verbal ~ mumber, data = Verbal), col = "red")summary(lm(verbal ~ number, data = Verbal))
```
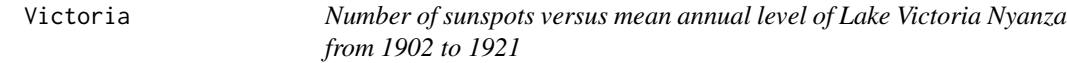

#### Description

Data for Exercise 2.98

#### Usage

Victoria

# Format

A data frame/tibble with 20 observations on three variables

year year

level mean annual level of Lake Victoria Nyanza

sunspot number of sunspots

#### Source

N. Shaw, *Manual of Meteorology*, Vol. 1 (London: Cambridge University Press, 1942), p. 284; and F. Mosteller and J. W. Tukey, *Data Analysis and Regression* (Reading, MA: Addison-Wesley, 1977).

#### References

Kitchens, L. J. (2003) *Basic Statistics and Data Analysis*. Pacific Grove, CA: Brooks/Cole, a division of Thomson Learning.

#### <span id="page-262-0"></span>Viscosit 263

# Examples

```
plot(level ~ sunspot, data = Victoria)
model <- lm(level ~ sunspot, data = Victoria)
summary(model)
rm(model)
```
Viscosit *Viscosity measurements of a substance on two different days*

# Description

Data for Exercise 7.44

# Usage

Viscosit

#### Format

A data frame/tibble with 11 observations on two variables

first viscosity measurement for a certain substance on day one

second viscosity measurement for a certain substance on day two

## References

Kitchens, L. J. (2003) *Basic Statistics and Data Analysis*. Pacific Grove, CA: Brooks/Cole, a division of Thomson Learning.

# Examples

```
boxplot(Viscosit$first, Viscosit$second, col = "blue")
t.test(Viscosit$first, Viscosit$second, var.equal = TRUE)
```
<span id="page-263-0"></span>

# Description

Data for Exercise 5.6

# Usage

Visual

# Format

A data frame/tibble with 18 observations on one variable

visual visual acuity measurement

#### References

Kitchens, L. J. (2003) *Basic Statistics and Data Analysis*. Pacific Grove, CA: Brooks/Cole, a division of Thomson Learning.

# Examples

stem(Visual\$visual) boxplot(Visual\$visual, col = "purple")

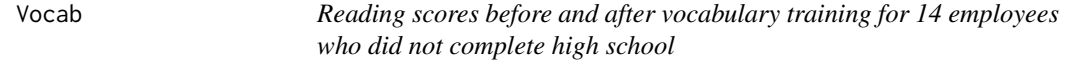

# Description

Data for Exercise 7.80

#### Usage

Vocab

# Format

A data frame/tibble with 14 observations on two variables

first reading test score before formal vocabulary training second reading test score after formal vocabulary training

#### <span id="page-264-0"></span>Wastewat 265

#### References

Kitchens, L. J. (2003) *Basic Statistics and Data Analysis*. Pacific Grove, CA: Brooks/Cole, a division of Thomson Learning.

#### Examples

t.test(Vocab\$first, Vocab\$second, paired = TRUE)

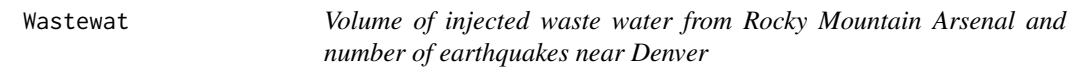

# Description

Data for Exercise 9.18

# Usage

Wastewat

#### Format

A data frame/tibble with 44 observations on two variables

gallons injected water (in million gallons) number number of earthqueakes detected in Denver

#### Source

Davis, J. C. (1986), *Statistics and Data Analysis in Geology*, 2 ed., John Wiley and Sons, New York, p. 228, and Bardwell, G. E. (1970), Some Statistical Features of the Relationship between Rocky Mountain Arsenal Waste Disposal and Frequency of Earthquakes, *Geological Society of America, Engineering Geology Case Histories, 8*, 33-337.

#### References

Kitchens, L. J. (2003) *Basic Statistics and Data Analysis*. Pacific Grove, CA: Brooks/Cole, a division of Thomson Learning.

# Examples

```
plot(number ~ gallons, data = Wastewat)model \leq lm(number \sim gallons, data = Wastewat)
summary(model)
anova(model)
plot(model, which = 2)
```
<span id="page-265-0"></span>

# Description

Data for Exercise 1.30

#### Usage

Weather94

# Format

A data frame/tibble with 388 observations on one variable

type factor with levels Extreme Temp, Flash Flood, Fog, High Wind, Hurricane, Lighting, Other, River Flood, Thunderstorm, Tornado, and Winter Weather

#### References

Kitchens, L. J. (2003) *Basic Statistics and Data Analysis*. Pacific Grove, CA: Brooks/Cole, a division of Thomson Learning.

#### Examples

```
T1 <- xtabs(~type, data = Weather94)
T1
par(max = c(5.1 + 2, 4.1 - 1, 4.1 - 2, 2.1))barplot(sort(T1, decreasing = TRUE), las = 2, col = rainbow(11))par(max = c(5.1, 4.1, 4.1, 2.1))## Not run:
library(ggplot2)
T2 <- as.data.frame(T1)
T2
ggplot2::ggplot(data = T2, aes(x = reorder(type, Freq), y = Freq)) +geom_bar(stat = "identity", fill = "purple") +
           theme_bw() +
           theme(axis.text.x = element_text(angle = 55, vjust = 0.5)) +
           \text{labs}(x = \text{""}, y = \text{``count''})
```
## End(Not run)

<span id="page-266-0"></span>Wheat *Price of a bushel of wheat versus the national weekly earnings of production workers*

# Description

Data for Exercise 2.11

# Usage

Wheat

# Format

A data frame/tibble with 19 observations on three variables

year year

earnings national weekly earnings (in dollars) for production workers

price price for a bushel of wheat (in dollars)

#### Source

*The World Almanac and Book of Facts*, 2000.

## References

Kitchens, L. J. (2003) *Basic Statistics and Data Analysis*. Pacific Grove, CA: Brooks/Cole, a division of Thomson Learning.

#### Examples

 $par(mfrow = c(1, 2))$ plot(earnings  $\sim$  year, data = Wheat)  $plot(price ~ year, data = Wheat)$  $par(mfrow = c(1, 1))$ 

<span id="page-267-0"></span>

# Description

Data for Exercise 9.34

# Usage

Windmill

#### Format

A data frame/tibble with 25 observations on two variables

velocity wind velocity (miles per hour)

output power generated (DC volts)

#### Source

Joglekar, et al. (1989), Lack of Fit Testing when Replicates Are Not Available, *The American Statistician, 43*,(3), 135-143.

#### References

Kitchens, L. J. (2003) *Basic Statistics and Data Analysis*. Pacific Grove, CA: Brooks/Cole, a division of Thomson Learning.

# Examples

```
summary(lm(output ~ velocity, data = Windmill))
anova(lm(output \sim velocity, data = Windmill))
```
Window *Wind leakage for storm windows exposed to a 50 mph wind*

# Description

Data for Exercise 6.54

#### Usage

Window

<span id="page-268-0"></span>Wins 269

# Format

A data frame/tibble with nine observations on two variables

window window number

leakage percent leakage from a 50 mph wind

# References

Kitchens, L. J. (2003) *Basic Statistics and Data Analysis*. Pacific Grove, CA: Brooks/Cole, a division of Thomson Learning.

# Examples

SIGN.test(Window\$leakage, md = 0.125, alternative = "greater")

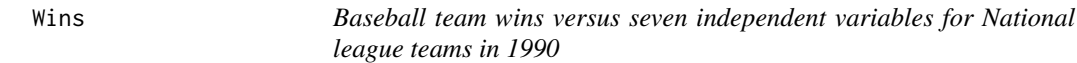

# Description

Data for Exercise 9.23

# Usage

Wins

# Format

A data frame with 12 observations on nine variables

team name of team

wins number of wins

batavg batting average

rbi runs batted in

stole bases stole

strkout number of strikeots

caught number of times caught stealing

errors number of errors

era earned run average

# References

Kitchens, L. J. (2003) *Basic Statistics and Data Analysis*. Pacific Grove, CA: Brooks/Cole, a division of Thomson Learning.

## Examples

```
plot(wins ~< era, data = Wins)## Not run:
library(ggplot2)
ggplot2::ggplot(data = Wins, aes(x = era, y = wins)) +geom_point() +
           geom_smooth(method = "lm", se = FALSE) +
           theme_bw()
```
## End(Not run)

Wool *Strength tests of two types of wool fabric*

# Description

Data for Exercise 7.42

#### Usage

Wool

# Format

A data frame/tibble with 20 observations on two variables

type type of wool (Type I, Type 2)

strength strength of wool

# References

Kitchens, L. J. (2003) *Basic Statistics and Data Analysis*. Pacific Grove, CA: Brooks/Cole, a division of Thomson Learning.

# Examples

```
boxplot(strength \sim type, data = Wool, col = c("blue", "purple"))
t.test(strength \sim type, data = Wool, var.equal = TRUE)
```
<span id="page-269-0"></span>270 Wool

<span id="page-270-1"></span>

# Description

Data for Exercise 2.7

# Usage

Yearsunspot

# Format

A data frame/tibble with 252 observations on two variables

number average number of sunspots

year date

# Source

NASA/Marshall Space Flight Center, Huntsville, AL 35812.

#### References

Kitchens, L. J. (2003) *Basic Statistics and Data Analysis*. Pacific Grove, CA: Brooks/Cole, a division of Thomson Learning.

# Examples

plot(number ~ year, data = Yearsunspot)

<span id="page-270-0"></span>z.test *Z-test*

# Description

This function is based on the standard normal distribution and creates confidence intervals and tests hypotheses for both one and two sample problems.

# Usage

```
z.test(
 x,
 y = NULL,alternative = "two.sided",
 mu = 0,
 signa.x = NULL,signa.y = NULL,conf. level = 0.95)
```
# Arguments

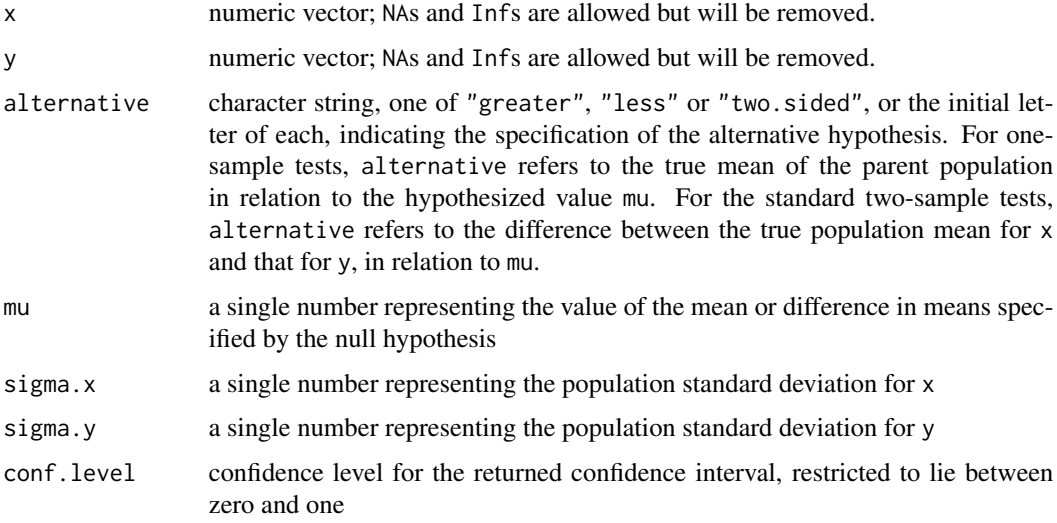

# Details

If y is NULL, a one-sample z-test is carried out with x. If y is not NULL, a standard two-sample z-test is performed.

# Value

A list of class htest, containing the following components:

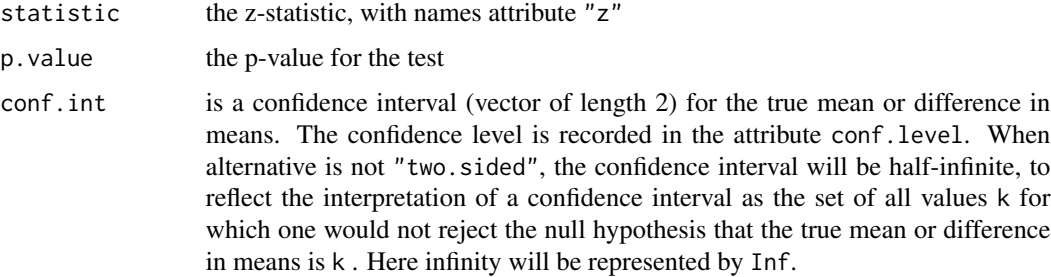

<span id="page-272-0"></span>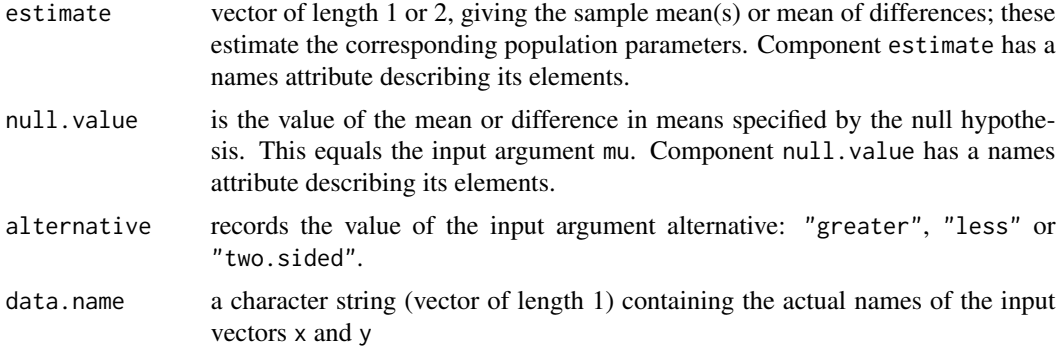

#### Null Hypothesis

For the one-sample z-test, the null hypothesis is that the mean of the population from which  $x$  is drawn is mu. For the standard two-sample z-tests, the null hypothesis is that the population mean for x less that for y is mu.

The alternative hypothesis in each case indicates the direction of divergence of the population mean for x (or difference of means for x and y) from mu (i.e., "greater", "less", "two.sided").

#### Author(s)

Alan T. Arnholt

#### References

Kitchens, L.J. (2003). *Basic Statistics and Data Analysis*. Duxbury.

Hogg, R. V. and Craig, A. T. (1970). *Introduction to Mathematical Statistics, 3rd ed*. Toronto, Canada: Macmillan.

Mood, A. M., Graybill, F. A. and Boes, D. C. (1974). *Introduction to the Theory of Statistics, 3rd ed*. New York: McGraw-Hill.

Snedecor, G. W. and Cochran, W. G. (1980). *Statistical Methods, 7th ed*. Ames, Iowa: Iowa State University Press.

#### See Also

[zsum.test](#page-273-0), [tsum.test](#page-252-0)

## Examples

```
x < - rnorm(12)
z.test(x,sigma.x=1)
       # Two-sided one-sample z-test where the assumed value for
       # sigma.x is one. The null hypothesis is that the population
       # mean for 'x' is zero. The alternative hypothesis states
       # that it is either greater or less than zero. A confidence
       # interval for the population mean will be computed.
```

```
x <- c(7.8, 6.6, 6.5, 7.4, 7.3, 7., 6.4, 7.1, 6.7, 7.6, 6.8)
y \leq -c(4.5, 5.4, 6.1, 6.1, 5.4, 5., 4.1, 5.5)z.test(x, sigma.x=0.5, y, sigma.y=0.5, mu=2)
        # Two-sided standard two-sample z-test where both sigma.x
        # and sigma.y are both assumed to equal 0.5. The null hypothesis
        # is that the population mean for 'x' less that for 'y' is 2.
        # The alternative hypothesis is that this difference is not 2.
        # A confidence interval for the true difference will be computed.
z.test(x, sigma.x=0.5, y, sigma.y=0.5, conf.level=0.90)
        # Two-sided standard two-sample z-test where both sigma.x and
        # sigma.y are both assumed to equal 0.5. The null hypothesis
        # is that the population mean for 'x' less that for 'y' is zero.
        # The alternative hypothesis is that this difference is not
        # zero. A 90% confidence interval for the true difference will
        # be computed.
rm(x, y)
```
zsum.test *Summarized z-test*

#### Description

This function is based on the standard normal distribution and creates confidence intervals and tests hypotheses for both one and two sample problems based on summarized information the user passes to the function. Output is identical to that produced with z.test.

#### Usage

```
zsum.test(
  mean.x,
  signa.x = NULL,n.x = NULL,mean.y = NULL,signa.y = NULL,n.y = NULL,alternative = "two.sided",
  mu = 0,
  conf. level = 0.95\lambda
```
# Arguments

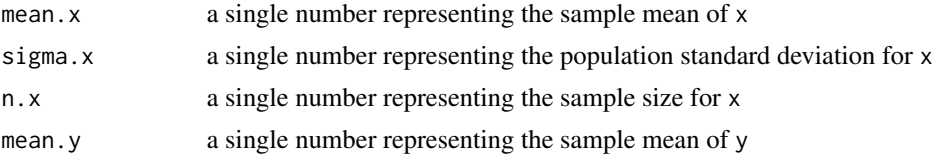

#### zsum.test 275

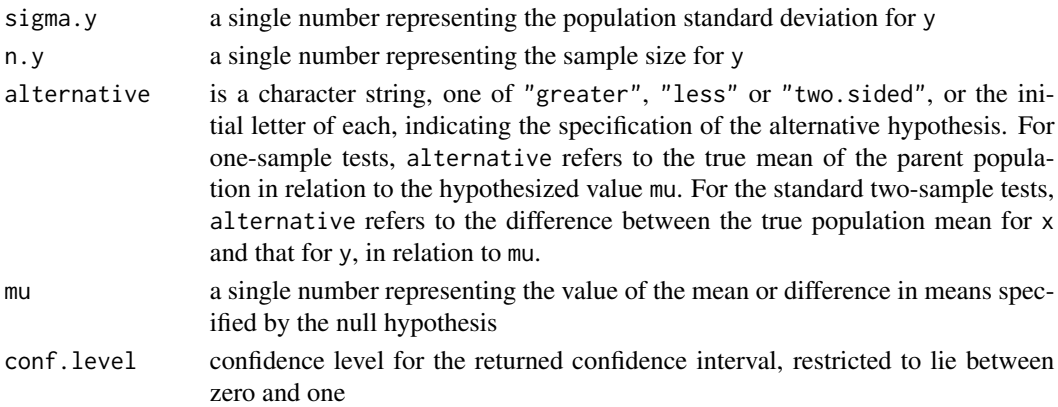

# Details

If y is NULL , a one-sample z-test is carried out with x . If y is not NULL, a standard two-sample z-test is performed.

#### Value

A list of class htest, containing the following components:

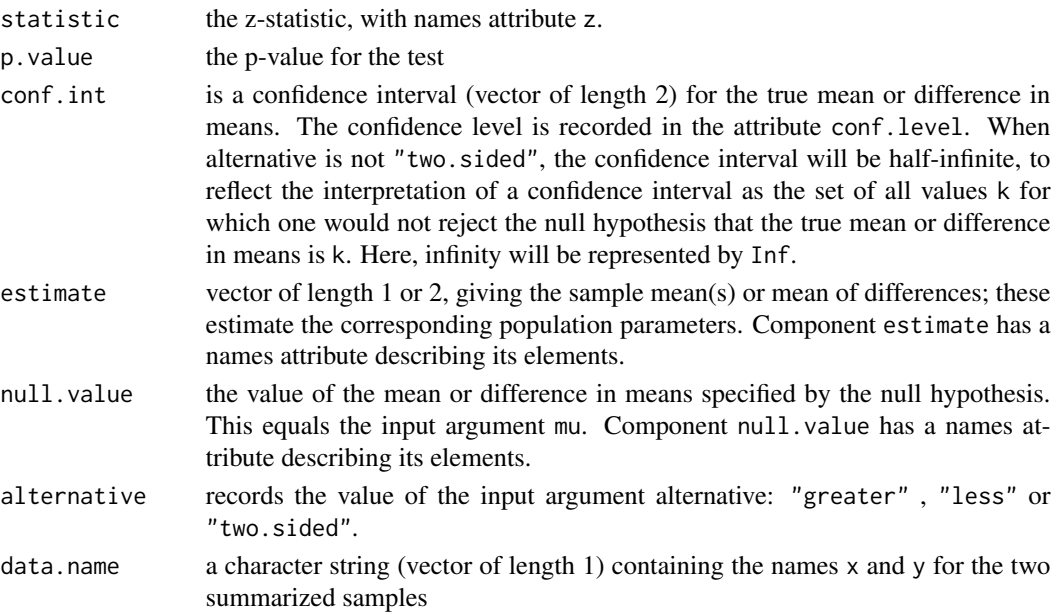

# Null Hypothesis

For the one-sample z-test, the null hypothesis is that the mean of the population from which x is drawn is mu. For the standard two-sample z-tests, the null hypothesis is that the population mean for x less that for y is mu.

The alternative hypothesis in each case indicates the direction of divergence of the population mean for x (or difference of means of x and y) from mu (i.e., "greater", "less", "two.sided").

#### <span id="page-275-0"></span>Author(s)

Alan T. Arnholt

#### References

Kitchens, L. J. (2003). *Basic Statistics and Data Analysis*. Duxbury.

Hogg, R. V. and Craig, A. T. (1970). *Introduction to Mathematical Statistics, 3rd ed*. Toronto, Canada: Macmillan.

Mood, A. M., Graybill, F. A. and Boes, D. C. (1974). *Introduction to the Theory of Statistics, 3rd ed*. New York: McGraw-Hill.

Snedecor, G. W. and Cochran, W. G. (1980). *Statistical Methods, 7th ed*. Ames, Iowa: Iowa State University Press.

#### See Also

[z.test](#page-270-0), [tsum.test](#page-252-0)

#### Examples

```
zsum.test(mean.x=56/30,sigma.x=2, n.x=30, alternative="greater", mu=1.8)
        # Example 9.7 part a. from PASWR.
x \leftarrow \text{rnorm}(12)zsum.test(mean(x),sigma.x=1,n.x=12)
        # Two-sided one-sample z-test where the assumed value for
        # sigma.x is one. The null hypothesis is that the population
        # mean for 'x' is zero. The alternative hypothesis states
        # that it is either greater or less than zero. A confidence
        # interval for the population mean will be computed.
        # Note: returns same answer as:
z.test(x,sigma.x=1)
        #
x <- c(7.8, 6.6, 6.5, 7.4, 7.3, 7.0, 6.4, 7.1, 6.7, 7.6, 6.8)
y <- c(4.5, 5.4, 6.1, 6.1, 5.4, 5.0, 4.1, 5.5)
zsum.test(mean(x), sigma.x=0.5, n.x=11 ,mean(y), sigma.y=0.5, n.y=8, mu=2)
        # Two-sided standard two-sample z-test where both sigma.x
        # and sigma.y are both assumed to equal 0.5. The null hypothesis
        # is that the population mean for 'x' less that for 'y' is 2.
        # The alternative hypothesis is that this difference is not 2.
        # A confidence interval for the true difference will be computed.
        # Note: returns same answer as:
z.test(x, sigma.x=0.5, y, sigma.y=0.5)
        #
zsum.test(mean(x), sigma.x=0.5, n.x=11, mean(y), sigma.y=0.5, n.y=8,
conf.level=0.90)
        # Two-sided standard two-sample z-test where both sigma.x and
        # sigma.y are both assumed to equal 0.5. The null hypothesis
        # is that the population mean for 'x' less that for 'y' is zero.
        # The alternative hypothesis is that this difference is not
        # zero. A 90% confidence interval for the true difference will
```
zsum.test 277

# be computed. Note: returns same answer as: z.test(x, sigma.x=0.5, y, sigma.y=0.5, conf.level=0.90) rm(x, y)

# Index

∗ datasets Abbey, [8](#page-7-0) Abc , [9](#page-8-0) Abilene, [10](#page-9-0) Ability , [11](#page-10-0) Abortion , [12](#page-11-0) Absent , [13](#page-12-0) Achieve , [14](#page-13-0) Adsales , [14](#page-13-0) Aggress, [15](#page-14-0) Aid , [16](#page-15-0) Aids , [17](#page-16-0) Airdisasters, [18](#page-17-0) Airline , [19](#page-18-0) Alcohol , [20](#page-19-0) Allergy, [20](#page-19-0) Anesthet , [21](#page-20-0) Anxiety, [22](#page-21-0) Apolipop, [22](#page-21-0) Append, [23](#page-22-0) Appendec, [24](#page-23-0) Aptitude, [25](#page-24-0) Archaeo, [25](#page-24-0) Arthriti, [26](#page-25-0) Artifici , [27](#page-26-0) Asprin, [28](#page-27-0) Asthmati, [28](#page-27-0) Attorney , [29](#page-28-0) Autogear, [30](#page-29-0) Backtoback , [31](#page-30-0) Bbsalaries , [31](#page-30-0) Bigten, [32](#page-31-0) Biology , [33](#page-32-0) Birth , [34](#page-33-0) Blackedu, [35](#page-34-0) Blood, [35](#page-34-0) Board, [36](#page-35-0) Bones , [37](#page-36-0) Books , [38](#page-37-0)

Detroit, $70$ 

Develop , [71](#page-70-0) Devmath , [72](#page-71-0) Dice , [72](#page-71-0) Diesel, [73](#page-72-0) Diplomat , [74](#page-73-0) Disposal, [75](#page-74-0) Dogs , [76](#page-75-0) Domestic , [77](#page-76-0) Dopamine, [78](#page-77-0) Dowjones , [79](#page-78-0) Drink,  $80$ Drug, [80](#page-79-0) Dyslexia, [81](#page-80-0) Earthqk, [82](#page-81-0) Educat, [84](#page-83-0) Eggs, [85](#page-84-0) Elderly, [85](#page-84-0) Energy, [86](#page-85-0) Engineer, [87](#page-86-0) Entrance, [88](#page-87-0) Epaminicompact , [89](#page-88-0) Epatwoseater, [90](#page-89-0) Executiv, [91](#page-90-0) Exercise , [91](#page-90-0) Fabric, [92](#page-91-0) Faithful , [93](#page-92-0) Family, [94](#page-93-0) Ferraro1 , [95](#page-94-0) Ferraro2, [95](#page-94-0) Fertility , [96](#page-95-0) Firstchi , [97](#page-96-0) Fish , [98](#page-97-0) Fitness , [99](#page-98-0) Florida2000 , [100](#page-99-0) Fluid , [101](#page-100-0) Food , [102](#page-101-0) Framingh , [102](#page-101-0) Freshman , [103](#page-102-0) Funeral, [104](#page-103-0) Galaxie, [105](#page-104-0) Gallup, [105](#page-104-0) Gasoline, [106](#page-105-0) German, [107](#page-106-0) Golf , [108](#page-107-0) Governor, [109](#page-108-0) Gpa , [110](#page-109-0) Grades , [111](#page-110-0) Graduate , [112](#page-111-0)

Greenriv, [112](#page-111-0) Grnriv2 , [113](#page-112-0) Groupabc , [114](#page-113-0) Groups , [114](#page-113-0) Gym , [115](#page-114-0) Habits , [116](#page-115-0) Haptoglo, [117](#page-116-0) Hardware , [117](#page-116-0) Hardwood, [118](#page-117-0) Heat , [119](#page-118-0) Heating, [120](#page-119-0) Hodgkin , [121](#page-120-0) Homes, [122](#page-121-0) Homework , [123](#page-122-0) Honda , [124](#page-123-0) Hostile, [124](#page-123-0) Housing, [125](#page-124-0) Hurrican, [126](#page-125-0) Iceberg , [127](#page-126-0) Income , [128](#page-127-0) Independent , [129](#page-128-0) Indian , [130](#page-129-0) Indiapol , [131](#page-130-0) Indy500 , [131](#page-130-0) Inflatio, [132](#page-131-0) Inletoil , [133](#page-132-0) Inmate , [134](#page-133-0) Inspect , [135](#page-134-0) Insulate, [136](#page-135-0) Iqgpa , [137](#page-136-0) Irises , [137](#page-136-0) Jdpower, [138](#page-137-0) Jobsat , [139](#page-138-0) Kidsmoke, [140](#page-139-0) Kilowatt , [141](#page-140-0) Kinder , [141](#page-140-0) Laminect , [142](#page-141-0) Lead , [143](#page-142-0) Leader , [144](#page-143-0) Lethal, [144](#page-143-0) Life , [145](#page-144-0) Lifespan, [146](#page-145-0) Ligntmonth, [146](#page-145-0) Lodge, [147](#page-146-0) Longtail, [148](#page-147-0) Lowabil , [149](#page-148-0) Magnesiu , [149](#page-148-0) Malpract , [150](#page-149-0)

Manager, [151](#page-150-0) Marked , [151](#page-150-0) Math , [152](#page-151-0) Mathcomp, [153](#page-152-0) Mathpro, [154](#page-153-0) Maze, [155](#page-154-0) Median, [155](#page-154-0) Mental, [156](#page-155-0) Mercury, [157](#page-156-0) Metrent, [157](#page-156-0) Miller, <mark>[158](#page-157-0)</mark> Miller1, [159](#page-158-0) Moisture , [159](#page-158-0) Monoxide, [160](#page-159-0) Movie , [161](#page-160-0) Music, [162](#page-161-0) Name , [163](#page-162-0) Nascar, [164](#page-163-0) Nervous, [164](#page-163-0) Newsstand, [165](#page-164-0) Nfldraf2 , [166](#page-165-0) Nfldraft , [166](#page-165-0) Nicotine, [167](#page-166-0) Orange , [171](#page-170-0) Orioles , [171](#page-170-0) Oxytocin , [172](#page-171-0) Parented, [173](#page-172-0) Patrol, [174](#page-173-0) Pearson, [175](#page-174-0) Phone , [175](#page-174-0) Poison, [176](#page-175-0) Politic, [177](#page-176-0) Pollutio , [178](#page-177-0) Porosity, [178](#page-177-0) Poverty , [179](#page-178-0) Precinct, [180](#page-179-0) Prejudic , [181](#page-180-0) Presiden , [181](#page-180-0) Press , [182](#page-181-0) Prognost, [183](#page-182-0) Program , [184](#page-183-0) Psat , [184](#page-183-0) Psych , [185](#page-184-0) Puerto, [186](#page-185-0) Quail , [186](#page-185-0) Quality , [187](#page-186-0) Rainks , [188](#page-187-0) Randd , [189](#page-188-0)

Rat , [189](#page-188-0) Ratings , [190](#page-189-0) Reaction , [191](#page-190-0) Reading , [192](#page-191-0) Readiq , [192](#page-191-0) Referend , [193](#page-192-0) Region , [194](#page-193-0) Register , [195](#page-194-0) Rehab , [195](#page-194-0) Remedial , [196](#page-195-0) Rentals , [197](#page-196-0) Repair , [198](#page-197-0) Retail , [198](#page-197-0) Ronbrown1 , [199](#page-198-0) Ronbrown2 , [200](#page-199-0) Rural, [200](#page-199-0) Salary, [201](#page-200-0) Salinity, [202](#page-201-0) Sat , [203](#page-202-0) Saving, [204](#page-203-0) Scales , [204](#page-203-0) Schizop2, [205](#page-204-0) Schizoph, [206](#page-205-0) Seatbelt, [207](#page-206-0) Selfdefe, [208](#page-207-0) Senior, [208](#page-207-0) Sentence, [209](#page-208-0) Shkdrug , [210](#page-209-0) Shock , [211](#page-210-0) Shoplift , [211](#page-210-0) Short , [212](#page-211-0) Shuttle , [213](#page-212-0) Simpson, [216](#page-215-0) Situp, [217](#page-216-0) Skewed, [218](#page-217-0) Skin , [218](#page-217-0) Slc , [219](#page-218-0) Smokyph , [220](#page-219-0) Snore , [221](#page-220-0) Snow , [222](#page-221-0) Soccer , [223](#page-222-0) Social, [223](#page-222-0) Sophomor, [224](#page-223-0) South , [225](#page-224-0) Speed, [225](#page-224-0) Spellers , [226](#page-225-0) Spelling, [227](#page-226-0) Sports , [227](#page-226-0)

Spouse , [228](#page-227-0) Stable, [230](#page-229-0) Stamp, [230](#page-229-0) Statclas, [231](#page-230-0) Statelaw, [232](#page-231-0) Statisti, [232](#page-231-0) Step , [233](#page-232-0) Stress , [234](#page-233-0) Study , [235](#page-234-0) Submarin, [235](#page-234-0) Subway , [236](#page-235-0) Sunspot, [237](#page-236-0) Superbowl , [238](#page-237-0) Supercar, [238](#page-237-0) Tablrock , [239](#page-238-0) Teacher , [241](#page-240-0) Tenness , [242](#page-241-0) Tensile , [243](#page-242-0) Test1 , [243](#page-242-0) Thermal , [244](#page-243-0) Tiaa , [245](#page-244-0) Ticket , [245](#page-244-0) Toaster , [246](#page-245-0) Tonsils , [247](#page-246-0) Tort , [248](#page-247-0) Toxic , [249](#page-248-0) Track , [250](#page-249-0) Track15 , [251](#page-250-0) Treatments , [251](#page-250-0) Trees , [252](#page-251-0) Trucks , [253](#page-252-1) Tv , [257](#page-256-0) Twin , [257](#page-256-0) Undergrad, [258](#page-257-0) Vacation, [259](#page-258-0) Vaccine, [260](#page-259-0) Vehicle , [261](#page-260-0) Verbal , [261](#page-260-0) Victoria , [262](#page-261-0) Viscosit, [263](#page-262-0) Visual , [264](#page-263-0) Vocab , [264](#page-263-0) Wastewat, [265](#page-264-0) Weather94 , [266](#page-265-0) Wheat, [267](#page-266-0) Windmill , [268](#page-267-0) Window, [268](#page-267-0) Wins , [269](#page-268-0)

Wool , [270](#page-269-0) Yearsunspot , [271](#page-270-1) ∗ distribution CIsim , [54](#page-53-0) Combinations , [59](#page-58-0) normarea, [168](#page-167-0) ntester, [170](#page-169-0) SRS , [229](#page-228-0) ∗ htest tsum.test , [253](#page-252-1) z.test , [271](#page-270-1) zsum.test, [274](#page-273-1) ∗ univar EDA, [83](#page-82-0) nsize, [169](#page-168-0) Abbey, [8](#page-7-0) Abc , [9](#page-8-0) Abilene, [10](#page-9-0) Ability , [11](#page-10-0) Abortion , [12](#page-11-0) Absent, [13](#page-12-0) Achieve, [14](#page-13-0) Adsales, [14](#page-13-0) Aggress, [15](#page-14-0) Aid , [16](#page-15-0) Aids , [17](#page-16-0) Airdisasters, 1<mark>8</mark> Airline, <mark>[19](#page-18-0)</mark> Alcohol, [20](#page-19-0) Allergy, [20](#page-19-0) Anesthet , [21](#page-20-0) Anxiety, [22](#page-21-0) Apolipop , [22](#page-21-0) Append, [23](#page-22-0) Appendec , [24](#page-23-0) Aptitude, [25](#page-24-0) Archaeo, [25](#page-24-0) Arthriti, [26](#page-25-0) Artifici , [27](#page-26-0) Asprin, 2<mark>8</mark> Asthmati, [28](#page-27-0) Attorney, [29](#page-28-0) Autogear, [30](#page-29-0) Backtoback , [31](#page-30-0) Bbsalaries , [31](#page-30-0) Bigten, [32](#page-31-0) Biology , [33](#page-32-0)

Develop , [71](#page-70-0) Devmath, [72](#page-71-0) Dice , [72](#page-71-0) Diesel, [73](#page-72-0) Diplomat , [74](#page-73-0) Disposal, [75](#page-74-0) Dogs, [76](#page-75-0) Domestic, [77](#page-76-0) Dopamine, [78](#page-77-0) Dowjones, [79](#page-78-0) Drink, <mark>[80](#page-79-0)</mark> Drug,  $80$ Dyslexia, [81](#page-80-0) Earthqk, <mark>[82](#page-81-0)</mark> EDA, [83](#page-82-0) Educat, <mark>[84](#page-83-0)</mark> Eggs, [85](#page-84-0) Elderly, [85](#page-84-0) Energy, [86](#page-85-0) Engineer, [87](#page-86-0) Entrance, [88](#page-87-0) Epaminicompact, [89](#page-88-0) Epatwoseater, $90$ Executiv , [91](#page-90-0) Exercise , [91](#page-90-0) Fabric, [92](#page-91-0) Faithful, [93](#page-92-0) Family, [94](#page-93-0) Ferraro1, [95](#page-94-0) Ferraro2 , [95](#page-94-0) Fertility, [96](#page-95-0) Firstchi , [97](#page-96-0) Fish , [98](#page-97-0) Fitness , [99](#page-98-0) Florida2000, [100](#page-99-0) Fluid , [101](#page-100-0) Food , [102](#page-101-0) Framingh, [102](#page-101-0) Freshman , [103](#page-102-0) Funeral, [104](#page-103-0) Galaxie, [105](#page-104-0) Gallup, [105](#page-104-0) Gasoline, [106](#page-105-0) German, [107](#page-106-0) Golf , [108](#page-107-0)

Governor, <mark>[109](#page-108-0)</mark>

Gpa, [110](#page-109-0) Grades , [111](#page-110-0) Graduate , [112](#page-111-0) Greenriv , [112](#page-111-0) Grnriv2 , [113](#page-112-0) Groupabc , [114](#page-113-0) Groups , [114](#page-113-0) Gym , [115](#page-114-0) Habits, [116](#page-115-0) Haptoglo, [117](#page-116-0) Hardware, [117](#page-116-0) Hardwood, [118](#page-117-0) Heat , [119](#page-118-0) Heating, [120](#page-119-0) Hodgkin , [121](#page-120-0) Homes, [122](#page-121-0) Homework , [123](#page-122-0) Honda , [124](#page-123-0) Hostile , [124](#page-123-0) Housing, [125](#page-124-0) Hurrican , [126](#page-125-0) Iceberg , [127](#page-126-0) Income , [128](#page-127-0) Independent , [129](#page-128-0) Indian, [130](#page-129-0) Indiapol , [131](#page-130-0) Indy500 , [131](#page-130-0) Inflatio , [132](#page-131-0) Inletoil , [133](#page-132-0) Inmate , [134](#page-133-0) Inspect , [135](#page-134-0) Insulate , [136](#page-135-0) Iqgpa , [137](#page-136-0) Irises, [137](#page-136-0) Jdpower, [138](#page-137-0) Jobsat , [139](#page-138-0) Kidsmoke , [140](#page-139-0) Kilowatt , [141](#page-140-0) Kinder , [141](#page-140-0) Laminect , [142](#page-141-0) Lead , [143](#page-142-0) Leader , [144](#page-143-0) Lethal , [144](#page-143-0) Life , [145](#page-144-0)

Lifespan, [146](#page-145-0) Ligntmonth, [146](#page-145-0) Lodge, [147](#page-146-0) Longtail, [148](#page-147-0) Lowabil , [149](#page-148-0) Magnesiu , [149](#page-148-0) Malpract , [150](#page-149-0) Manager, [151](#page-150-0) Marked , [151](#page-150-0) Math , [152](#page-151-0) Mathcomp, [153](#page-152-0) Mathpro, [154](#page-153-0) Maze, [155](#page-154-0) Median, <mark>[155](#page-154-0)</mark> Mental, 1<mark>56</mark> Mercury, [157](#page-156-0) Metrent, [157](#page-156-0) Miller, <mark>[158](#page-157-0)</mark> Miller1 , [159](#page-158-0) Moisture, <mark>[159](#page-158-0)</mark> Monoxide, [160](#page-159-0) Movie , [161](#page-160-0) Music, [162](#page-161-0) Name, [163](#page-162-0) Nascar, [164](#page-163-0) Nervous, [164](#page-163-0) Newsstand, [165](#page-164-0) Nfldraf2 , [166](#page-165-0) Nfldraft , [166](#page-165-0) Nicotine, [167](#page-166-0) normarea, [168](#page-167-0) nsize, [169](#page-168-0) ntester, [170](#page-169-0) Orange , [171](#page-170-0) Orioles , [171](#page-170-0) Oxytocin, [172](#page-171-0) Parented, [173](#page-172-0) Patrol, [174](#page-173-0) Pearson, [175](#page-174-0) Phone , [175](#page-174-0) Poison, [176](#page-175-0) Politic, [177](#page-176-0) Pollutio , [178](#page-177-0) Porosity, [178](#page-177-0) Poverty , [179](#page-178-0)

Precinct, [180](#page-179-0) Prejudic , [181](#page-180-0) Presiden , [181](#page-180-0) Press, [182](#page-181-0) Prognost, [183](#page-182-0) Program , [184](#page-183-0) Psat , [184](#page-183-0) Psych , [185](#page-184-0) Puerto, [186](#page-185-0) Quail , [186](#page-185-0) Quality , [187](#page-186-0) Rainks , [188](#page-187-0) Randd , [189](#page-188-0) Rat , [189](#page-188-0) Ratings, [190](#page-189-0) Reaction , [191](#page-190-0) Reading , [192](#page-191-0) Readiq , [192](#page-191-0) Referend , [193](#page-192-0) Region , [194](#page-193-0) Register , [195](#page-194-0) Rehab , [195](#page-194-0) Remedial , [196](#page-195-0) Rentals , [197](#page-196-0) Repair , [198](#page-197-0) Retail , [198](#page-197-0) Ronbrown1 , [199](#page-198-0) Ronbrown2, [200](#page-199-0) Rural , [200](#page-199-0) Salary, [201](#page-200-0) Salinity , [202](#page-201-0) Sat , [203](#page-202-0) Saving, [204](#page-203-0) Scales , [204](#page-203-0) Schizop2, [205](#page-204-0) Schizoph, [206](#page-205-0) Seatbelt, [207](#page-206-0) Selfdefe , [208](#page-207-0) Senior, [208](#page-207-0) Sentence, [209](#page-208-0) Shkdrug , [210](#page-209-0) Shock , [211](#page-210-0) Shoplift , [211](#page-210-0) Short , [212](#page-211-0) Shuttle, [213](#page-212-0) SIGN.test, [214](#page-213-0) Simpson, [216](#page-215-0) Situp, [217](#page-216-0) Skewed, [218](#page-217-0) Skin , [218](#page-217-0) Slc , [219](#page-218-0) Smokyph , [220](#page-219-0) Snore , [221](#page-220-0) Snow , [222](#page-221-0) Soccer , [223](#page-222-0) Social, [223](#page-222-0) Sophomor, [224](#page-223-0) South , [225](#page-224-0) Speed, [225](#page-224-0) Spellers , [226](#page-225-0) Spelling, [227](#page-226-0) Sports, [227](#page-226-0) Spouse, [228](#page-227-0) SRS , *[59](#page-58-0)* , [229](#page-228-0) Stable, [230](#page-229-0) Stamp, [230](#page-229-0) Statclas, [231](#page-230-0) Statelaw, [232](#page-231-0) Statisti , [232](#page-231-0) Step , [233](#page-232-0) Stress , [234](#page-233-0) Study , [235](#page-234-0) Submarin, [235](#page-234-0) Subway, [236](#page-235-0) Sunspot, [237](#page-236-0) Superbowl, [238](#page-237-0) Supercar, [238](#page-237-0) Tablrock , [239](#page-238-0) Teacher , [241](#page-240-0) Tenness , [242](#page-241-0) Tensile, [243](#page-242-0) Test1 , [243](#page-242-0) Thermal , [244](#page-243-0) Tiaa , [245](#page-244-0) Ticket , [245](#page-244-0) Toaster, [246](#page-245-0) Tonsils , [247](#page-246-0) Tort , [248](#page-247-0) Toxic, [249](#page-248-0) Track , [250](#page-249-0) Track15 , [251](#page-250-0) Treatments , [251](#page-250-0) Trees , [252](#page-251-0) Trucks , [253](#page-252-1)

tsum.test , *[216](#page-215-0)* , [253](#page-252-1) , *[273](#page-272-0)* , *[276](#page-275-0)* Tv , [257](#page-256-0) Twin , [257](#page-256-0) Undergrad , [258](#page-257-0) Vacation, [259](#page-258-0) Vaccine, [260](#page-259-0) Vehicle , [261](#page-260-0) Verbal , [261](#page-260-0) Victoria , [262](#page-261-0) Viscosit, [263](#page-262-0) Visual, [264](#page-263-0) Vocab , [264](#page-263-0) Wastewat, $265\,$  $265\,$ Weather94 , [266](#page-265-0) Wheat, [267](#page-266-0) Windmill , [268](#page-267-0) Window, [268](#page-267-0) Wins , [269](#page-268-0) Wool , [270](#page-269-0) Yearsunspot , [271](#page-270-1) z.test , *[216](#page-215-0)* , *[256](#page-255-0)* , [271](#page-270-1) , *[276](#page-275-0)* zsum.test , *[216](#page-215-0)* , *[256](#page-255-0)* , *[273](#page-272-0)* , [274](#page-273-1)